# The PLtoTF processor

(Version 3.6, January 2014)

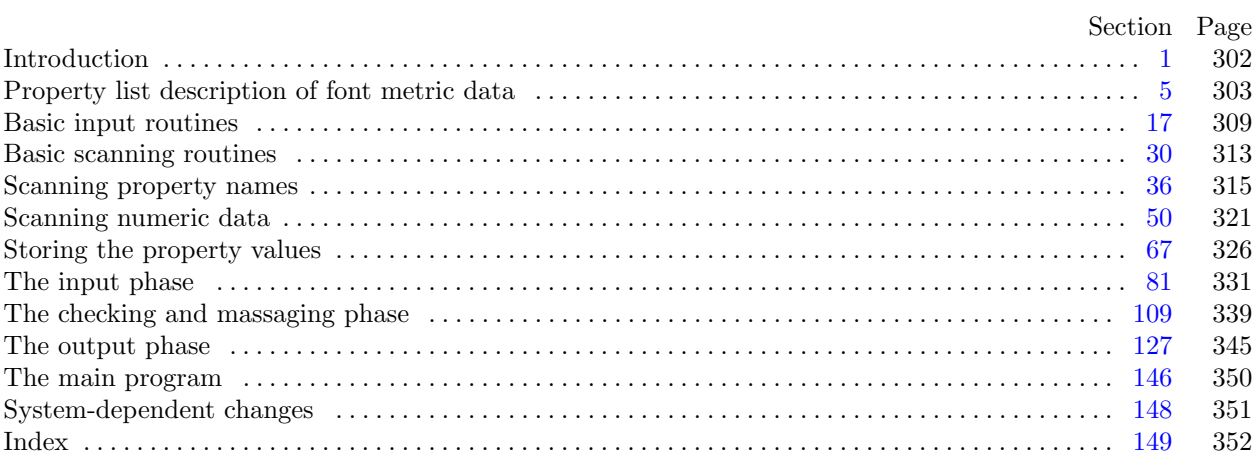

The preparation of this report was supported in part by the National Science Foundation under grants IST-8201926 and MCS-8300984, and by the System Development Foundation. 'TEX' is a trademark of the American Mathematical Society.

<span id="page-1-0"></span>1. Introduction. The PLtoTF utility program converts property-list ("PL") files into equivalent T<sub>E</sub>X font metric ("TFM") files. It also makes a thorough check of the given PL file, so that the TFM file should be acceptable to TEX.

The first PLtoTF program was designed by Leo Guibas in the summer of 1978. Contributions by Frank Liang, Doug Wyatt, and Lyle Ramshaw also had a significant effect on the evolution of the present code.

Extensions for an enhanced ligature mechanism were added by the author in 1989.

The banner string defined here should be changed whenever PLtoTF gets modified.

define banner  $\equiv$   $\text{This}_{\sqcup}$  is PLtoTF,  $\sqcup$ Version  $\sqcup$  3.6<sup> $\land$ </sup> { printed when the program starts }

2. This program is written entirely in standard Pascal, except that it has to do some slightly systemdependent character code conversion on input. Furthermore, lower case letters are used in error messages; they could be converted to upper case if necessary. The input is read from  $pl$ -file, and the output is written on tfm file ; error messages and other remarks are written on the output file, which the user may choose to assign to the terminal if the system permits it.

The term *print* is used instead of *write* when this program writes on the *output* file, so that all such output can be easily deflected.

define  $print(\textbf{\#}) \equiv write(\textbf{\#})$ define  $print\_ln(\texttt{#}) \equiv write\_ln(\texttt{#})$ program  $PLtoTF$  (pl\_file, tfm\_file, output); const  $\langle$  Constants in the outer block 3 $\rangle$ type  $\langle$  Types in the outer block [17](#page-8-0) $\rangle$ var  $\langle$  Globals in the outer block [5](#page-2-0) $\rangle$ **procedure** *initialize*; {this procedure gets things started properly} var  $\langle$  Local variables for initialization [19](#page-8-0) $\rangle$ begin  $print\_ln(banner)$ ;  $\langle$  Set initial values [6](#page-2-0)  $\rangle$ end;

3. The following parameters can be changed at compile time to extend or reduce PLtoTF's capacity.

 $\langle$  Constants in the outer block 3  $\rangle \equiv$ 

 $\text{buf}\text{-}size = 60;$  {length of lines displayed in error messages}

 $max\_header\_bytes = 100;$  { four times the maximum number of words allowed in the TFM file header block, must be 1024 or less }

 $max\_param\_words = 30;$  {the maximum number of fontdimen parameters allowed}  $max\_liq\_steps = 5000;$  { maximum length of ligature program, must be at most  $32767 - 257 = 32510$  }  $max\_{kens} = 500;$  {the maximum number of distinct kern values}  $hash\_size = 5003;$ 

{ preferably a prime number, a bit larger than the number of character pairs in lig/kern steps } This code is used in section 2.

4. Here are some macros for common programming idioms.

define  $incr(\#) \equiv \# \leftarrow \# + 1$  {increase a variable by unity } define  $decr(\#) \equiv \# \leftarrow \# - 1$  { decrease a variable by unity } define  $do\_nothing \equiv \{empty statement\}$ 

<span id="page-2-0"></span>5. Property list description of font metric data. The idea behind PL files is that precise details about fonts, i.e., the facts that are needed by typesetting routines like TEX, sometimes have to be supplied by hand. The nested property-list format provides a reasonably convenient way to do this.

A good deal of computation is necessary to parse and process a PL file, so it would be inappropriate for TEX itself to do this every time it loads a font. TEX deals only with the compact descriptions of font metric data that appear in TFM files. Such data is so compact, however, it is almost impossible for anybody but a computer to read it. The purpose of PLtoTF is to convert from a human-oriented file of text to a computer-oriented file of binary numbers.

 $\langle$  Globals in the outer block 5  $\rangle \equiv$  $pl$ -file: text; See also sections [15](#page-7-0), [18](#page-8-0), [21,](#page-9-0) [23](#page-9-0), [25](#page-9-0), [30,](#page-12-0) [36](#page-14-0), [38,](#page-14-0) [39,](#page-14-0) [44](#page-16-0), [58,](#page-22-0) [65,](#page-23-0) [67](#page-25-0), [72,](#page-26-0) [76](#page-27-0), [79](#page-28-0), [81,](#page-30-0) [98](#page-34-0), [109](#page-38-0), [114](#page-39-0), [118](#page-40-0), [129,](#page-44-0) [132,](#page-45-0) and [138](#page-46-0). This code is used in section [2](#page-1-0).

6. (Set initial values 6)  $\equiv$  $reset(pl$ -file);

See also sections [16](#page-7-0), [20](#page-8-0), [22,](#page-9-0) [24](#page-9-0), [26](#page-9-0), [37,](#page-14-0) [41](#page-14-0), [70,](#page-25-0) [74,](#page-26-0) and [119.](#page-40-0)

This code is used in section [2](#page-1-0).

#### (PROPERTYNAME VALUE)

where the property name is one of a finite set of names understood by this program, and the value may itself in turn be a property list. The idea is best understood by looking at an example, so let's consider a fragment of the PL file for a hypothetical font.

```
(FAMILY NOVA)
(FACE F MIE)
(CODINGSCHEME ASCII)
(DESIGNSIZE D 10)
(DESIGNUNITS D 18)
(COMMENT A COMMENT IS IGNORED)
(COMMENT (EXCEPT THIS ONE ISN'T))
(COMMENT (ACTUALLY IT IS, EVEN THOUGH
        IT SAYS IT ISN'T))
(FONTDIMEN
    (SLANT R −.25)
    (SPACE D 6)
    (SHRINK D 2)
    (STRETCH D 3)
    (XHEIGHT R 10.55)
    (QUAD D 18)
    )
(LIGTABLE
    (LABEL C f)
    (LIG C f O 200)
    (SKIP D 1)
    (LABEL O 200)
    (LIG C i O 201)
    (KRN O 51 R 1.5)
    (/LIG C ? C f)
    (STOP)
    )
(CHARACTER C f
    (CHARWD D 6)
    (CHARHT R 13.5)
    (CHARIC R 1.5)
    )
```
This example says that the font whose metric information is being described belongs to the hypothetical NOVA family; its face code is medium italic extended; and the characters appear in ASCII code positions. The design size is 10 points, and all other sizes in this PL file are given in units such that 18 units equals the design size. The font is slanted with a slope of −.25 (hence the letters actually slant backward—perhaps that is why the family name is NOVA). The normal space between words is 6 units (i.e., one third of the 18-unit design size), with glue that shrinks by 2 units or stretches by 3. The letters for which accents don't need to be raised or lowered are 10.55 units high, and one em equals 18 units.

The example ligature table is a bit trickier. It specifies that the letter f followed by another f is changed to code '200, while code '200 followed by i is changed to '201; presumably codes '200 and '201 represent the ligatures 'ff' and 'ffi'. Moreover, in both cases f and  $200$ , if the following character is the code  $51$  (which is a right parenthesis), an additional 1.5 units of space should be inserted before the ´51 . (The 'SKIP D 1' skips over one LIG or KRN command, which in this case is the second LIG; in this way two different ligature/kern

programs can come together.) Finally, if either f or ´200 is followed by a question mark, the question mark is replaced by f and the ligature program is started over. (Thus, the character pair 'f?' would actually become the ligature 'ff', and 'ff?' or 'f?f' would become 'fff'. To avoid this restart procedure, the /LIG command could be replaced by /LIG>; then 'f? would become 'ff' and 'f?f' would become 'fff'.)

Character f itself is 6 units wide and 13.5 units tall, in this example. Its depth is zero (since CHARDP is not given), and its italic correction is 1.5 units.

8. The example above illustrates most of the features found in PL files. Note that some property names, like FAMILY or COMMENT, take a string as their value; this string continues until the first unmatched right parenthesis. But most property names, like DESIGNSIZE and SLANT and LABEL, take a number as their value. This number can be expressed in a variety of ways, indicated by a prefixed code; D stands for decimal, H for hexadecimal, O for octal, R for real, C for character, and F for "face." Other property names, like LIG, take two numbers as their value. And still other names, like FONTDIMEN and LIGTABLE and CHARACTER, have more complicated values that involve property lists.

A property name is supposed to be used only in an appropriate property list. For example, CHARWD shouldn't occur on the outer level or within FONTDIMEN.

The individual property-and-value pairs in a property list can appear in any order. For instance, 'SHRINK' precedes 'STRETCH' in the above example, although the TFM file always puts the stretch parameter first. One could even give the information about characters like 'f' before specifying the number of units in the design size, or before specifying the ligature and kerning table. However, the LIGTABLE itself is an exception to this rule; the individual elements of the LIGTABLE property list can be reordered only to a certain extent without changing the meaning of that table.

If property-and-value pairs are omitted, a default value is used. For example, we have already noted that the default for CHARDP is zero. The default for every numeric value is, in fact, zero, unless otherwise stated below.

If the same property name is used more than once, PLtoTF will not notice the discrepancy; it simply uses the final value given. Once again, however, the LIGTABLE is an exception to this rule; PLtoTF will complain if there is more than one label for some character. And of course many of the entries in the LIGTABLE property list have the same property name.

From these rules, you can guess (correctly) that PLtoTF operates in four main steps. First it assigns the default values to all properties; then it scans through the PL file, changing property values as new ones are seen; then it checks the information and corrects any problems; and finally it outputs the TFM file.

- <span id="page-5-0"></span>9. Instead of relying on a hypothetical example, let's consider a complete grammar for PL files. At the outer level, the following property names are valid:
	- CHECKSUM (four-byte value). The value, which should be a nonnegative integer less than  $2^{32}$ , is used to identify a particular version of a font; it should match the check sum value stored with the font itself. An explicit check sum of zero is used to bypass check sum testing. If no checksum is specified in the PL file, PLtoTF will compute the checksum that METAFONT would compute from the same data.
	- DESIGNSIZE (numeric value, default is 10). The value, which should be a real number in the range  $1.0 \leq x \leq 2048$ , represents the default amount by which all quantities will be scaled if the font is not loaded with an 'at' specification. For example, if one says '\font\A=cmr10 at 15pt' in T<sub>EX</sub> language, the design size in the TFM file is ignored and effectively replaced by 15 points; but if one simply says '\font\A=cmr10' the stated design size is used. This quantity is always in units of printer's points.
	- DESIGNUNITS (numeric value, default is 1). The value should be a positive real number; it says how many units equals the design size (or the eventual 'at' size, if the font is being scaled). For example, suppose you have a font that has been digitized with 600 pixels per em, and the design size is one em; then you could say '(DESIGNUNITS R 600)' if you wanted to give all of your measurements in units of pixels.
	- CODINGSCHEME (string value, default is 'UNSPECIFIED'). The string should not contain parentheses, and its length must be less than 40. It identifies the correspondence between the numeric codes and font characters. (TEX ignores this information, but other software programs make use of it.)
	- FAMILY (string value, default is 'UNSPECIFIED'). The string should not contain parentheses, and its length must be less than 20. It identifies the name of the family to which this font belongs, e.g., 'HELVETICA'. (TEX ignores this information; but it is needed, for example, when converting DVI files to PRESS files for Xerox equipment.)
	- FACE (one-byte value). This number, which must lie between 0 and 255 inclusive, is a subsidiary identification of the font within its family. For example, bold italic condensed fonts might have the same family name as light roman extended fonts, differing only in their face byte. (T<sub>E</sub>X ignores this information; but it is needed, for example, when converting DVI files to PRESS files for Xerox equipment.)
	- SEVENBITSAFEFLAG (string value, default is 'FALSE'). The value should start with either 'T' (true) or 'F' (false). If true, character codes less than 128 cannot lead to codes of 128 or more via ligatures or charlists or extensible characters. (TEX82 ignores this flag, but older versions of TEX would only accept TFM files that were seven-bit safe.) PLtoTF computes the correct value of this flag and gives an error message only if a claimed "true" value is incorrect.
	- HEADER (a one-byte value followed by a four-byte value). The one-byte value should be between 18 and a maximum limit that can be raised or lowered depending on the compile-time setting of max header bytes. The four-byte value goes into the header word whose index is the one-byte value; for example, to set header  $[18] \leftarrow 1$ , one may write '(HEADER D 18 0 1)'. This notation is used for header information that is presently unnamed. (T<sub>E</sub>X ignores it.)
	- FONTDIMEN (property list value). See below for the names allowed in this property list.
	- LIGTABLE (property list value). See below for the rules about this special kind of property list.
	- BOUNDARYCHAR (one-byte value). If this character appears in a LIGTABLE command, it matches "end of word" as well as itself. If no boundary character is given and no LABEL BOUNDARYCHAR occurs within LIGTABLE, word boundaries will not affect ligatures or kerning.
	- CHARACTER. The value is a one-byte integer followed by a property list. The integer represents the number of a character that is present in the font; the property list of a character is defined below. The default is an empty property list.
- <span id="page-6-0"></span>10. Numeric property list values can be given in various forms identified by a prefixed letter.
	- C denotes an ASCII character, which should be a standard visible character that is not a parenthesis. The numeric value will therefore be between  $\angle 41$  and  $\angle 176$  but not  $\angle 50$  or  $\angle 51$ .
	- D denotes a decimal integer, which must be nonnegative and less than 256. (Use R for larger values or for negative values.)
	- F denotes a three-letter Xerox face code; the admissible codes are MRR, MIR, BRR, BIR, LRR, LIR, MRC, MIC, BRC, BIC, LRC, LIC, MRE, MIE, BRE, BIE, LRE, and LIE, denoting the integers 0 to 17, respectively.
	- O denotes an unsigned octal integer, which must be less than 232, i.e., at most 'O 37777777777'.
	- H denotes an unsigned hexadecimal integer, which must be less than  $2^{32}$ , i.e., at most 'H FFFFFFFF'.
	- R denotes a real number in decimal notation, optionally preceded by a '+' or '−' sign, and optionally including a decimal point. The absolute value must be less than 2048.

11. The property names allowed in a FONTDIMEN property list correspond to various T<sub>E</sub>X parameters, each of which has a (real) numeric value. All of the parameters except SLANT are in design units. The admissible names are SLANT, SPACE, STRETCH, SHRINK, XHEIGHT, QUAD, EXTRASPACE, NUM1, NUM2, NUM3, DENOM1, DENOM2, SUP1, SUP2, SUP3, SUB1, SUB2, SUPDROP, SUBDROP, DELIM1, DELIM2, and AXISHEIGHT, for parameters 1 to 22. The alternate names DEFAULTRULETHICKNESS, BIGOPSPACING1, BIGOPSPACING2, BIGOPSPACING3, BIGOPSPACING4, and BIGOPSPACING5, may also be used for parameters 8 to 13.

The notation 'PARAMETER n' provides another way to specify the nth parameter; for example, '(PARAMETER D 1 R −.25)' is another way to specify that the SLANT is  $-0.25$ . The value of n must be positive and less than *max\_param\_words*.

- 12. The elements of a CHARACTER property list can be of six different types.
	- CHARWD (real value) denotes the character's width in design units.
	- CHARHT (real value) denotes the character's height in design units.
	- CHARDP (real value) denotes the character's depth in design units.
	- CHARIC (real value) denotes the character's italic correction in design units.
	- NEXTLARGER (one-byte value), specifies the character that follows the present one in a "charlist." The value must be the number of a character in the font, and there must be no infinite cycles of supposedly larger and larger characters.
	- VARCHAR (property list value), specifies an extensible character. This option and NEXTLARGER are mutually exclusive; i.e., they cannot both be used within the same CHARACTER list.

The elements of a VARCHAR property list are either TOP, MID, BOT, or REP; the values are integers, which must be zero or the number of a character in the font. A zero value for TOP, MID, or BOT means that the corresponding piece of the extensible character is absent. A nonzero value, or a REP value of zero, denotes the character code used to make up the top, middle, bottom, or replicated piece of an extensible character.

<span id="page-7-0"></span>13. A LIGTABLE property list contains elements of four kinds, specifying a program in a simple command language that T<sub>EX</sub> uses for ligatures and kerns. If several LIGTABLE lists appear, they are effectively concatenated into a single list.

LABEL (one-byte value) means that the program for the stated character value starts here. The integer must be the number of a character in the font; its CHARACTER property list must not have a NEXTLARGER or VARCHAR field. At least one LIG or KRN step must follow.

LABEL BOUNDARYCHAR means that the program for beginning-of-word ligatures starts here.

LIG (two one-byte values). The instruction '(LIG  $c\ r$ )' means, "If the next character is c, then insert character r and possibly delete the current character and/or c; otherwise go on to the next instruction." Characters  $r$  and  $c$  must be present in the font. LIG may be immediately preceded or followed by a slash, and then immediately followed by > characters not exceeding the number of slashes. Thus there are eight possible forms:

LIG /LIG /LIG> LIG/ LIG/> /LIG/ /LIG/> /LIG/>>

The slashes specify retention of the left or right original character; the > signs specify passing over the result without further ligature processing.

- KRN (a one-byte value and a real value). The instruction '(KRN  $c r$ )' means, "If the next character is c, then insert a blank space of width  $r$  between the current character and  $c$ ; otherwise go on to the next instruction." The value of r, which is in design units, is often negative. Character code c must exist in the font.
- STOP (no value). This instruction ends a ligature/kern program. It must follow either a LIG or KRN instruction, not a LABEL or STOP or SKIP.
- SKIP (value in the range 0 . . 127). This instruction specifies continuation of a ligature/kern program after the specified number of LIG or KRN steps has been skipped over. The number of subsequent LIG and KRN instructions must therefore exceed this specified amount.

14. In addition to all these possibilities, the property name COMMENT is allowed in any property list. Such comments are ignored.

15. So that is what PL files hold. The next question is, "What about TFM files?" A complete answer to that question appears in the documentation of the companion program, TFtoPL, so it will not be repeated here. Suffice it to say that a TFM file stores all of the relevant font information in a sequence of 8-bit bytes. The number of bytes is always a multiple of 4, so we could regard the TFM file as a sequence of 32-bit words; but T<sub>EX</sub> uses the byte interpretation, and so does PLtoTF. Note that the bytes are considered to be unsigned numbers.

 $\langle$  Globals in the outer block  $5 \rangle + \equiv$  $5 \rangle + \equiv$  $tfm$ -file: packed file of  $0 \ldots 255$ ;

16. On some systems you may have to do something special to write a packed file of bytes. For example, the following code didn't work when it was first tried at Stanford, because packed files have to be opened with a special switch setting on the Pascal that was used.

 $\langle$  Set initial values [6](#page-2-0)  $\rangle$  +≡  $rewrite (tfm_{\eta}file);$ 

<span id="page-8-0"></span>17. Basic input routines. For the purposes of this program, a byte is an unsigned eight-bit quantity, and an ASCII code is an integer between  $40$  and  $177$ . Such ASCII codes correspond to one-character constants like "A" in WEB language.

 $\langle$  Types in the outer block 17 $\rangle \equiv$  $byte = 0$ ... 255; {unsigned eight-bit quantity}  $ASCII\_code = 40$ ... '177; { standard ASCII code numbers } See also sections [57](#page-21-0), [61](#page-22-0), [68,](#page-25-0) and [71.](#page-26-0) This code is used in section [2](#page-1-0).

18. One of the things PLtoTF has to do is convert characters of strings to ASCII form, since that is the code used for the family name and the coding scheme in a TFM file. An array xord is used to do the conversion from *char*; the method below should work with little or no change on most Pascal systems.

define  $first\_ord = 0$  { ordinal number of the smallest element of *char* } **define**  $last\_ord = 127$  {ordinal number of the largest element of *char* }  $\langle$  Globals in the outer block  $5 \rangle + \equiv$  $5 \rangle + \equiv$ *xord*: **array**  $[char]$  **of**  $ASCII\_code$ ; { conversion table }

19.  $\langle$  Local variables for initialization 19  $\rangle \equiv$ k: *integer*; { all-purpose initialization index } See also sections [40](#page-14-0), [69](#page-25-0), and [73](#page-26-0). This code is used in section [2](#page-1-0).

20. Characters that should not appear in PL files (except in comments) are mapped into  $177$ .

define *invalid\_code* =  $'177$  { code deserving an error message}

 $\langle$  Set initial values [6](#page-2-0)  $\rangle$  +≡

for  $k \leftarrow$  first\_ord to last\_ord do xord  $[chr(k)] \leftarrow invalid\_code;$ 

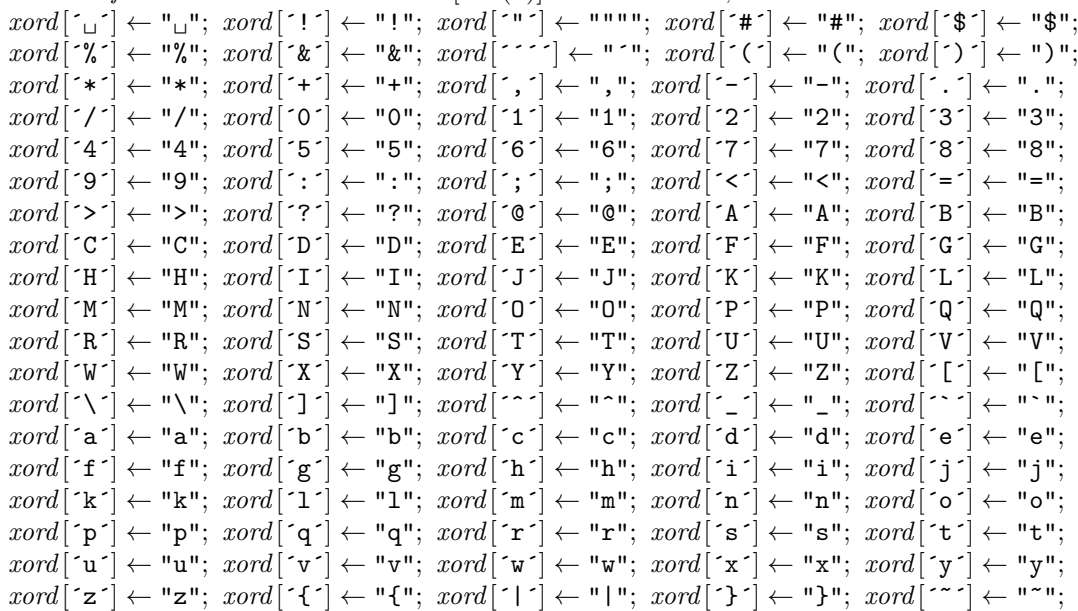

<span id="page-9-0"></span>21. In order to help catch errors of badly nested parentheses, PLtoTF assumes that the user will begin each line with a number of blank spaces equal to some constant times the number of open parentheses at the beginning of that line. However, the program doesn't know in advance what the constant is, nor does it want to print an error message on every line for a user who has followed no consistent pattern of indentation.

Therefore the following strategy is adopted: If the user has been consistent with indentation for ten or more lines, an indentation error will be reported. The constant of indentation is reset on every line that should have nonzero indentation.

 $\langle$  Globals in the outer block [5](#page-2-0)  $\rangle$  + $\equiv$ *line: integer*; {the number of the current line}  $good\_indent:integer; \{ the number of lines since the last bad indentation \}$ *indent: integer*; {the number of spaces per open parenthesis, zero if unknown } level: integer; {the current number of open parentheses}

22.  $\langle$  Set initial values [6](#page-2-0)  $\rangle$  +≡ line ← 0; good\_indent ← 0; indent ← 0; level ← 0;

23. The input need not really be broken into lines of any maximum length, and we could read it character by character without any buffering. But we shall place it into a small buffer so that offending lines can be displayed in error messages.

 $\langle$  Globals in the outer block  $5 \rangle + \equiv$  $5 \rangle + \equiv$ left ln, right ln: boolean; { are the left and right ends of the buffer at end-of-line marks?}  $limit: 0$ ..  $buf\_size: \{ position of the last character present in the buffer \}$  $loc: 0...$  *buf\_size*; { position of the last character read in the buffer } buffer:  $array [1..$   $but f_size]$  of char;  $input\_has\_ended:boolean; \{ there is no more input to read \}$ 

24. (Set initial values [6](#page-2-0)) +≡  $limit \leftarrow 0; loc \leftarrow 0; left\_ln \leftarrow true; right\_ln \leftarrow true; input\_has\_ended \leftarrow false;$ 

25. Just before each CHARACTER property list is evaluated, the character code is printed in octal notation. Up to eight such codes appear on a line; so we have a variable to keep track of how many are currently there.

 $\langle$  Globals in the outer block [5](#page-2-0)  $\rangle$  +≡ *chars\_on\_line*:  $0 \ldots 8$ ; {the number of characters printed on the current line}

2[6](#page-2-0). (Set initial values 6) +≡  $chars\_on\_line \leftarrow 0;$ 

<span id="page-10-0"></span>27. The following routine prints an error message and an indication of where the error was detected. The error message should not include any final punctuation, since this procedure supplies its own.

define  $err\_print(\#) \equiv$ begin if *chars\_on\_line* > 0 then  $print\_ln($   $\cdot$ <sub>1</sub> $\cdot$ <sup>1</sup>);  $print(\#); show_error\_context;$ end **procedure** show error context; { prints the current scanner location } var  $k: 0$ ..  $buf\_size$ ; { an index into buffer } begin  $print\_ln($  ( $\lceil$  (line  $\lceil$  , line : 1,  $\lceil$  ).  $\lceil$ ); if  $\neg left\_ln$  then  $print(\hat{\cdot} \dots \hat{\cdot});$ for  $k \leftarrow 1$  to loc do print(buffer [k]); { print the characters already scanned }  $print\_ln(\ulcorner\lrcorner\urcorner);$ if  $\neg left\_ln$  then  $print('$ for  $k \leftarrow 1$  to loc do print( $\left( \begin{array}{c} \square \\ \square \end{array} \right)$ ; {space out the second line} for  $k \leftarrow loc + 1$  to limit do print(buffer [k]); { print the characters yet unseen } if right ln then  $print\_ln(\tilde{\ } \cup \tilde{\ })$  else  $print\_ln(\tilde{\ } \dots \tilde{\ })$ ;  $chars\_on\_line \leftarrow 0;$ end;

28. Here is a procedure that does the right thing when we are done reading the present contents of the buffer. It keeps *buffer* [*buf\_size*] empty, in order to avoid range errors on certain Pascal compilers.

An infinite sequence of right parentheses is placed at the end of the file, so that the program is sure to get out of whatever level of nesting it is in.

On some systems it is desirable to modify this code so that tab marks in the buffer are replaced by blank spaces. (Simply setting xord  $[chr(T1)] \leftarrow "$  " would not work; for example, two-line error messages would not come out properly aligned.)

```
procedure fill_buffer;
   begin left_ln \leftarrow right_ln; limit \leftarrow 0; loc \leftarrow 0;
   if left_ln then
      begin if line > 0 then read ln (pl file);
      incr (line):
      end;
  if \text{eof} (pl_file) then
      begin limit \leftarrow 1; buffer [1] \leftarrow \cap; right_ln \leftarrow false; input_has_ended \leftarrow true;
      end
   else begin while (limit < but\_size - 2) \wedge (\neg \text{e}_i(h_l \text{f}_l \text{f}_l \text{f}_l)) do
        begin \text{incr}(\text{limit}); \text{read}(pl\text{-file}, \text{buffer}[\text{limit}]);end;
      buffer[limit + 1] \leftarrow \sim \sim \text{right\_th} + len(pl\_file);if right\_ln then
        begin \text{incr}(\text{limit}); \text{buffer}[\text{limit} + 1] \leftarrow \text{``} \cup \text{''};end;
      if left ln then \langle29\rangle;
      end;
```
end;

<span id="page-11-0"></span>29. The interesting part about fill buffer is the part that learns what indentation conventions the user is following, if any.

```
define bad\_indent(\#) \equivbegin if good\_indent \geq 10 then err\_print(\texttt{\#});good\_indent \leftarrow 0; \text{indent } \leftarrow 0;end
\text{Set} loc to the number of leading blanks in the buffer, and check the indentation 29 \equivbegin while (loc < limit) \wedge (buffer[loc + 1] = \wedge') do incr(loc);if loc < limit then
     begin if level = 0 then
       if loc = 0 then incr(good\_indent)else bad\_indent('Warning: [Indented line occurred at level zero´)
     else if indent = 0 then
         if loc mod level = 0 then
            begin indent \leftarrow loc div level; good_indent \leftarrow 1;
            end
          else good_indent \leftarrow 0else if indent * level = loc then incr(good\_indent)else \textit{bad}: indent(´Warning: Inconsistent indentation; i,
                  \gammayou\Boxare\Boxat\Boxparenthesis\Boxlevel\Box, level : 1);
    end;
  end
This code is used in section 28.
```
<span id="page-12-0"></span>30. Basic scanning routines. The global variable *cur-char* holds the ASCII code corresponding to the character most recently read from the input buffer, or to a character that has been substituted for the real one.

 $\langle$  Globals in the outer block [5](#page-2-0)  $\rangle$  += cur\_char:  $ASCH\_code$ ; {we have just read this}

31. Here is a procedure that sets *cur\_char* to an ASCII code for the next character of input, if that character is a letter or digit or slash or >. Otherwise it sets  $cur_{char} \leftarrow "{}_{\sqcup}"$ , and the input system will be poised to reread the character that was rejected, whether or not it was a space. Lower case letters are converted to upper case.

```
procedure get_keyword_char;
```
begin while  $(loc = limit) \wedge (\neg right\_ln)$  do fill\_buffer; if  $loc = limit$  then  $cur_{char} \leftarrow "\sqcup"$  {end-of-line counts as a delimiter } else begin  $cur\_char \leftarrow xord[buffer[loc + 1]];$ if cur\_char  $\geq$  "a" then cur\_char  $\leftarrow$  cur\_char  $-$  '40; if  $((cur\_char \geq "0") \wedge (cur\_char \leq "9")$  then  $incr(loc)$ else if  $((cur\_char \geq "A") \wedge (cur\_char \leq "Z")$  then  $incr(loc)$ else if  $cur\_char = "\prime"$  then  $incr(loc)$ else if  $cur\_char = ">"$  then  $incr(loc)$ else  $cur\_char \leftarrow "$ "; end; end;

32. The following procedure sets *cur\_char* to the next character code, and converts lower case to upper case. If the character is a left or right parenthesis, it will not be "digested"; the character will be read again and again, until the calling routine does something like 'incr(loc)' to get past it. Such special treatment of parentheses insures that the structural information they contain won't be lost in the midst of other error recovery operations.

```
define \mathit{backup} \equivbegin if (cur_{char} > ")'') \vee (cur_{char} < "("") then decr(loc);end { undoes the effect of get.next}
procedure get next; { sets cur char to next, balks at parentheses }
  begin while loc = limit do fill buffer;
  incr(loc); \, \, \text{cur\_char} \leftarrow \text{word}[\text{buffer}[\text{loc}]];if cur\_char > "a" then
     if cur_char \leq "z" then cur_char \leftarrow cur_char - '40 { uppercasify }
     else begin if cur\_char = invalid\_code then
          begin err\_print( [Illegal character in the file ^{\prime}); cur\_char \leftarrow "?";
          end;
       end
  else if (cur\_char \leq ")\") \wedge (cur\_char \geq "(") \ then \ decr(loc);end;
```
<span id="page-13-0"></span>33. The next procedure is used to ignore the text of a comment, or to pass over erroneous material. As such, it has the privilege of passing parentheses. It stops after the first right parenthesis that drops the level below the level in force when the procedure was called.

### procedure  $skip\_to\_end\_of\_item;$

var l: integer; {initial value of level} begin  $l \leftarrow level;$ while  $level \geq l$  do begin while  $loc = limit$  do fill buffer;  $incr(loc);$ if  $buffer[loc] = \cdot$  then  $decr(level)$ else if  $buffer[loc] = '('then incr(level);$ end; if input has ended then  $err\_print('File_{\text{full}} = \text{1} \cdot \text{1} \cdot \text$  $cur\_char \leftarrow "u"$ ; { now the right parenthesis has been read and digested } end;

34. Sometimes we merely want to skip past characters in the input until we reach a left or a right parenthesis. For example, we do this whenever we have finished scanning a property value and we hope that a right parenthesis is next (except for possible blank spaces).

define  $skip\_top\_to\_parent \equiv$ repeat qet\_next until  $(cur_{\text{c}}char = "(") \vee (cur_{\text{c}}char = ")"$ define  $skip\_error(\#) \equiv$ begin  $err\_print(\#); skip\_to\_parent;$ end { this gets to the right parenthesis if something goes wrong } define  $flush_error$  (#)  $\equiv$ begin  $err\_print(\#);$  skip\_to\_end\_of\_item; end { this gets past the right parenthesis if something goes wrong }

35. After a property value has been scanned, we want to move just past the right parenthesis that should come next in the input (except for possible blank spaces).

**procedure** finish the property; { do this when the value has been scanned } begin while  $cur\_char = "u"$  do get\_next; if  $cur\_char \neq "$ )" then  $err\_print('Junk\_after\_property\_value\_will\_be\_ignore')$ ;  $skip\_to\_end\_of\_item;$ end;

<span id="page-14-0"></span>36. Scanning property names. We have to figure out the meaning of names that appear in the PL file, by looking them up in a dictionary of known keywords. Keyword number n appears in locations  $start[n]$ through  $start[n+1]-1$  of an array called *dictionary*.

define  $max_name\_index = 88$  {upper bound on the number of keywords } define  $max_{\text{l}} letters = 600$  {upper bound on the total length of all keywords }  $\langle$  Globals in the outer block [5](#page-2-0)  $\rangle$  += start:  $array \t1. max_name_index | of 0. max-letters;$ dictionary:  $array \t [0.. max\_letters]$  of  $ASCII\_code;$ start\_ptr:  $0 \ldots max_name_index; \{ the first available place in start \}$  $dict\_ptr: 0...max\_letters; \{ the first available place in dictionary \}$ 

**37.**  $\langle$  Set initial values [6](#page-2-0)  $\rangle$  +≡  $start\_ptr \leftarrow 1; start[1] \leftarrow 0; dict\_ptr \leftarrow 0;$ 

**38.** When we are looking for a name, we put it into the *cur-name* array. When we have found it, the corresponding *start* index will go into the global variable *name\_ptr*.

define  $longest_name = 20$  { length of DEFAULTRULETHICKNESS }  $\langle$  Globals in the outer block [5](#page-2-0)  $\rangle$  +≡ cur name:  $array [1]$ . longest name of ASCII code; { a name to look up } name\_length:  $0$ .. longest\_name; {its length} name\_ptr:  $0 \ldots max_name_index$ ; {its ordinal number in the dictionary}

39. A conventional hash table with linear probing (cf. Algorithm 6.4L in The Art of Computer Programming) is used for the dictionary operations. If  $nhash[h] = 0$ , the table position is empty, otherwise  $nhash[h]$ points into the start array.

**define** hash prime = 101 { size of the hash table }

 $\langle$  Globals in the outer block [5](#page-2-0)  $\rangle$  + $\equiv$ 

nhash:  $array [0..hash\_prime - 1]$  of  $0..max\_name\_index;$  $cur\_hash: 0 \dots hash\_prime - 1; \{ current position in the hash table \}$ 

40. (Local variables for initialization  $19$ ) +≡ h: 0.. hash\_prime  $-1$ ; { runs through the hash table }

41.  $\langle$  Set initial values [6](#page-2-0)  $\rangle$  +≡ for  $h \leftarrow 0$  to hash\_prime  $-1$  do nhash  $[h] \leftarrow 0$ ; <span id="page-15-0"></span>42. Since there is no chance of the hash table overflowing, the procedure is very simple. After *lookup* has done its work, *cur* hash will point to the place where the given name was found, or where it should be inserted.

**procedure** lookup; { finds cur\_name in the dictionary } var  $k: 0$ ... longest\_name; {index into cur\_name} j:  $0 \ldots \text{max\_letters};$  {index into dictionary} not found: boolean; { clumsy thing necessary to avoid **goto** statement } **begin**  $\langle$  Compute the hash code, *cur\_hash*, for *cur\_name* 43 $\rangle$ ;  $not\_found \leftarrow true;$ while not\_found do begin if cur hash = 0 then cur hash  $\leftarrow$  hash prime - 1 else decr (cur hash); if  $nhash[cur\_hash] = 0$  then  $not\_found \leftarrow false$ else begin  $i \leftarrow start[nhash[cur\_hash]$ : if  $start[nhash[cur\_hash] + 1] = j + name\_length$  then begin not\_found  $\leftarrow$  false; for  $k \leftarrow 1$  to name\_length do if dictionary  $[j + k - 1] \neq cur_name[k]$  then not found  $\leftarrow true$ ; end; end; end;  $name\_ptr \leftarrow nhash[cur\_hash];$ end;

43. (Compute the hash code, *cur\_hash*, for *cur\_name*  $43$ )  $\equiv$  $cur\_hash \leftarrow cur\_name[1];$ for  $k \leftarrow 2$  to name\_length do cur\_hash  $\leftarrow$  (cur\_hash + cur\_hash + cur\_name[k]) mod hash\_prime

```
This code is used in section 42.
```
<span id="page-16-0"></span>44. The "meaning" of the keyword that begins at start [k] in the dictionary is kept in equiv [k]. The numeric equiv codes are given symbolic meanings by the following definitions.

define  $comment\_code = 0$ define  $check\_sum\_code = 1$ define  $design\_size\_code = 2$ define  $design\_units\_code = 3$ define  $coding\_scheme\_code = 4$ define  $family\_code = 5$ define  $face\_code = 6$ define  $seven\_bit\_safe\_flag\_code = 7$ define  $header\_code = 8$ define  $font\_dimensione = 9$ define  $liq\_table\_code = 10$ define  $boundary\_char\_code = 11$ define  $character\_code = 12$ define  $parameter\_code = 20$ define  $char\_info\_code = 50$ define  $width = 1$ define  $hei$ define  $depth = 3$ define  $italic = 4$ define  $char_wd\_code = char\_info\_code + width$ define  $char\_ht\_code = char\_info\_code + height$ define  $char\_dp\_code = char\_info\_code + depth$ define  $char\_ic\_code = char\_info\_code + italic$ define  $next\_{larger\_{code}} = 55$ define  $var\_char\_code = 56$ define  $label\_code = 70$ define  $stop\_code = 71$ define  $skip\_code = 72$ define  $krn\_code = 73$ define  $liq\_{code} = 74$  $\langle$  Globals in the outer block [5](#page-2-0)  $\rangle$  +≡ equiv:  $array \; [0.. \; max_name_index]$  of byte; cur code: byte; { equivalent most recently found in equiv }

45. We have to get the keywords into the hash table and into the dictionary in the first place (sigh). The procedure that does this has the desired equiv code as a parameter. In order to facilitate WEB macro writing for the initialization, the keyword being initialized is placed into the last positions of *cur name*, instead of the first positions.

**procedure**  $enter_name(v : byte);$  {  $cur_name$  goes into the dictionary } var  $k: 0$ ... longest\_name; begin for  $k \leftarrow 1$  to name\_length do cur\_name[k]  $\leftarrow cur_name[k + longest_name - name_length];$ { now the name has been shifted into the correct position } lookup; {this sets *cur\_hash* to the proper insertion place }  $nhash[cur\_hash] \leftarrow start\_ptr; \; \textit{equiv[start\_ptr]} \leftarrow v;$ for  $k \leftarrow 1$  to name\_length do **begin** dictionary  $[dict\_ptr] \leftarrow cur_name[k];$  incr(dict\_ptr); end;  $incr(start\_ptr); start[start\_ptr] \leftarrow dict\_ptr;$ end;

<span id="page-17-0"></span>46. Here are the macros to load a name of up to 20 letters into the dictionary. For example, the macro load5 is used for five-letter keywords.

```
define tail(\#) \equiv enter_name(\#)define t20 (\#) \equiv cur\_name[20] \leftarrow \#; taildefine t19 (\#) \equiv \text{cur_name} [19] \leftarrow \#; t20define t18 (\#) \equiv \text{cur_name} [18] \leftarrow \#; t19define t17 (\#) \equiv \text{cur_name} [17] \leftarrow \#; t18define t16 (\#) \equiv \text{cur_name}[16] \leftarrow \#; t17define t15 (\#) \equiv \text{cur_name} [15] \leftarrow \#; t16define t14 (\#) \equiv \text{cur_name}[14] \leftarrow \#; t15define t13(\texttt{#}) \equiv \textit{cur_name}[13] \leftarrow \texttt{#}; \ t14define t12 (\#) \equiv cur_name[12] \leftarrow \#; t13define t11 (\#) \equiv cur_name[11] \leftarrow \#; t12define t10 (\#) \equiv cur\_name[10] \leftarrow \#; t11define t\theta (#) \equiv cur\_name [9] \leftarrow #; t10
define t8 (\#) \equiv \text{cur_name}[8] \leftarrow \#; t9define t\gamma(\#) \equiv \text{cur_name}[7] \leftarrow \#; t\deltadefine t6 (\#) \equiv \text{cur_name}[6] \leftarrow \#; t7define t5 (\#) \equiv \text{cur_name}[5] \leftarrow \#; t6define t_4 (\#) \equiv \text{cur_name}[4] \leftarrow \#; t5define t3(\#) \equiv \text{cur_name}[3] \leftarrow \#; t4define t2 (\#) \equiv \text{cur_name}[2] \leftarrow \#; t3define t1 (\#) \equiv cur\_name[1] \leftarrow *, t2define load3 \equiv name\_length \leftarrow 3; t18
define load4 \equiv name\_length \leftarrow 4; t17
define load5 \equiv name\_length \leftarrow 5; t16define load6 \equiv name\_length \leftarrow 6; t15
define load7 \equiv name\_length \leftarrow 7; t14
define load8 \equiv name\_length \leftarrow 8; t13define load9 \equiv name\_length \leftarrow 9; t12
define load10 \equiv name\_length \leftarrow 10; t11
define load11 \equiv name\_length \leftarrow 11; t10define load12 \equiv name\_length \leftarrow 12; t9
define load13 \equiv name\_length \leftarrow 13; t8define load14 \equiv name\_length \leftarrow 14; t7define load15 \equiv name\_length \leftarrow 15; to
define load16 \equiv name\_length \leftarrow 16; t5define load17 \equiv name\_length \leftarrow 17; t4
define load18 \equiv name\_length \leftarrow 18; t3define load19 \equiv name\_length \leftarrow 19; t2
define load20 \equiv name\_length \leftarrow 20; t1
```

```
47. (Thank goodness for keyboard macros in the text editor used to create this WEB file.)
```

```
\langle Enter all of the names and their equivalents, except the parameter names 47 \rangle \equivequiv[0] \leftarrow comment\_code; \{ this is used after unknown keywords \}load8("C")("H")("E")("C")("K")("S")("U")("M")(<i>check\_sum\_code</i>);load10 ("D")("E")("S")("I")("G")("N")("S")("I")("Z")("E")(design\_size\_code);
  load11 ("D")("E")("S")("I")("G")("N")("U")("N")("I")("T")("S")(design\_units\_code);
  load12 ("C")("D")("D")("I")("N")("G")("S")("C")("H")("E")("M")("E")(coding_scheme_code);
  load6("F")("A")("M")("I")("L")("Y") (family\_code);load\{(\text{``F''})(\text{``A''})(\text{``C''})(\text{``E''})(face\_code);load16 ("S")("E")("V")("E")("N")("B")("I")("T")
       ("S")("A")("F")("E")("F")("L")("A")("G")(<i>seven-bit-safe_flag_code</i>);load6 ("H")("E")("A")("D")("E")("R")(header\_code);
  load9("F")("O")("N")("T")("O")("T")("T")("M")("E")("N")(<i>font_dimen_code</i>):load8 ("L")("I")("G")("T")("A")("B")("L")("E")(liq\_table\_code);
  load12 ("B")("U")("N")("D")("A")("R")("R")("C")("H")("A")("R")(boundary_char_code);
  load9("C")("H")("A")("R")("A")("C")("C")("T")("E")("R")(<i>character\_code</i>);load9("P")("A")("R")("A")("M")("E")("T")("E")("R")("R")(<i>parameter\_code</i>);load6 ("C")("H")("A")("R")("W")("D")(char\_wd\_code);
  load6 ("C")("H")("A")("R")("H")("T")(char\_ht\_code);
  load6 ("C")("H")("A")("R")("D")("P")(char\_dp\_code);
  load6 ("C")("H")("A")("R")("I")("C")(char\_ic\_code);
  load10 ("N")("E")("X")("T")("L")("A")("R")("G")("E")("E")("R")(next_larger_code);
  load7("V")("A")("R")("C")("H")("H")("A")("R")(<i>var\_char\_code</i>);load3("T")("O")("P")(var\_char\_code + 1);load3 ("M")("I")("I")("q")(var\_char\_code + 2);
  load3("B")("O")("T")(<i>var\_char\_code + 3</i>);load3("R")("E")("P")(<i>var\_char\_code + 4</i>);load3 ("E")("X")("T")(var_char_code + 4); { compatibility with older PL format }
  load7("C")("D")("M")("M")("E")("N")("T")(<i>comment</i><i>code</i>);load5("L")("A")("B")("E")("L") (label_code);load\{ ("S")("T")("O")("P")(stop\_code);
  load\mathcal{L} ("S")("K")("I")("P")(skip\_code);
  load3 ("K")("R")("N")(km\_code);
  load3("L")("I")("G")(<i>lig\_code</i>);load\{ ("/") ("L")("I")("I")("G") (liq\_code + 2);load5("/")("L")("I")("G")("G")("D") (liq_code + 6);load\{({\texttt{"L''}})({\texttt{"L''}})({\texttt{"G''}})({\texttt{"f''}})(liq\_code+1);load5("L")("I")("G")("A")("A")("B") (lig_code + 5);load5("/")("L")("I")("G")("G")(<i>lig\_code + 3</i>);load6("/")("L")("I")("G")("G")("/")(">") (liq_code + 7);load7("/")("L")("I")("G")("G")("/")(">")("P") (liq_code + 11);
```
This code is used in section [146.](#page-49-0)

```
48. (Enter the parameter names 48) \equivload5("S")("L")("A")("N")("T")(<i>parameter\_code + 1);load5("S")("P")("A")("C")("E")(<i>parameter</i><sub>-code</sub> + 2);load7("S")("T")("R")("E")("T")("C")("C")("H")(<i>parameter</i> = code + 3);\text{load6} ("S")("H")("R")("I")("N")("K")(parameter_code + 4);
  load7("X")("H")("E")("I")("G")("H")("H")("T")(<i>parameter\_code + 5</i>);
```

```
load_4 ("Q")("U")("A")("D")(parameter_code + 6);
load10 ("E")("X")("T")("R")("A")("S")("P")("A")("C")("E")(parameter_code + 7);
load_4 ("N")("U")("M")("1")(parameter_code + 8);
load_4 ("N")("U")("M")("2")(parameter_code + 9);
load_4 ("N")("U")("M")("3")(parameter_code + 10);
load6("D")("E")("N")("O")("M")("M")("1")(<i>parameter\_code + 11);load6("D")("E")("N")("O")("M")("M")("2")(<i>parameter\_code + 12</i>);load( ("S")("U")("P")("1")(parameter_code + 13);
load( ("S")("U")("P")("2")(parameter_code + 14);
load_4 ("S")("U")("P")("3")(parameter_code + 15);
load_4 ("S")("U")("B")("1")(parameter_code + 16);
load_4 ("S")("U")("B")("2")(parameter_code + 17);
load7("S")("U")("P")("O")("R")("O")("P")(<i>parameter\_code + 18</i>);load7("S")("U")("B")("C"R")("C"D")("P")(<i>parameter\_code + 19</i>);load6 ("D")("E")("L")("I")("M")("1")(parameter_code + 20);
load6("D")("E")("L")("I")("M")("M")("2")(<i>parameter\_code + 21</i>);load10("A")("X")("I")("S")("B")("E")("I")("I")("G")("H")("I")(<i>parameter-code + 22</i>);load20 ("D")("E")("F")("A")("U")("L")("T")("R")("U")("L")("E")
    ("T")("H")("I")("C")("K")("N")("E")("S")("S")(<i>parameter\_code + 8</i>);load13 ("B")("I")("G")("D")("P")("B")("P")("A")("C")("I")("N")("G")("1")(parameter_code + 9);
load13 ("B")("I")("G")("O")("P")("S")("P")("A")("C")("I")("N")("G")("2")(parameter_code + 10);
load13("B")("I")("G")("O")("P")("S")("P")("A")("C")("I")("N")("G")("S")(<i>parameter-code + 11</i>);load13 ("B")("I")("G")("O")("P")("S")("P")("A")("C")("I")("N")("G")("4")(parameter_code + 12);
load13 ("B")("I")("G")("O")("P")("S")("P")("A")("C")("I")("N")("G")("5")(parameter_code + 13);
```
This code is used in section [146.](#page-49-0)

49. When a left parenthesis has been scanned, the following routine is used to interpret the keyword that follows, and to store the equivalent value in  $cur\_code$ .

```
procedure get_name:
  begin \text{incr}(loc); \text{incr}(level); { pass the left parenthesis}
  cur\_char \leftarrow "\cdots"while cur\_char = "u" do get_next;
  if (cur_{char} > ")') \vee (cur_{char} < "("") then decr(loc); {back up one character}
  name_length \leftarrow 0; get_keyword(char; \{ prepare to scan the name\}while cur\_char \neq "u" do
     begin if name_length = longest_name then cur_name[1] \leftarrow "X" { force error }
     else incr(name_length);cur_name[name_length] \leftarrow cur_char; get\_keyword_char;end;
  lookup;
  if name\_ptr = 0 then err\_print('Sorry, \Pi_1 don' 't_1.know_1 that_1 property_1 name');cur\_code \leftarrow equiv(name\_ptr);end;
```
<span id="page-20-0"></span>50. Scanning numeric data. The next thing we need is a trio of subroutines to read the one-byte, four-byte, and real numbers that may appear as property values. These subroutines are careful to stick to numbers between  $-2^{31}$  and  $2^{31} - 1$ , inclusive, so that a computer with two's complement 32-bit arithmetic will not be interrupted by overflow.

51. The first number scanner, which returns a one-byte value, surely has no problems of arithmetic overflow.

**function**  $get\_byte$ :  $byte$ ; { scans a one-byte property value } var *acc*: *integer*; { an accumulator } t:  $ASCII\_code; \{ the type of value to be scanned \}$ begin repeat  $get.next;$ until cur char  $\neq$  " $\sqcup$ "; { skip the blanks before the type code }  $t \leftarrow cur_{char}; acc \leftarrow 0;$ repeat  $qet\_next$ ; until  $\text{cur}\_\text{char} \neq \text{``} \sqcup \text{''};$  { skip the blanks after the type code } if  $t = "C"$  then  $\langle$  Scan an ASCII character code 52 $\rangle$ else if  $t = "D"$  then  $\langle$  Scan a small decimal number 53  $\rangle$ else if  $t = "0"$  then  $\langle$  Scan a small octal number [54](#page-21-0) $\rangle$ else if  $t = "H"$  then  $\langle$  Scan a small hexadecimal number [55](#page-21-0)  $\rangle$ else if  $t = "F"$  then  $\langle$  Scan a face code [56](#page-21-0) $\rangle$ else  $skip_error$  ( $You\_\text{need}\_\text{''C"\_\text{0}r\_\text{''D"\_\text{0}r\_\text{''}}$  or  $\_\text{''B"\_\text{1}r\_\text{0}r\_\text{''}}$  H" $\_\text{0}r\_\text{''F"\_\text{1}here$ ;  $cur\_char \leftarrow "\sqcup"$ ; get\_byte  $\leftarrow acc;$ end;

52. The get next routine converts lower case to upper case, but it leaves the character in the buffer, so we can unconvert it.

 $\langle$  Scan an ASCII character code  $52 \rangle \equiv$ **if**  $(cur_{char} \geq \langle 41 \rangle \wedge (cur_{char} \leq \langle 176 \rangle \wedge ((cur_{char} < "("") \vee (cur_{char} > "")")$  then  $acc \leftarrow xord[b{\rm u}$ ffer [loc]]  $\epsilon$ else  $skip\_error($ <sup> $\text{``C''_uvalue}\_\text{must}\_\text{be}\_\text{st}$ andard $\text{``ASCII}\_\text{a}$ not $\text{``a}\_\text{paren'})$ </sup>

This code is used in section 51.

```
53. \langle Scan a small decimal number 53 \rangle \equivbegin while (cur\_char \geq "0") \wedge (cur\_char \leq "9") do
     begin acc \leftarrow acc * 10 + cur\_char - "0";if acc > 255 then
       begin skip\_error( This value shouldn ' t exceed 255'); acc \leftarrow 0; cur char \leftarrow "\sqcup";
       end
     else get_next;
     end;
  backup;
  end
This code is used in section 51.
```

```
54. (Scan a small octal number 54 \geqbegin while (cur\_char \geq "0") \wedge (cur\_char \leq "7") do
     begin acc \leftarrow acc * 8 + cur\_char - "0";if acc > 255 then
       begin skip\_error( This value shouldn 't exceed '377'); acc \leftarrow 0; cur char \leftarrow "\sqcup";
       end
     else get.next;end;
  backup;
  end
```
This code is used in section [51.](#page-20-0)

```
55. \langle Scan a small hexadecimal number 55\rangle \equivbegin while ((cur\_char \geq "0") \wedge (cur\_char \leq "9") \vee ((cur\_char \geq "A") \wedge (cur\_char \leq "F")) do
     begin if cur\_char \geq "A" then cur\_char \leftarrow cur\_char + "0" + 10 - "A";
     acc \leftarrow acc * 16 + cur\_char - "0";if acc > 255 then
       begin skip\_error( This value shouldn ' t exceed "FF'); acc \leftarrow 0; cur char \leftarrow "\sqcup";
       end
     else get\_next;end;
  backup;
  end
This code is used in section 51.
56. (Scan a face code 56 \equivbegin if cur\_char = "B" then acc \leftarrow 2else if cur\_char = "L" then acc \leftarrow 4else if cur\_char \neq "M" then acc \leftarrow 18;qet_next;
  if cur\_char = "I" then incr(ac)else if cur\_char \neq "R" then acc \leftarrow 18;get_next;
  if cur_char = "C" then acc \leftarrow acc + 6else if cur\_char = "E" then acc \leftarrow acc + 12
```

```
else if cur\_char \neq "R" then acc \leftarrow 18;
```

```
if acc \geq 18 then
  begin skip\_error( [Illegal _1face _1code, _1I_1changed_1it_1to _1MRR^{\prime}); acc \leftarrow 0;
  end;
end
```
This code is used in section [51.](#page-20-0)

57. The routine that scans a four-byte value puts its output into *cur-bytes*, which is a record containing (yes, you guessed it) four bytes.

```
\langle17 \rangle +≡
 four\_bytes = record\ b0: byte; b1: byte; b2: byte; b3: byte;end;
```

```
58. define c\theta \equiv cur_bytes.b\thetadefine c1 \equiv cur_bytes.b1define c2 \equiv cur_bytes.b2define c3 \equiv cur_bytes.b3\langle5 \rangle +≡
```
 $cur_bytes: four_bytes; \{a four-byte accountator\}$ 

59. Since the get four bytes routine is used very infrequently, no attempt has been made to make it fast; we only want it to work.

**procedure** get\_four\_bytes; { scans an octal constant and sets four\_bytes } var c: integer; { leading byte } r:  $integer: \{ radix\}$ q: integer; { $256/r$ } begin repeat  $get\_next;$ until cur char  $\neq$  " $\sqcup$ "; { skip the blanks before the type code }  $r \leftarrow 0$ ;  $c0 \leftarrow 0$ ;  $c1 \leftarrow 0$ ;  $c2 \leftarrow 0$ ;  $c3 \leftarrow 0$ ; {start with the accumulator zero } if  $cur\_char = "H"$  then  $r \leftarrow 16$ else if  $cur\_char = "0"$  then  $r \leftarrow 8$ else  $skip\_error($  $An<sub>u</sub> octal<sub>u</sub> ("0")<sub>u</sub> or<sub>u</sub> hex<sub>u</sub> ("H")<sub>u</sub> value<sub>u</sub> is<sub>u</sub> neededd<sub>u</sub> here');$ if  $r > 0$  then begin  $q \leftarrow 256$  div r; repeat  $qet\_next;$ until  $cur\_char \neq "u";$  {skip the blanks after the type code } while  $((cur\_char \geq "0") \land (cur\_char \leq "9") \lor ((cur\_char \geq "A") \land (cur\_char \leq "F")$  do  $\langle$  Multiply by r, add cur\_char – "0", and get\_next 60 $\rangle$ ; end; end; 60. (Multiply by r, add cur char – "0", and get next 60)  $\equiv$ begin if  $cur_{char} \geq$  "A" then  $cur_{char} \leftarrow cur_{char} + "0" + 10 - "A"$ ;  $c \leftarrow (r * c\theta) + (c1 \text{ div } q);$ if  $c > 255$  then begin  $c\theta \leftarrow 0$ ;  $c1 \leftarrow 0$ ;  $c2 \leftarrow 0$ ;  $c3 \leftarrow 0$ ; if  $r = 8$  then  $skip_error$  (Sorry, the maximum octal value is  $0.37777777777'$ ) else  $skip\_error$  ( $Sorry, _\text{th}$   $the$  maximum  $_{\text{th}}$  hex value is  $_{\text{th}}$  FFFFFFFFF $\sim$ ); end

else if  $cur\_char \geq "0" + r$  then  $skip\_error('Illegal\_digit')$ else begin  $c0 \leftarrow c$ ;  $c1 \leftarrow (r*(c1 \mod q)) + (c2 \text{ div } q)$ ;  $c2 \leftarrow (r*(c2 \mod q)) + (c3 \text{ div } q)$ ;  $c3 \leftarrow (r * (c3 \mod q)) + cur\_char - "0"; get\_next;$ end; end

This code is used in section 59.

61. The remaining scanning routine is the most interesting. It scans a real constant and returns the nearest fix word approximation to that constant. A fix word is a 32-bit integer that represents a real value that has been multiplied by  $2^{20}$ . Since PLtoTF restricts the magnitude of reals to 2048, the fix-word will have a magnitude less than  $2^{31}$ .

**define**  $unity \equiv \langle 4000000 \rangle \{ 2^{20}, \text{ the } fix\_word \space 1.0 \}$ 

 $\langle$  Types in the outer block [17](#page-8-0)  $\rangle$  +≡

 $fix\_word = integer; \{ a scaled real value with 20 bits of fraction \}$ 

<span id="page-23-0"></span>62. When a real value is desired, we might as well treat 'D' and 'R' formats as if they were identical.

function get fix: fix word; { scans a real property value } var *negative*: *boolean*; { was there a minus sign?}  $acc: integer; \{ an accumulator\}$ int\_part: integer; { the integer part } j:  $0 \ldots 7$ ; { the number of decimal places stored } begin repeat  $get\_next;$ until  $cur\_char \neq "u";$  { skip the blanks before the type code }  $negative \leftarrow false; acc \leftarrow 0;$  {start with the accumulators zero } if  $(cur_{char} \neq "R") \wedge (cur_{char} \neq "D")$  then  $skip_{error}(^*An_{ul} "R"_{ul} or_{ul} "D"_{ul} value_{ul} is_{ul} needed_{ul} here')$ else begin  $\langle$  Scan the blanks and/or signs after the type code 63 $\rangle$ ; while  $(cur_{char} > "0") \wedge (cur_{char} < "9")$  do  $\langle$  Multiply by 10, add  $cur_{char} - "0"$ , and  $get_{next} 64$ ;  $int_{\mathcal{A}} part \leftarrow acc; acc \leftarrow 0;$ if cur char = "." then  $\langle$  Scan the fraction part and put it in acc [66](#page-24-0) $\rangle$ ; if  $(ac \ge unity) \wedge (int-part = 2047)$  then  $skip_error$  (Real constants must be less than 2048<sup>-</sup>) else  $acc \leftarrow int\_part * unity + acc;$ end; if negative then get  $fix \leftarrow acc$  else get  $fix \leftarrow acc;$ end; 63. (Scan the blanks and/or signs after the type code 63)  $\equiv$ repeat  $qet\_next;$ if  $cur\_char = "−"$  then **begin**  $cur\_char \leftarrow "u"$ ; negative  $\leftarrow \neg negative;$ end else if  $cur\_char = "\dagger"$  then  $cur\_char \leftarrow "\dagger"$ ; until  $cur\_char \neq "$  " This code is used in section 62. **64.**  $\langle$  Multiply by 10, add cur\_char − "0", and get\_next 64 $\rangle \equiv$ begin  $acc \leftarrow acc * 10 + cur\_char - "0";$ if  $acc \ge 2048$  then begin  $skip\_error($  [Real constants must be less than 2048´);  $acc \leftarrow 0$ ;  $cur\_char \leftarrow "u"$ ; end else  $qet{\text -}next$ ; end This code is used in section 62.

**65.** To scan the fraction  $d_1d_2\ldots$ , we keep track of up to seven of the digits  $d_i$ . A correct result is obtained if we first compute  $f' = \lfloor 2^{21}(d_1 \ldots d_j)/10^j \rfloor$ , after which  $f = \lfloor (f' + 1)/2 \rfloor$ . It is possible to have  $f = 1.0$ .  $\langle$  Globals in the outer block [5](#page-2-0)  $\rangle$  + $\equiv$ fraction\_digits:  $array \ [1\mathinner{.\,.} 7]$  of  $integer; \ \ \{2^{21} \ \text{times} \ d_j\}$ 

<span id="page-24-0"></span>66. {Scan the fraction part and put it in acc 66  $\rangle \equiv$ begin  $j \leftarrow 0$ ; get\_next; while  $(cur\_char \geq "0") \wedge (cur\_char \leq "9")$  do begin if  $j < 7$  then begin  $\text{incr}(j)$ ; fraction\_digits  $[j] \leftarrow \text{'}10000000 * (\text{cur}\text{-}\text{char} - "0");$ end; get\_next; end;  $acc \leftarrow 0;$ while  $j > 0$  do begin  $acc \leftarrow fraction\_digits[j] + (acc \div 10);$   $decr(j);$ end;  $acc \leftarrow (acc + 10)$  div 20; end

This code is used in section [62.](#page-23-0)

<span id="page-25-0"></span>67. Storing the property values. When property values have been found, they are squirreled away in a bunch of arrays. The header information is unpacked into bytes in an array called header bytes . The ligature/kerning program is stored in an array of type *four-bytes*. Another *four-bytes* array holds the specifications of extensible characters. The kerns and parameters are stored in separate arrays of  $fix\_word$ values.

Instead of storing the design size in the header array, we will keep it in a  $fix\_word$  variable until the last minute. The number of units in the design size is also kept in a  $fix\_word$ .

 $\langle$  Globals in the outer block [5](#page-2-0)  $\rangle$  + $\equiv$ header\_bytes:  $array$  [header\_index] of byte; {the header block} header\_ptr: header\_index; {the number of header bytes in use}  $design\_size:$   $fix\_word$ ; {the design size}  $design\_units: \, fix\_word: \{ \, \text{reciprocal of the scaling factor} \, \}$ seven bit safe flag: boolean; { does the file claim to be seven-bit-safe? }  $liq_{\text{term}}$ : array  $[0 \dots \text{max\_lig_{\text{steps}}]$  of four bytes; {the ligature program} nl:  $0 \ldots 32767$ ; {the number of ligature/kern instructions so far} min\_nl:  $0 \ldots 32767$ ; {the final value of nl must be at least this } kern:  $array [0.. max\, lens]$  of  $fix\_word$ ; {the distinct kerning amounts} nk:  $0 \ldots max\! = \{$  the number of entries of kern  $\}$ exten:  $array [0.. 255]$  of  $four\_bytes$ ; {extensible character specs} ne:  $0$ ... 256; {the number of extensible characters} param:  $array \ [1.. max_param_words]$  of  $fix_word;$  {FONTDIMEN parameters} np:  $0 \ldots$  max\_param\_words; {the largest parameter set nonzero }  $check\_sum\_specified$ : boolean; { did the user name the check sum?} bchar:  $0 \ldots 256$ ; {the right boundary character, or 256 if unspecified }

68.  $\langle$  Types in the outer block [17](#page-8-0)  $\rangle$  +≡ header\_index =  $0$ .. max\_header\_bytes; indx =  $0$ ..  $77777$ ;

**69.**  $\langle$  Local variables for initialization [19](#page-8-0)  $\rangle$  += d: header\_index; { an index into header\_bytes }

70. We start by setting up the default values.

define  $check\_sum\_loc = 0$ define  $design\_size\_loc = 4$ define  $coding\_scheme\_loc = 8$ define  $family\_loc = coding\_scheme\_loc + 40$ define  $seven\_flag\_loc = family\_loc + 20$ define  $face\_loc = seven\_flag\_loc + 3$  $\langle$  Set initial values [6](#page-2-0)  $\rangle$  +≡ for  $d \leftarrow 0$  to  $18 * 4 - 1$  do header\_bytes [d]  $\leftarrow 0$ ; header\_bytes  $[8] \leftarrow 11$ ; header\_bytes  $[9] \leftarrow "U"$ ; header\_bytes  $[10] \leftarrow "N"$ ; header\_bytes  $[11] \leftarrow "S"$ ; header\_bytes  $[12]$  ← "P"; header\_bytes  $[13]$  ← "E"; header\_bytes  $[14]$  ← "C"; header\_bytes  $[15]$  ← "I"; header\_bytes [16] ← "F"; header\_bytes [17] ← "I"; header\_bytes [18] ← "E"; header\_bytes [19] ← "D"; for  $d \leftarrow$  family\_loc to family\_loc + 11 do header\_bytes  $[d] \leftarrow$  header\_bytes  $[d-40]$ ;  $design\_size \leftarrow 10*$  unity; design\_units  $\leftarrow$  unity; seven\_bit\_safe\_flag  $\leftarrow$  false; header\_ptr  $\leftarrow$  18  $*$  4; nl  $\leftarrow$  0; min\_nl  $\leftarrow$  0; nk  $\leftarrow$  0; ne  $\leftarrow$  0; np  $\leftarrow$  0; check\_sum\_specified  $\leftarrow$  false; bchar  $\leftarrow$  256;

<span id="page-26-0"></span>71. Most of the dimensions, however, go into the memory array. There are at most 257 widths, 257 heights, 257 depths, and 257 italic corrections, since the value 0 is required but it need not be used. So memory has room for 1028 entries, each of which is a  $fix\_word$ . An auxiliary table called link is used to link these words together in linear lists, so that sorting and other operations can be done conveniently.

We also add four "list head" words to the *memory* and *link* arrays; these are in locations width through italic, i.e., 1 through 4. For example, *link* | height| points to the smallest element in the sorted list of distinct heights that have appeared so far, and memory [height] is the number of distinct heights.

define  $mem\_size = 1028 + 4$  { number of nonzero memory addresses }

 $\langle$  Types in the outer block [17](#page-8-0)  $\rangle$  + $\equiv$ 

pointer =  $0$ .. mem\_size; { an index into memory }

72. The arrays *char wd, char ht, char dp,* and *char ic* contain pointers to the *memory* array entries where the corresponding dimensions appear. Two other arrays, *char-tag* and *char-remainder*, hold the other information that TFM files pack into a *char\_info\_word*.

define  $no\_tag = 0$  { vanilla character } define  $liq\_tag = 1$  { character has a ligature/kerning program } define  $list\_tag = 2$  { character has a successor in a charlist } define  $ext\_tag = 3$  { character is extensible } **define** bchar\_label  $\equiv$  char\_remainder [256] { beginning of ligature program for left boundary }

```
\langle5 \rangle +≡
```
*memory:* array [*pointer*] of  $fix-word$ ; { character dimensions and kerns} *mem\_ptr: pointer*; { largest *memory* word in use } link:  $array \vert pointer \vert$  of pointer; {to make lists of memory items} *char\_wd*: **array** [byte] **of** pointer; { pointers to the widths } *char\_ht:* array  $[byte]$  of *pointer*; { pointers to the heights } *char\_dp*: **array** [*byte*] **of** *pointer*; { pointers to the depths } *char\_ic*: **array**  $[byte]$  of *pointer*; { pointers to italic corrections } *char\_tag*:  $array [byte] of no\_tag... ext\_tag; {\text{character tags}}$ *char\_remainder*:  $array [0.. 256] of 0.. 65535;$ 

{ pointers to ligature labels, next larger characters, or extensible characters }

73. (Local variables for initialization  $19$ ) +≡ c: byte; { runs through all character codes }

```
6) +≡
   bchar_label \leftarrow '77777;
   for c \leftarrow 0 to 255 do
     begin char_wd [c] \leftarrow 0; char_ht [c] \leftarrow 0; char_dp [c] \leftarrow 0; char_ic [c] \leftarrow 0;
      char\_tag[c] \leftarrow no\_tag; char\_remainder[c] \leftarrow 0;end;
   memory [0] \leftarrow '1777777777'; { an "infinite" element at the end of the lists }
   memory[width] \leftarrow 0; link[width] \leftarrow 0; \{width list is empty\}memory[height] \leftarrow 0; link[height] \leftarrow 0; \{ height list is empty\}memory[depth] \leftarrow 0; link[depth] \leftarrow 0; {\text{depth list is empty}}memory[italic] \leftarrow 0; link[italic] \leftarrow 0; {italic list is empty}
   mem\_ptr \leftarrow italic;
```
<span id="page-27-0"></span>75. As an example of these data structures, let us consider the simple routine that inserts a potentially new element into one of the dimension lists. The first parameter indicates the list head (i.e.,  $h = width$  for the width list, etc.); the second parameter is the value that is to be inserted into the list if it is not already present. The procedure returns the value of the location where the dimension appears in memory . The fact that memory  $[0]$  is larger than any legal dimension makes the algorithm particularly short.

We do have to handle two somewhat subtle situations. A width of zero must be put into the list, so that a zero-width character in the font will not appear to be nonexistent (i.e., so that its *char\_wd* index will not be zero), but this does not need to be done for heights, depths, or italic corrections. Furthermore, it is necessary to test for memory overflow even though we have provided room for the maximum number of different dimensions in any legal font, since the PL file might foolishly give any number of different sizes to the same character.

```
function sort_in(h:pointer; d: fix-word): pointer; { inserts into list }
   var p: pointer; { the current node of interest }
   begin if (d = 0) \wedge (h \neq width) then sort_in \leftarrow 0else begin p \leftarrow h;
      while d \geq \text{memory}[\text{link}[p]] do p \leftarrow \text{link}[p];
      if (d = \text{memory}[p]) \land (p \neq h) then sort_in ← p
      else if mem\_ptr = mem\_size then
            beginer{cm} error\_print( 'Memory overflow: \Boxmore\Boxthan\Box1028\Boxwidths, \Boxetc');
            print\_ln( Congratulations!\text{L}It<sup>\leq</sup>s\text{L}hard\text{L}to \text{L}make \text{L}this error.\leq); sort in \leftarrow p;
            end
         else begin \text{incr}(\text{mem\_ptr}); memory \lceil \text{mem\_ptr} \rceil \leftarrow d; \text{link}(\text{mem\_ptr}) \leftarrow \text{link}[p]; \text{link}[p] \leftarrow \text{mem\_ptr};
            \text{incr}(memory[h]); sort_in \leftarrow mem_ptr;
            end;
      end;
   end;
```
76. When these lists of dimensions are eventually written to the TFM file, we may have to do some rounding of values, because the TFM file allows at most 256 widths, 16 heights, 16 depths, and 64 italic corrections. The following procedure takes a given list head h and a given dimension d, and returns the minimum m such that the elements of the list can be covered by m intervals of width d. It also sets next d to the smallest value  $d' > d$  such that the covering found by this procedure would be different. In particular, if  $d = 0$  it computes the number of elements of the list, and sets next d to the smallest distance between two list elements. (The covering by intervals of width next d is not guaranteed to have fewer than  $m$  elements, but in practice this seems to happen most of the time.)

 $\langle$  Globals in the outer block [5](#page-2-0)  $\rangle$  + $\equiv$ next d: fix word; {the next larger interval that is worth trying} <span id="page-28-0"></span>**77.** Once again we can make good use of the fact that memory  $[0]$  is "infinite."

function  $min\_cover(h: pointer; d: fix\_word): integer;$ var p: pointer; { the current node of interest } l:  $\hat{f}$ x\_word; {the least element covered by the current interval} m: integer; {the current size of the cover being generated} **begin**  $m \leftarrow 0$ ;  $p \leftarrow link[h]$ ;  $next\_d \leftarrow memory[0]$ ; while  $p \neq 0$  do **begin**  $\textit{incr}(m); l \leftarrow \textit{memory}(p);$ while memory  $\left[link[p] \right] \leq l + d$  do  $p \leftarrow link[p]$ ;  $p \leftarrow link[p]$ if memory  $[p] - l <$  next d then next  $d \leftarrow$  memory  $[p] - l$ ; end;  $min\_cover \leftarrow m$ ; end;

**78.** The following procedure uses *min\_cover* to determine the smallest d such that a given list can be covered with at most a given number of intervals.

**function** shorten(h : pointer; m : integer): fix word; { finds best way to round } var d: fix word; {the current trial interval length } k: *integer*; { the size of a minimum cover } begin if memory  $[h] > m$  then begin  $excess \leftarrow memory[h] - m; k \leftarrow min\_cover(h, 0); d \leftarrow next_d; \{now the answer is at least d\}$ repeat  $d \leftarrow d + d$ ;  $k \leftarrow min\_cover(h, d)$ ; until  $k \leq m$ ; { first we ascend rapidly until finding the range}  $d \leftarrow d$  div 2;  $k \leftarrow min\_cover(h, d);$  { now we run through the feasible steps } while  $k > m$  do begin  $d \leftarrow next\_d$ ;  $k \leftarrow min\_cover(h, d)$ ; end; shorten  $\leftarrow d$ ; end else shorten  $\leftarrow 0$ ;

```
end;
```
**79.** When we are nearly ready to output the TFM file, we will set  $index[p] \leftarrow k$  if the dimension in memory [p] is being rounded to the kth element of its list.

 $\langle$  Globals in the outer block [5](#page-2-0)  $\rangle$  +≡ index:  $array$  [pointer] of byte; excess: byte; { number of words to remove, if list is being shortened } <span id="page-29-0"></span>80. Here is the procedure that sets the *index* values. It also shortens the list so that there is only one element per covering interval; the remaining elements are the midpoints of their clusters.

procedure  $set\_indices(h : pointer; d : fix\_word);$  { reduces and indexes a list }

var  $p:$  pointer; {the current node of interest} q: pointer; { trails one step behind  $p$  } m: byte; {index number of nodes in the current interval} l: fix word; { least value in the current interval } begin  $q \leftarrow h$ ;  $p \leftarrow link[q]$ ;  $m \leftarrow 0$ ; while  $p \neq 0$  do **begin**  $\text{incr}(m)$ ;  $l \leftarrow \text{memory}[p]$ ;  $\text{index}[p] \leftarrow m$ ; while memory  $\left[link[p] \right] \leq l + d$  do **begin**  $p \leftarrow link[p]$ ;  $index[p] \leftarrow m$ ;  $decr(excess)$ ; if  $excess = 0$  then  $d \leftarrow 0$ ; end; link [q] ← p; memory [p] ← l + (memory [p] – l) div 2;  $q \leftarrow p$ ;  $p \leftarrow link$  [p]; end;  $memory[h] \leftarrow m;$ end;

<span id="page-30-0"></span>81. The input phase. We're ready now to read and parse the PL file, storing property values as we go.

```
\langle5 \rangle +\equivc: byte; {the current character or byte being processed}
```

```
82. \langle Read all the input \langle 82 \rangle \equivcur\_char \leftarrow "\sqcup";
  repeat while cur\_char = "u" do get next;
     if cur_char = "(" then \langle Read a font property value 84\rangleelse if (cur\_char = ")* \land \neg input\_has\_ended then
          begin err\_print (\text{Extra\_right\_parent} ); incr(loc); cur\_char \leftarrow " \sqcup";
          end
        else if \neg input\_has\_ended then junk\_error;
  until input_has_ended
This code is used in section 146.
```
83. The *junk error* routine just referred to is called when something appears in the forbidden area between properties of a property list.

```
procedure junk-error; { gets past no man's land }
  begin err\_print (There's junk here that is not in parentheses'); skip\_to\_parentend;
```
84. For each font property, we are supposed to read the data from the left parenthesis that is the current value of cur char to the right parenthesis that matches it in the input. The main complication is to recover with reasonable grace from various error conditions that might arise.

```
\langle Read a font property value 84\rangle \equivbegin get_name;if cur\_code = comment\_code then skip\_to\_end\_of\_itemelse if cur\_code > character\_code then
       \text{ {f} lush\_error}(\texttt{`This\_property\_name\_doesn``t\_belong\_on\_the\_outer\_level'})else begin \langle Read the font property value specified by cur_code85\rangle;
       finish\_the\_property;end;
  end
This code is used in section 82.
```
<span id="page-31-0"></span>85. (Read the font property value specified by cur code  $85$ )  $\equiv$ case cur\_code of check\_sum\_code: begin check\_sum\_specified  $\leftarrow true$ ; read\_four\_bytes(check\_sum\_loc); end; *design\_size\_code*:  $\langle$  Read the design size [88](#page-32-0) $\rangle$ ; *design\_units\_code*:  $\langle$  Read the design units [89](#page-32-0) $\rangle$ ;  $coding\_scheme\_code: read\_BCPL(coding\_scheme\_loc, 40);$  $family\_code: read\_BCPL(family\_loc, 20);$  $face\_code: header\_bytes[face\_loc] \leftarrow get\_byte;$ seven bit safe flag code:  $\langle$  Read the seven-bit-safe flag  $\vert 90 \rangle$  $\vert 90 \rangle$  $\vert 90 \rangle$ ; header\_code:  $\langle$  Read an indexed header word  $91$ ; font\_dimen\_code:  $\langle$  Read font parameter list  $92$   $\rangle$ ;  $liq\_table\_code: read\_lig\_kern;$ boundary\_char\_code: bchar  $\leftarrow$  get\_byte;  $character\_code: read\_char\_info;$ end

This code is used in section [84.](#page-30-0)

86. The case statement just given makes use of two subroutines that we haven't defined yet. The first of these puts a 32-bit octal quantity into four specified bytes of the header block.

procedure  $read\_four\_bytes$  ( $l : header\_index$ ); **begin** get\_four\_bytes; header\_bytes[l]  $\leftarrow c0$ ; header\_bytes[l + 1]  $\leftarrow c1$ ; header\_bytes[l + 2]  $\leftarrow c2$ ;  $header\_bytes$   $[l + 3] \leftarrow c3$ ; end;

87. The second little procedure is used to scan a string and to store it in the "BCPL format" required by TFM files. The string is supposed to contain at most  $n$  bytes, including the first byte (which holds the length of the rest of the string).

```
procedure read\_BCPL(l:header\_index; n: byte);var k: \textit{header\_index};
  begin k \leftarrow l;
  while cur\_char = "u" do get\_next;while (cur\_char \neq "(") \wedge (cur\_char \neq ")" do
     begin if k < l + n then \text{incr}(k);
     if k < l + n then header_bytes [k] \leftarrow cur\_char;get_next;
     end;
  if k = l + n then
     begin err\_print('String\_is\_too\_long; _its\_first\_', n - 1 : 1, ' _\subseteq\text{characters } _\subseteq\text{will } _\subseteq\text{kept'});decr(k);end;
  header_bytes[l] \leftarrow k - l;while k < l + n - 1 do { tidy up the remaining bytes by setting them to nulls }
     begin \text{incr}(k); header_bytes [k] \leftarrow 0;
     end;
  end;
```

```
88. (Read the design size 88 \gebegin next_d \leftarrow get\_fix;if next_d < unity then err\_print('The \text{design} \text{size} \text{cmust} \text{depat} \text{deast} \text{at}')else design\_size \leftarrow next\_d;
  end
This code is used in section 85.
89. (Read the design units 89) \equivbegin next_d \leftarrow get\_fix;if next_d \leq 0 then err\_print('The_1 number_1 of_1 units_1 per_1 design_1 size_1 must_1 be_1 postitive')else design\_units \leftarrow next\_d;
  end
This code is used in section 85.
90. (Read the seven-bit-safe flag 90 \gebegin while cur\_char = "u" do get_next;
  if cur\_char = "T" then seven\_bit\_safe\_flag \leftarrow trueelse if cur\_char = "F" then seven bit safe flag \leftarrow false
     else err\_print( The_{\sqcup}flag_{\sqcup}value_{\sqcup}should_{\sqcup}be_{\sqcup}"TRUE"_{\sqcup}or_{\sqcup}"FALSE"');
  skip to paren;
  end
This code is used in section 85.
91. \langle Read an indexed header word 91\rangle \equivbegin c \leftarrow get\_byte;if c < 18 then skip\_error( HEADER indices should be 18 or more )else if 4 * c + 4 > max \skip\_error( This HEADER index is too big for my present table size ')else begin while header\_ptr < 4*c + 4 do
          begin header_bytes [header_ptr] \leftarrow 0; incr(header_ptr);
          end;
       read\_four\_bytes(4 * c);end;
  end
```
This code is used in section [85.](#page-31-0)

<span id="page-33-0"></span>92. The remaining kinds of font property values that need to be read are those that involve property lists on higher levels. Each of these has a loop similar to the one that was used at level zero. Then we put the right parenthesis back so that 'finish\_the\_property' will be happy; there is probably a more elegant way to do this.

```
define finish\_inner\_property\_list \equivbegin decr(loc); incr(level); cur\_char \leftarrow ")";end
\langle Read font parameter list 92 \rangle \equivbegin while level = 1 do
     begin while cur\_char = "_{\sqcup}" do get_next;
     if cur char = "(" then \langle Read a parameter value 93\rangleelse if cur_{char} = ")" then skip_{top\_to_{em} \rightarrowelse junk_error;
     end;
  finish_inner_property_list;
  end
This code is used in section 85.
93. \langle Read a parameter value 93 \rangle \equivbegin get_name;
  if cur\_code = comment\_code then skip\_to\_end\_of\_itemelse if (cur\_code < parameter\_code) \vee (cur\_code \geq char\_wd\_code) then
        {\it flush\_error} (\verb|This_ \text{op} property_ \text{u} \text{ame}_ \text{u} \text{does} \text{n}) \verb|t_b| \text{delong}_ \text{u} \text{in}_ \text{du} \text{FONTDIMENTS} ist \verb|t|else begin if cur\_code = parameter\_code then c \leftarrow get\_byteelse c \leftarrow cur\_code - parameter\_code;if c = 0 then \text{flux} \text{error} (\text{PARMETER} index must not be zero')
        else if c > max\_param\_words then
              \mathit{fush\_error}(\verb|`This_\Box{\tt PARAMETER_\Box{index_\Box{is_\Box}too_\Box{big_\Box{for_\Box{my_\Box}}present_\Box{table_\Box{sis_\Box}}}}else begin while np < c do
                 begin \text{incr}(np); \text{param}[np] \leftarrow 0;
                 end;
              param[c] \leftarrow get\_fix; finish_the_property;
              end;
        end;
  end
This code is used in section 92.
94. \langle Read ligature/kern list 94 \rangle \equivbegin lk\_step\_ended \leftarrow false;while level = 1 do
     begin while cur\_char = "_{\sqcup}" do get_next;
     if cur char = "(" then \langle95)
     else if cur\_char = ")" then skip\_tot\_end\_of\_itemelse junk_error;
     end;
  finish_inner_property_list;
  end
```
This code is used in section [146.](#page-49-0)

```
95. (Read a ligature/kern command 95 \equivbegin get_name;
  if cur\_code = comment\_code then skip\_to\_end\_of\_itemelse if cur\_code < label\_code then
      {\it flush\_error}(\verb|`This\_property\_name\_doesn``t\_belong\_in\_a\_LIGTABLE\_list`|else begin case cur_code of
       label_code: \langle Read a label step 97\rangle;
      stop_code: \langleRead a stop step 99\rangle;
       skip_code: \langle100\rangle;
      krn\_code102);
       lig\_code + 1, lig\_code + 2, lig\_code + 3, lig\_code + 5, lig\_code + 6, lig\_code + 7, lig\_code + 11:\langle101\rangle;
      end; { there are no other cases > label\_code }
      f\nimplies the property;
      end;
  end
```
This code is used in section [94.](#page-33-0)

96. When a character is about to be tagged, we call the following procedure so that an error message is given in case of multiple tags.

```
procedure check\_tag(c : byte); { print error if c already tagged }
   begin case char\_tag[c] of
   no\_tag: do_nothing;
   lig\_tag:err\_print( This_{\cup}character_{\cup}already_{\cup}appeared_{\cup}in_{\cup}a_{\cup}LIGTABLE_{\cup}LABEL^{2});
   list\_tag: err-print('This<sub>l</sub> character<sub>l</sub> already<sub>l</sub> has<sub>l</sub> a<sub>l</sub> NEXTLARGE<sub>l</sub> spec');ext\_tag: err\_print('This_1 \text{ character}_1 \text{already}_1 \text{has}_1 \text{a}_1 \text{VARCHAR}_1 \text{spec};
   end;
   end;
97. \langle Read a label step 97 \rangle \equivbegin while cur\_char = "u" do get\_next;if cur\_char = "B" then
```
 $begin{aligned} \textbf{begin} \textbf{b} & \textbf{b} & \textbf{c} & \textbf{b} & \textbf{c} & \textbf{d} & \textbf{c} & \textbf{b} & \textbf{c} & \textbf{b} & \textbf{b} & \textbf{c} & \textbf{b} & \textbf{c} & \textbf{b} & \textbf{b} & \textbf{c} & \textbf{b} & \textbf{c} & \textbf{b} & \textbf{c} & \textbf{b} & \textbf{c} & \textbf$ end else begin backup;  $c \leftarrow qet_b\psi t$ e; check tag(c); char tag $[c] \leftarrow l$ ig tag; char remainder  $[c] \leftarrow n!$ ; end; if  $min\_nl \leq nl$  then  $min\_nl \leftarrow nl + 1$ ;  $lk\_step\_ended \leftarrow false;$ 

```
end
```
This code is used in section 95.

**98.** define  $stop\_{flag} = 128$  {value indicating 'STOP' in a lig/kern program } define  $\text{kern\_flag} = 128$  { op code for a kern step }  $\langle$  Globals in the outer block [5](#page-2-0)  $\rangle$  + $\equiv$  $lk\_step\_ended: boolean; \{ was the last LIGTABLE property LIG or KRN? \}$  $krn\_ptr: 0...max\_kerns; \{ \text{an index into } kern \}$ 

**99.**  $\langle$  Read a stop step  $99 \rangle \equiv$ if  $\neg$ *k\_step\_ended* then err\_print( $\text{STOP}_1$  must<sub>1</sub> follow<sub>1</sub> LIG<sub>1</sub> or KRN<sup> $\cdot$ </sup>) else begin  $lig\_\text{term}[nl - 1].b0 \leftarrow stop\_\text{flag}; \$ u $key\_\text{ended} \leftarrow false;$ end

This code is used in section 95.

<span id="page-35-0"></span>100. (Read a skip step  $100 \equiv$ if  $\neg$ *k\_step\_ended* then  $err\_print('SKIP \textsubmatrix} \cdot \text{follow} \textsubleft} C \cup \text{KBN} \cdot)$ else begin  $c \leftarrow get\_byte;$ if  $c \ge 128$  then  $err\_print($  Maximum SKIP amount is 127 $\cdot$ ) else if  $nl + c \geq max\_lig\_steps$  then  $err\_print('Sory, 'LLIGTABLE\_too'']ong\_for\_me\_to_0`handle')$ else begin lig\_kern[nl – 1].b0  $\leftarrow c$ ; if  $min\_nl \leq nl + c$  then  $min\_nl \leftarrow nl + c + 1$ ; end;  $lk\_step\_ended \leftarrow false$ ; end

This code is used in section [95.](#page-34-0)

101. (Read a ligature step  $101$ )  $\equiv$ **begin** lig\_kern[nl].b0  $\leftarrow$  0; lig\_kern[nl].b2  $\leftarrow$  cur\_code – lig\_code; lig\_kern[nl].b1  $\leftarrow$  get\_byte;  $lig\_{\ell}$   $\left[ nl \right]$ .b3  $\leftarrow$   $get\_byte$ ; if  $nl > max\_liq\_steps - 1$  then  $err\_print('Sorr_{j}$ , LIGTABLE, too, long, for me, to handle´) else  $\text{incr}(nl)$ ;  $lk\_step\_ended \leftarrow true;$ end

This code is used in section [95.](#page-34-0)

102.  $\langle$  Read a kerning step 102 $\rangle \equiv$ begin  $\text{li} q\text{-} \text{ker} [nl]$ .b $\theta \leftarrow 0$ ;  $\text{li} q\text{-} \text{ker} [nl]$ .b1  $\leftarrow$  get byte;  $\text{ker} [nk] \leftarrow$  get fix;  $\text{ker} [nl]$ .b1  $\leftarrow$  0; while  $kern[krn\_ptr] \neq kern[nk]$  do  $incr(krn\_ptr)$ ; if  $km\_ptr = nk$  then begin if  $nk < max\$ else begin  $err\_print('Sory, _Utoo \text{max } U \text{diff} = \text{term } U \text{norm} = \text{term } U \text{norm} = \text{term } V$ ;  $decr(krn\_ptr);$ end; end;  $lig\text{-}kern[n]$ .b2  $\leftarrow$  kern flag + (krn ptr div 256); lig kern[nl].b3  $\leftarrow$  krn ptr mod 256; if  $nl \geq max\_lig\_steps - 1$  then  $err\_print('Sorry, \text{LIGTABLE\_too\_long\_for\_me\_to\_handle'})$ else  $\text{incr}(nl)$ ;  $lk\_step\_ended \leftarrow true;$ end This code is used in section [95.](#page-34-0)

103. Finally we come to the part of PLtoTF's input mechanism that is used most, the processing of individual character data.

```
\langle Read character info list 103 \rangle \equivbegin c \leftarrow get\_byte; {read the character code that is being specified }
  \langle108\rangle;
  while level = 1 do
    begin while cur\_char = "u" do get_next;
    if cur char = "(" then \langle104\rangleelse if cur\_char = ")" then skip\_top\_to\_end\_of\_itemelse junk\_error;end;
  if char_wd[c] = 0 then char_wd[c] \leftarrow sort_in(width, 0); { legitimatize c }
  finish_inner\_property\_list;end
This code is used in section 146.
```

```
104. (Read a character property 104) \equivbegin get_name;
  if cur\_code = comment\_code then skip\_to\_end\_of\_itemelse if (cur\_code < char\_wd\_code) \vee (cur\_code > var\_char\_code) then
        \mathit{flush\_error}(\ \texttt{`This\_property\_name\_doesn^{'t}_t_belong\_in\_a_t\texttt{`CHARACTER\_list^{'}}})else begin case cur_code of
        char_wd_code: char_wd [c] \leftarrow sort_in(width, get\_fix);char\_ht\_code: char\_ht[c] \leftarrow sort\_in(height, get\_fix);char\_dp\_code: char\_dp[c] \leftarrow sort\_in(depth, get\_fix);char\_ic\_code: char\_ic[c] \leftarrow sort\_in(italic, get\_fix);next larger code: begin check tag(c); char tag[c] \leftarrow list tag; char remainder [c] \leftarrow get byte;
          end;
        var_char_code: \langle Read an extensible recipe for c 105\rangle;
        end;
        f\nimplies the property;
        end;
  end
This code is used in section 103.
105. (Read an extensible recipe for c 105) \equiv
```

```
begin if ne = 256 then err\_print('At \text{at} 256 \text{u} \text{VARCHAR} \text{u} \text{spec} \text{a} \text{at} 1 \text{d} \text{v} \text{ed}')
   else begin check\_tag(c); char tag [c] \leftarrow ext\_tag; char remainder [c] \leftarrow ne;
      exten[ne].b0 \leftarrow 0; \; exten[ne].b1 \leftarrow 0; \; exten[ne].b2 \leftarrow 0; \; exten[ne].b3 \leftarrow 0;while level = 2 do
        begin while cur\_char = "u" do get_next;
        if cur\_char = "(" then \langle Read an extensible piece 106 \rangleelse if cur\_char = ")" then skip\_top\_to\_end\_of\_itemelse junk_error;
        end;
      incr(ne); finish_inner_property_list;
      end;
   end
This code is used in section 104.
```

```
106. (Read an extensible piece 106) \equivbegin get_name;if cur\_code = comment\_code then skip\_to\_end\_of\_itemelse if (cur\_code < var\_char\_code + 1) \vee (cur\_code > var\_char\_code + 4) then
        \mathit{flush\_error}(\ \texttt{`This\_property\_name\_doesn^`t\_belong\_in\_a\_VARCHAR \sqcup list'})else begin case cur\_code - (var\_char\_code + 1) of
        0: exten[ne].b0 \leftarrow get\_byte;1: exten[ne].b1 \leftarrow get_bute;2: exten[ne].b2 \leftarrow get\_byte;3: exten[ne].b3 \leftarrow get\_byte;end;
        finish_{\text{-}}the_{\text{-}}property;
        end;
  end
```
This code is used in section 105.

<span id="page-37-0"></span>107. The input routine is now complete except for the following code, which prints a progress report as the file is being read.

```
procedure print\_octal(c : byte); { prints three octal digits }
  begin print('''', (c \div 64) : 1, ((c \div 8) \mod 8) : 1, (c \mod 8) : 1);end;
```

```
108. \langle Print c in octal notation 108 \rangle \equivbegin if \text{chars\_on\_line} = 8 then
     begin print ln( \lceil \cdot \rceil); chars on line \leftarrow 1;
     end
  else begin if chars_on_line > 0 then print('_1');
     incr(chars_0, -line);end;
  print\_octal(c); { progress report }
  end
```
This code is used in section [103.](#page-35-0)

<span id="page-38-0"></span>109. The checking and massaging phase. Once the whole PL file has been read in, we must check it for consistency and correct any errors. This process consists mainly of running through the characters that exist and seeing if they refer to characters that don't exist. We also compute the true value of seven unsafe; we make sure that the charlists and ligature programs contain no loops; and we shorten the lists of widths, heights, depths, and italic corrections, if necessary, to keep from exceeding the required maximum sizes.

## $\langle$  Globals in the outer block [5](#page-2-0)  $\rangle$  +≡

seven unsafe: boolean; { do seven-bit characters generate eight-bit ones?}

110.  $\langle$  Correct and check the information 110  $\rangle \equiv$ 

if  $nl > 0$  then  $\langle$  Make sure the ligature/kerning program ends appropriately [116](#page-39-0) $\rangle$ ;

 $seven\_unsafe \leftarrow false$ ;

for  $c \leftarrow 0$  to 255 do

if char wd  $[c] \neq 0$  then  $\langle$  For all characters g generated by c, make sure that char wd  $[q]$  is nonzero, and set seven unsafe if  $c < 128 \leq g \, 111$ ;

if bchar\_label  $\langle$  '77777' then **begin**  $c \leftarrow 256$ ; (Check ligature program of c [120](#page-40-0));

end;

if seven\_bit\_safe\_flag ∧ seven\_unsafe then  $print\_ln($  The font is not really seven-bit-safe!  $^{\circ}$ );  $\langle$  Check for infinite ligature loops [125](#page-42-0) $\rangle$ ;

 $\langle$  Doublecheck the lig/kern commands and the extensible recipes [126](#page-43-0) $\rangle$ ;

for  $c \leftarrow 0$  to 255 do  $\langle$  Make sure that c is not the largest element of a charlist cycle [113](#page-39-0) $\rangle$ ;

 $\langle$  Put the width, height, depth, and italic lists into final form [115](#page-39-0) $\rangle$ 

This code is used in section [146.](#page-49-0)

111. The checking that we need in several places is accomplished by three macros that are only slightly tricky.

define  $existence\_tail(\#) \equiv$ **begin**  $char_wd[g] \leftarrow sort_in(width, 0); print(\#, \lceil \_ \cdot \rceil); print\_octal(c);$  $print\_ln($  ( $\text{Lhad}_\text{U}$ no $\text{L}$ CHARACTER $\text{L}$ spec.  $\text{C}$ ); end; end define  $check\_existence\_and\_safety(\#) \equiv$ begin  $g \leftarrow \#$ ; if  $(g \ge 128) \land (c < 128)$  then seven unsafe ← true; if  $char_wd[q] = 0$  then existence\_tail define  $check\_existence$  (#)  $\equiv$ begin  $g \leftarrow \#$ ; if  $char_w d[q] = 0$  then existence-tail For all characters g generated by c, make sure that  $char_wd[g]$  is nonzero, and set seven unsafe if  $c < 128 \leq g$  111 $\rangle \equiv$ case  $char\_tag$  [c] of  $no\_tag$ :  $do\_nothing$ ; lig tag:  $\langle$  Check ligature program of c [120](#page-40-0) $\rangle$ ;  $list\_tag: check\_existence\_and\_safety(char\_remainder[c])$  ( $The \text{u}$ character  $\text{u}$ NEXTLARGER $\text{u}$ than'); ext\_tag:  $\langle$  Check the pieces of exten[c] [112](#page-39-0) $\rangle$ ; end This code is used in section 110.

<span id="page-39-0"></span>112. (Check the pieces of  $ext{[c]}$  112)  $\equiv$ 

- begin if  $exten[char\_remainder[c]].b0 > 0$  then  $check\_existence\_and\_safety (exten[char\_remainder[c]], b0)$  ( $TOP_{\text{L}}$  piece<sub>10</sub> of <sub>11</sub> character<sup>-</sup>);
- if  $exten[char\_remainder[c]].b1 > 0$  then  $check\_existence\_and\_safety (exten[char\_remainder[c]].b1 )$  ( $'MD$ <sub>D</sub>iece<sub>n</sub>of<sub>u</sub>character');
- if  $exten[char\_remainder[c]|.b2 > 0$  then  $check\_existence\_and\_safety (exten[char\_remainder[c]].b2)$ ( $^{\text{BOT}}$ piece<sub>n</sub>of<sub>u</sub>character');  $check\_existence\_and\_safety (exten[char\_remainder[c]].b3 )$  ( $'RED$ <sub>u</sub>piece<sub>u</sub>of<sub>u</sub>character´); end

This code is used in section [111.](#page-38-0)

113. A Make sure that c is not the largest element of a charlist cycle 113  $\rangle \equiv$ 

if  $char\_tag$   $|c| = list\_tag$  then **begin**  $g \leftarrow char\_remainder[c]$ ; while  $(g < c) \wedge (char\_tag[g] = list\_tag)$  do  $g \leftarrow char\_remainder[g]$ ; if  $q = c$  then begin  $char\_tag[c] \leftarrow no\_tag;$  $print('A_Ucycle_Uof_UNEXTLARGE_Ucharactors_Uhas_Ubeen_Ubroken_Uat_U'); print\_octal(c);$  $print\_ln($   $\cdot$   $\cdot$   $);$ end; end

This code is used in section [110.](#page-38-0)

```
114. (Globals in the outer block 5) +≡
delta: fix-word; { size of the intervals needed for rounding }
```

```
115. define round\_message(\#) \equivif delta > 0 then
                         print\_ln( (I_{\text{u}}had_{\text{u}}to_{\text{u}}round_{\text{u}}some_{\text{u}}, ^*, ^*s_{\text{u}}by_{\text{u}}, ^*(((\left(\frac{delta+1}{delta+1}\right)div2)/^{\prime}4000000) : 1 : 7, ^{\prime} _{\text{u}}units.
```
 $\langle$  Put the width, height, depth, and italic lists into final form 115 $\rangle \equiv$ 

 $delta \leftarrow shorten(width, 255); set indicates(width, delta); round message('width');$ 

 $delta \leftarrow shorten(height, 15); set indices(height, delta); round\_message('height');$ 

 $delta \leftarrow shorten(depth, 15); set indices(depth, delta); round message('depth');$ 

 $delta \leftarrow shorten (italic, 63); set\_indices (italic, delta); round\_message ('italic<sub>l</sub> correction');$ This code is used in section [110.](#page-38-0)

```
116. define clear\_lig\_kern\_entry \equiv \{make an unconditional STOP\}lig\text{-}kern[nl].b0 \leftarrow 255; lig\text{-}kern[nl].b1 \leftarrow 0; lig\text{-}kern[nl].b2 \leftarrow 0; lig\text{-}kern[nl].b3 \leftarrow 0\langle Make sure the ligature/kerning program ends appropriately 116\rangle \equivbegin if bchar_label < '77777' then { make room for it}
     begin clear_lig_kern_entry; incr(nl);
     end; { bchar\_label will be stored later }
  while min\_nl > nl do
     begin clear_lig_kern_entry; incr(nl);
     end;
  if lig\_kern[nl-1].b0 = 0 then lig\_kern[nl-1].b0 \leftarrow stop\_flag;end
This code is used in section 110.
```
<span id="page-40-0"></span>117. It's not trivial to check for infinite loops generated by repeated insertion of ligature characters. But fortunately there is a nice algorithm for such testing, copied here from the program TFtoPL where it is explained further.

define  $simple = 0 \{f(x, y) = z\}$ define  $left z = 1 \{ f(x, y) = f(z, y) \}$ define  $right_z = 2 \{ f(x, y) = f(x, z) \}$ define  $both_z = 3 \{ f(x,y) = f(f(x,z), y) \}$ define  $pending = 4 \{ f(x, y) \text{ is being evaluated } \}$ 118. (Globals in the outer block  $5$ ) +≡  $lig\_ptr: 0 \ldots max\_lig\_steps; \{ \text{an index into } lig\_kern \}$ hash:  $\arctan 0$ . hash\_size of 0.. 66048; {  $256x + y + 1$  for  $x \le 257$  and  $y \le 255$  } class:  $array [0..hash_size]$  of  $simple..pending;$  $liq_z$ : array  $[0.. \, hash\_size]$  of  $[0.. 257;$ hash\_ptr:  $0$ .. hash\_size; {the number of nonzero entries in hash} hash list:  $\text{array}$  [0... hash size] of 0... hash size; { list of those nonzero entries } h: 0... hash\_size; {index into the hash table } tt: indx; { temporary register }  $x \rightarrow x \rightarrow c \rightarrow y \rightarrow c \rightarrow c \rightarrow c$ . 256; { problematic ligature pair } 119.  $\langle$  Set initial values [6](#page-2-0)  $\rangle$  +≡  $hash\_ptr \leftarrow 0; y\_lig\_cycle \leftarrow 256;$ for  $k \leftarrow 0$  to hash size do hash  $|k| \leftarrow 0$ ; 120. define  $lig\_exam \equiv lig\_kern[lig\_ptr].b1$ define  $lig\_gen \equiv lig\_kern[lig\_ptr].b3$  $\langle$  Check ligature program of c 120  $\rangle \equiv$ **begin**  $lig\_ptr \leftarrow char\_remainder[c];$ repeat if  $hash\_input(liq\_ptr, c)$  then begin if  $lig\_{kern}$ [lig\_ptr].b2 < kern\_flag then begin if  $liq\_exam \neq behar$  then check existence ( $liq\_exam$ )( $\text{`LIG}$  character examined by`);  $check\_existence(lig\_gen)$ ( $'LIG_{\sqcup}character_{\sqcup}genected_{\sqcup}by$ <sup>-</sup>); if  $liq_{\text{q}}gen > 128$  then if  $(c < 128) \vee (c = 256)$  then **if** (lig\_exam < 128)  $\vee$  (lig\_exam = bchar) **then** seven\_unsafe ← true; end else if  $lig\_exam \neq bchar$  then check existence (lig exam)( $KRN_{\sqcup}$ character examined by  $\vdots$ ); end; if lig\_kern[lig\_ptr].b0  $\geq$  stop\_flag then lig\_ptr  $\leftarrow$  nl else  $lig\_ptr \leftarrow lig\_ptr + 1 + lig\_kern[lig\_ptr].b0;$ until  $lig\_ptr \geq nl;$ end

This code is used in sections [110](#page-38-0) and [111](#page-38-0).

<span id="page-41-0"></span>121. The hash input procedure is copied from TFtoPL, but it is made into a boolean function that returns false if the ligature command was masked by a previous one.

```
function hash\_input(p, c : indx): boolean;
          { enter data for character c and command in location p, unless it isn't new }
  label 30; { go here for a quick exit }
  var cc: simple .. both z; { class of data being entered }
     zz: 0.255; {function value or ligature character being entered }
     y: 0...255; {the character after the cursor}
     key: integer; { value to be stored in hash }
     t: integer; { temporary register for swapping }
  begin if hash\_ptr = hash\_size then
     begin hash input \leftarrow false; goto 30; end;
  \langle Compute the command parameters y, cc, and zz 122\rangle;
  key \leftarrow 256*c+y+1; h \leftarrow (1009 * key) \text{ mod } hash\_size;while hash[h] > 0 do
     begin if hash[h] \leq key then
        begin if hash[h] = key then
          begin hash input \leftarrow false; goto 30; {unused ligature command}
          end;
        t \leftarrow hash[h]; hash [h] \leftarrow key; key \leftarrow t; {do ordered-hash-table insertion }
        t \leftarrow class[h]; \text{ class } [h] \leftarrow cc; \text{ } cc \leftarrow t; \text{ { namely, do a swap }}t \leftarrow lig_z[h]; \, lig_z[h] \leftarrow zz; \, zz \leftarrow t;end;
     if h > 0 then decr(h) else h \leftarrow hash\_size;end;
  hash[h] \leftarrow key; class[h] \leftarrow cc; lig_z[h] \leftarrow zz; incr(hash_ptr); hash_list[hash_ptr] \leftarrow h;hash\_input \leftarrow true;30: end;
122. (Compute the command parameters y, cc, and zz 122) \equiv
```
 $y \leftarrow lig\text{-}kern[p].b1; t \leftarrow lig\text{-}kern[p].b2; cc \leftarrow simple; zz \leftarrow lig\text{-}kern[p].b3;$ if  $t > kern\_flag$  then  $zz \leftarrow y$ else begin case t of 0, 6:  $do\_nothing$ ; {LIG,/LIG>} 5, 11:  $zz \leftarrow y$ ; {LIG/>, /LIG/>>} 1, 7:  $cc \leftarrow left\_z$ ; {LIG/, /LIG/>} 2:  $cc \leftarrow right\_z$ ; {/LIG} 3:  $cc \leftarrow both\_z$ ; {/LIG/} end; { there are no other cases } end This code is used in section 121.

<span id="page-42-0"></span>123. (More good stuff from TFtoPL.)

function  $f(h, x, y : \text{ind}x)$ :  $\text{ind}x$ ; forward; {compute f for arguments known to be in hash [h] } **function** eval $(x, y : \text{ind } x)$ :  $\text{ind } x$ ; { compute  $f(x, y)$  with hashtable lookup} var key: integer; { value sought in hash table } begin key  $\leftarrow 256*x+y+1; h \leftarrow (1009*key) \mod hash\_size;$ while  $hash[h] > key$  do if  $h > 0$  then  $decr(h)$  else  $h \leftarrow hash\_size$ ; if  $hash[h] < key$  then  $eval \leftarrow y$  { not in ordered hash table } else  $eval \leftarrow f(h, x, y);$ end;

124. Pascal's beastly convention for *forward* declarations prevents us from saying function  $f(h, x, y)$ :  $indx$ :  $indx$  here.

#### function  $f$ ;

begin case  $class[h]$  of  $simple: do\_nothing;$  $left \infty : \text{begin class } |h| \leftarrow \text{pending} ; \text{ } lig \neq \text{ }l(h) \leftarrow \text{ } eval(\text{ } lig \neq \text{ } h], y); \text{ } class \left[ h \right] \leftarrow \text{ } simple;$ end;  $right z$ : begin class  $[h] \leftarrow pending$ ;  $lig_z[h] \leftarrow eval(x, lig_z[h])$ ; class  $[h] \leftarrow simple$ ; end; both z: **begin**  $class[h] \leftarrow pending; lig_z[h] \leftarrow eval(eval(x, lig_z[h]), y); class[h] \leftarrow simple;$ end; pending: begin x lig\_cycle  $\leftarrow x$ ; y\_lig\_cycle  $\leftarrow y$ ; lig\_z $[h] \leftarrow 257$ ; class  $[h] \leftarrow simple$ ; end; {the value 257 will break all cycles, since it's not in hash} end; { there are no other cases }  $f \leftarrow lig_z[h];$ end; 125. (Check for infinite ligature loops  $125$ )  $\equiv$ if  $hash\_ptr < hash\_size$  then for  $hh \leftarrow 1$  to hash\_ptr do begin  $tt \leftarrow hash\_list[hh]$ ; if  $class [tt] > simple$  then { make sure f is well defined }  $tt \leftarrow f(tt, (hash[tt] - 1)$  div 256,  $(hash[tt] - 1)$  mod 256); end; if  $(hash\_ptr = hash\_size) \vee (y\_lig\_cycle < 256)$  then begin if  $hash\_ptr < hash\_size$  then  $begin{bmatrix} print('Infinite_{\Box}ligature_{\Box}loop_{\Box}starting_{\Box}with_{\Box}'); \end{bmatrix}$ if x\_lig\_cycle = 256 then print('boundary') else print\_octal(x\_lig\_cycle);  $print('$ <sub>u</sub>and<sub>u</sub> $')$ ;  $print\_octal(y\_lig\_cycle)$ ;  $print\_ln('!)$ ; end else  $print\_ln($  Sorry,  $\text{I}_\text{L}$ haven  $^t$ t<sub>u</sub>room for so many ligature/kern pairs!  $^t$ ;  $print\_ln($  All<sub>u</sub>ligatures will be cleared.  $^{\prime}$ ); for  $c \leftarrow 0$  to 255 do if  $char\_tag$  [c] = lig\_tag then **begin** char\_tag[c]  $\leftarrow$  no\_tag; char\_remainder[c]  $\leftarrow$  0; end;  $nl \leftarrow 0$ ; bchar  $\leftarrow 256$ ; bchar\_label  $\leftarrow$  '77777: end This code is used in section [110.](#page-38-0)

<span id="page-43-0"></span>126. The lig/kern program may still contain references to nonexistent characters, if parts of that program are never used. Similarly, there may be extensible characters that are never used, because they were overridden by NEXTLARGER, say. This would produce an invalid TFM file; so we must fix such errors.

```
define double\_check\_tail(\#) \equivif char_wd[0] = 0 then char_wd[0] \leftarrow sort_in(width, 0);print( Unused \Box, #, \Boxrefers\Boxto \Boxnonexistent \Boxcharacter \Box'); print total(c); print \Box n(´!');
              end ;
              end
  define double\_check\_lig(\#) \equivbegin c \leftarrow lig\_kern[lig\_ptr].#;
           if char_wd[c] = 0 then
              if c \neq \text{bchar} then
                 begin liq\text{-}kern[liq\_ptr].# \leftarrow 0; double\text{-}check\text{-}taildefine double\_check\_ext(\#) \equivbegin c \leftarrow \text{exten}[g].#;
           if c > 0 then
              if char_wd[c] = 0 then
                 begin exten[g].\# \leftarrow 0; double\_check\_taildefine double\_check\_rep(\#) \equivbegin c \leftarrow \text{exten}[g].\#;if char_wd[c] = 0 then
              begin exten[g].\# \leftarrow 0; double\_check\_tail\langle Doublecheck the lig/kern commands and the extensible recipes 126 \rangle \equivif nl > 0 then
     for lig\_ptr \leftarrow 0 to nl - 1 do
        if lig\_kern[lig\_ptr].b2 < kern flag then
           begin if lig\_{kern} [lig_ptr].b0 < 255 then
              begin double\_check\_lig(b1) ('LIG_{\sqcup}step'); double\_check\_lig(b3) ('LIG_{\sqcup}step');
              end;
           end
        else double\_check\_liq(b1)(\text{'KRN}_i \text{step}^{\text{-}});if ne > 0 then
     for q \leftarrow 0 to ne - 1 do
        begin double_check_ext(b0)(\check{\text{VARCHAR}}TOP\check{\text{C}}); double_check_ext(b1)(\check{\text{VARCHAR}}MID\check{\text{C}});
        double\_check\_ext(b2)(´VARCHAR<sub>LB</sub>OT´); double\_check\_rep(b3)(´VARCHAR<sub>LB</sub>REP´);
        end
```
This code is used in section [110.](#page-38-0)

<span id="page-44-0"></span>127. The output phase. Now that we know how to get all of the font data correctly stored in PLtoTF's memory, it only remains to write the answers out.

First of all, it is convenient to have an abbreviation for output to the TFM file:

define  $out(\#) \equiv write(tfm_{\scriptsize\textit{m}}\hat{f}_t e, \#)$ 

128. The general plan for producing TFM files is long but simple:

```
\langle Do the output 128 \rangle \equiv\langle Compute the twelve subfile sizes 130\rangle;
   \langle Output the twelve subfile sizes 131 :
   Output the header block 133;
   Output the character info 135;
   Output the dimensions themselves 137;
   (Output the ligature/kern program 142);
   Output the extensible character recipes 143;
  \langle144\rangleThis code is used in section 147.
```
129. A TFM file begins with 12 numbers that tell how big its subfiles are. We already know most of these numbers; for example, the number of distinct widths is memory  $[width] + 1$ , where the +1 accounts for the zero width that is always supposed to be present. But we still should compute the beginning and ending character codes (bc and ec), the number of header words  $(h)$ , and the total number of words in the TFM file  $(lf)$ .

 $\langle$  Globals in the outer block  $5 \rangle + \equiv$  $5 \rangle + \equiv$ 

bc: byte; {the smallest character code in the font }

ec: byte; {the largest character code in the font}

lh: byte; {the number of words in the header block}

If :  $0 \ldots 32767$ ; {the number of words in the entire TFM file }

not found: boolean; { has a font character been found? }

 $temp\_width:$   $fix\_word;$  {width being used to compute a check sum }

130. It might turn out that no characters exist at all. But PLtoTF keeps going and writes the TFM anyway. In this case ec will be 0 and bc will be 1.

```
\langle Compute the twelve subfile sizes 130 \equivlh \leftarrow header\_ptr div 4;
  not\_found \leftarrow true; bc \leftarrow 0;while not_found do
     if (char\_wd [bc] > 0) \vee (bc = 255) then not\_found \leftarrow falseelse \textit{incr}(bc);
  not\_found \leftarrow true; ec \leftarrow 255;while not_found do
     if (char\_wd[ec] > 0) \vee (ec = 0) then not\_found \leftarrow falseelse decr(ec);
  if bc > ec then bc \leftarrow 1:
  incr(memory[width]); incr(memory [height]); incr(memory [depth]); incr(memory [italic]);
  \langle139\rangle;
  lf \leftarrow 6 + lh + (ec - bc + 1) + memory[width] + memory[height] + memory[depth] + memory[table]lk_\text{offset} + nk + ne + np;This code is used in section 128.
```
<span id="page-45-0"></span>131. define  $out\_size(\#) \equiv out((#) \text{ div } 256); out((#) \text{ mod } 256)$ 

 $\langle$  Output the twelve subfile sizes 131  $\rangle \equiv$  $out\_size(lf); out\_size(lh); out\_size(bc); out\_size(cc); out\_size(memory[width]);$  $out\_size$  (memory [height]);  $out\_size$  (memory [depth]);  $out\_size$  (memory [italic]);  $out\_size$  (nl + lk\_offset);  $out\_size(nk); out\_size(ne); out\_size(np);$ 

This code is used in section [128.](#page-44-0)

132. The routines that follow need a few temporary variables of different types.

 $\langle$  Globals in the outer block [5](#page-2-0)  $\rangle$  +≡ j: 0 . . max\_header\_bytes; {index into header\_bytes} p: pointer; {index into memory} q: width .. italic; { runs through the list heads for dimensions } par\_ptr:  $0 \ldots max\_param\_words; \{ runs through the parameters \}$ 

133. The header block follows the subfile sizes. The necessary information all appears in header-bytes, except that the design size and the seven-bit-safe flag must still be set.

 $\langle$  Output the header block 133  $\rangle \equiv$ if  $\neg check\_sum\_specified$  then  $\langle$  Compute the check sum 134 $\rangle$ ; header bytes [design\_size\_loc]  $\leftarrow$  design\_size  $\text{div}$  '100000000; {this works since design\_size  $>0$  } header\_bytes [design\_size\_loc + 1]  $\leftarrow$  (design\_size div '200000) mod 256; header\_bytes [design\_size\_loc + 2]  $\leftarrow$  (design\_size div 256) mod 256; header\_bytes [design\_size\_loc + 3]  $\leftarrow$  design\_size **mod** 256; if  $\neg seven\_unsafe$  then header\_bytes [seven\_flag\_loc]  $\leftarrow$  128; for  $j \leftarrow 0$  to header\_ptr – 1 do out(header\_bytes[j]); This code is used in section [128.](#page-44-0)

134. (Compute the check sum  $134$ )  $\equiv$ **begin**  $c\theta \leftarrow bc$ ;  $c1 \leftarrow ec$ ;  $c2 \leftarrow bc$ ;  $c3 \leftarrow ec$ ; for  $c \leftarrow bc$  to ec do if  $char_wd[c] > 0$  then **begin**  $temp\_width \leftarrow memory[char\_wd[c]$ ; if design\_units  $\neq$  unity then temp\_width  $\leftarrow$  round ((temp\_width /design\_units) \* 1048576.0); temp\_width  $\leftarrow temp\_width + (c + 4) * 20000000;$  {this should be positive}  $c0 \leftarrow (c0 + c0 + temp\_width) \mod 255$ ;  $c1 \leftarrow (c1 + c1 + temp\_width) \mod 253$ ;  $c2 \leftarrow (c2 + c2 + temp\_width) \mod 251; c3 \leftarrow (c3 + c3 + temp\_width) \mod 247;$ end;  $header\_bytes[check\_sum\_loc] \leftarrow c0; \ header\_bytes[check\_sum\_loc + 1] \leftarrow c1;$ header\_bytes  $|check\_sum\_loc + 2| \leftarrow c2$ ; header\_bytes  $|check\_sum\_loc + 3| \leftarrow c3$ ; end

This code is used in section 133.

135. The next block contains packed *char\_info*.

```
\langle Output the character info 135 \rangle \equivindex [0] \leftarrow 0;for c \leftarrow bc to ec do
     begin out(index[char_wd[c]]); out(index[char_-ht[c]] * 16 + index[char_-dp[c]]);out(intdex[char\_ic[c]] * 4 + char\_tag[c]); out(char\_remainder[c]);
     end
```
This code is used in section [128.](#page-44-0)

<span id="page-46-0"></span>136. When a scaled quantity is output, we may need to divide it by *design\_units*. The following subroutine takes care of this, using floating point arithmetic only if  $design\_units \neq 1.0$ .

```
procedure out_scaled (x : \text{fix\_word}); { outputs a scaled \text{fix\_word} }
  var n: byte; { the first byte after the sign }
     m: 0 \ldots 65535; {the two least significant bytes}
  begin if abs(x/design\_units) \ge 16.0 then
     begin print\_ln( The relative dimension , x/ 4000000 : 1 : 3, \sim is too large.
     print('<sub>\sqcup \sqcup</sub>(Must<sub>\sqcup</sub>be\sqcupless\sqcupthan\sqcup16*designsize´);
     if design units \neq unity then print(\zeta = \zeta, design units /'200000 : 1 : 3, \zeta designunits');
     print ln(')'; x \leftarrow 0;
     end;
  if design_units \neq unity then x \leftarrow round((x/desian\_units) * 1048576.0);if x < 0 then
     begin out(255); x \leftarrow x + 100000000;if x \leq 0 then x \leftarrow 1;
     end
  else begin out(0);
     if x > 100000000 then x \leftarrow 77777777;
     end;
  n \leftarrow x div '200000; m \leftarrow x \mod 200000; out(n); out(m div 256); out(m mod 256);
  end;
```
137. We have output the packed indices for individual characters. The scaled widths, heights, depths, and italic corrections are next.

```
\langle Output the dimensions themselves 137\rangle \equivfor q \leftarrow width to italic do
     begin out(0); out(0); out(0); out(0); { output the zero word }
     p \leftarrow link[q]; \{ head of list \}while p > 0 do
       begin out_scaled (memory [p]); p \leftarrow link[p];
       end;
     end;
```
This code is used in section [128.](#page-44-0)

138. One embarrassing problem remains: The ligature/kern program might be very long, but the starting addresses in *char\_remainder* can be at most 255. Therefore we need to output some indirect address information; we want to compute *lk* offset so that addition of *lk* offset to all remainders makes all but lk offset distinct remainders less than 256.

For this we need a sorted table of all relevant remainders.

 $\langle$  Globals in the outer block [5](#page-2-0)  $\rangle$  +≡ *label\_table*: array  $[0 \tcdot 256]$  of record  $rr: -1 \tcdot \tcdot \tcdot 77777$ ; {sorted label values} cc: byte; { associated characters } end;  $label\_ptr:0...256; \{index of highest entry in label\_table\}$ sort\_ptr:  $0 \ldots 256$ ; {index into label\_table }  $lk_{\alpha} \in \{1, 256; \text{ } \{ \text{ smallest offset value that might work } \}$ t:  $0 \ldots$   $\gamma \gamma \gamma \gamma \gamma$ ; { label value that is being redirected }  $extra\_loc\_needed: boolean; \{ do we need a special word for *behavior*? \}$ 

<span id="page-47-0"></span>139. (Compute the ligature/kern program offset  $139$ )  $\equiv$  $\langle$  Insert all labels into *label\_table* 140 $\rangle$ ; if  $\mathit{bchar} < 256$  then **begin**  $extra\_loc\_needed \leftarrow true; lk\_offset \leftarrow 1;$ end else begin  $extra\_loc\_needed \leftarrow false; lk\_offset \leftarrow 0;$ end;  $\langle$  Find the minimum *lk\_offset* and adjust all remainders 141 $\rangle$ ; if bchar\_label  $\langle$  '77777' then begin  $lig\text{-}kern[nl-1].b2 \leftarrow (bchar\text{-}label + lk\text{-}offset)$  div 256;  $lig\_\textit{kern}[nl - 1].b3 \leftarrow (behavior\_\textit{label} + lk\_\textit{offset}) \textbf{mod } 256;$ 

end

This code is used in section [130.](#page-44-0)

```
140. (Insert all labels into label_table 140) \equivlabel\_ptr \leftarrow 0; label\_table[0].rr \leftarrow -1; \{sentinel\}for c \leftarrow bc to ec do
       if char\_tag [c] = lig_tag then
           begin sort_ptr \leftarrow label_ptr; {there's a hole at position sort_ptr + 1}
           while label_table[sort_ptr].rr > char_remainder[c] do
               begin label\_table[sort\_ptr] \leftarrow label\_table[sort\_ptr]; \; decr(sort\_ptr); \; \{ \text{move the hole} \}end;
           label\_table[sort\_ptr + 1].cc \leftarrow c; label\_table[sort\_ptr + 1].rr \leftarrow char\_remainder[c]; inc([label\_ptr];c[sort\_ptr + 1].cc \leftarrow c; label\_table[sort\_ptr + 1].rr \leftarrow char\_remainder[c]; inc([label\_ptr];c[sort\_ptr + 1].cc \leftarrow c; label\_table[sort\_ptr + 1].cr \leftarrow c; len\_term\_index[c]end
```
This code is used in section 139.

141.  $\langle$  Find the minimum *lk\_offset* and adjust all remainders 141  $\rangle \equiv$ **begin** sort\_ptr  $\leftarrow$  label\_ptr; {the largest unallocated label} if label\_table [sort\_ptr].rr + lk\_offset > 255 then **begin**  $lk\_offset \leftarrow 0$ ;  $extra\_loc\_needed \leftarrow false$ ; { location 0 can do double duty} repeat char\_remainder [label\_table [sort\_ptr].cc]  $\leftarrow$  lk\_offset; while  $label\_table[sort_ptr-1].rr = label\_table[sort_ptr].rr$  do **begin**  $decr (sort\_ptr)$ ; char\_remainder [label\_table [sort\_ptr].cc]  $\leftarrow$  lk\_offset; end;  $incr(lk\_offset);$   $decr(sort\_ptr);$ until  $lk_{\text{off}}set + label_{\text{table}}[sort_{\text{off}}]$ .rr < 256; {N.B.:  $lk\_offset = 256$  satisfies this when  $sort\_ptr = 0$ } end; if  $lk\_offset > 0$  then while  $sort\_ptr > 0$  do **begin** char remainder  $[label\_table] sort\_ptr]$ .cc]  $\leftarrow char$  remainder  $[label\_table] sort\_ptr]$ .cc] + lk\_offset;  $decr (sort\_ptr);$ end; end

This code is used in section 139.

```
142. \langle Output the ligature/kern program 142\rangle \equivif extra\_loc\_needed then \{lk\_offset = 1\}begin out (255); out (bchar); out (0); out (0);
     end
  else for sort\_ptr \leftarrow 1 to lk\_offset do { output the redirection specs}
       begin t \leftarrow label\_table|label\_ptr|.rr;if \mathit{bchar} < 256 then
          begin out(255); out(bchar);
          end
       else begin out(254); out(0);end;
       out\_size(t + lk\_offset);repeat decr (label_prr);until label\_table[label\_ptr] .rr < t;end;
  if nl > 0 then
     for liq\_ptr \leftarrow 0 to nl - 1 do
       begin out(lig_kern[lig_ptr].b0); out(lig_kern[lig_ptr].b1); out(lig_kern[lig_ptr].b2);
       out(lig\_kern[lig\_ptr].b3);end;
  if nk > 0 then
     for km\_ptr \leftarrow 0 to nk - 1 do out\_scaled(kern[krn\_ptr])This code is used in section 128.
```

```
143. \langle Output the extensible character recipes 143 \rangle \equiv
```
if  $ne > 0$  then for  $c \leftarrow 0$  to  $ne - 1$  do **begin** out( $ext{ent}[c], b0$ ); out( $ext{ent}[c], b1$ ); out( $ext{ent}[c], b2$ ); out( $ext{ent}[c], b3$ ); end;

This code is used in section [128.](#page-44-0)

144. For our grand finale, we wind everything up by outputting the parameters.

```
\langle Output the parameters 144\rangle \equivfor par\_ptr \leftarrow 1 to np do
     begin if par\_ptr = 1 then \langle Output the slant (param[1]) without scaling 145 \rangleelse out\_scaled (param [par_ptr]);
     end
```
This code is used in section [128.](#page-44-0)

```
145. \langle Output the slant \langle param[1] \rangle without scaling 145 \rangle \equivbegin if param[1] < 0 then
     begin param[1] \leftarrow param[1] + '10000000000; out((param[1] div '100000000) + 256 - 64);end
  else out(param[1] \text{ div } '100000000);out((param[1] div '200000) mod 256); out((param[1] div 256) mod 256); out(param[1] mod 256);
  end
```
This code is used in section 144.

<span id="page-49-0"></span>146. The main program. The routines sketched out so far need to be packaged into separate procedures, on some systems, since some Pascal compilers place a strict limit on the size of a routine. The packaging is done here in an attempt to avoid some system-dependent changes.

```
procedure param_enter;
  begin \langle Enter the parameter names 48;
  end;
procedure name_enter; { enter all names and their equivalents }
  begin \langle47\rangle;
  param_enter;
  end;
procedure read_lig_kern;
  var km\_ptr: 0... max\_terms; { an index into kern }
    c: byte; { runs through all character codes }
  begin \langle Read ligature/kern list 94 \rangle;
  end;
procedure read_char_info;
  var c: byte; {the char}
  begin \langle103\rangle;
  end;
procedure read_input;
  var c: byte; { header or parameter index }
  begin \langle82\rangle;
  end;
procedure corr_and_check;
  var c: 0 \ldots 256; { runs through all character codes }
    hh: 0.. hash_size; { an index into hash_list}
    lig\_ptr: 0 \ldots max\_lig\_steps; \{ \text{an index into } lig\_kern \}g: byte; { a character generated by the current character c }
  begin \langle110 \rangleend;
147. Here is where PLtoTF begins and ends.
```
begin *initialize*; name enter ; read\_input;  $print\_ln($  $\cdot$ . $\cdot$  $);$ corr and check ;  $\langle$  Do the output [128](#page-44-0) $\rangle$ ; end.

<span id="page-50-0"></span>148. System-dependent changes. This section should be replaced, if necessary, by changes to the program that are necessary to make PLtoTF work at a particular installation. It is usually best to design your change file so that all changes to previous sections preserve the section numbering; then everybody's version will be consistent with the printed program. More extensive changes, which introduce new sections, can be inserted here; then only the index itself will get a new section number.

<span id="page-51-0"></span>149. Index. Pointers to error messages appear here together with the section numbers where each identifier is used.

A cycle of NEXTLARGER... : [113.](#page-39-0) abs: [136](#page-46-0).  $acc: \underline{51}, 52, 53, 54, 55, 56, \underline{62}, 64, 66.$  $acc: \underline{51}, 52, 53, 54, 55, 56, \underline{62}, 64, 66.$ An "R" or "D"  $\ldots$  needed here: [62.](#page-23-0) An octal ("0") or hex  $("H")$ ...: [59](#page-22-0). ASCII<sub>-code</sub> : [17](#page-8-0), [18,](#page-8-0) [30,](#page-12-0) [36,](#page-14-0) [38,](#page-14-0) [51](#page-20-0). At most 256 VARCHAR specs...: [105.](#page-36-0) backup: [32,](#page-12-0) [53](#page-20-0), [54,](#page-21-0) [55,](#page-21-0) [97](#page-34-0). bad\_indent: [29.](#page-11-0) banner:  $1, 2$  $1, 2$ . bc: [129,](#page-44-0) [130,](#page-44-0) [131,](#page-45-0) [134,](#page-45-0) [135,](#page-45-0) [140.](#page-47-0) bchar: [67,](#page-25-0) [70,](#page-25-0) [85](#page-31-0), [120](#page-40-0), [125,](#page-42-0) [126,](#page-43-0) [138](#page-46-0), [139](#page-47-0), [142](#page-48-0). bchar label : [72](#page-26-0), [74,](#page-26-0) [97](#page-34-0), [110,](#page-38-0) [116,](#page-39-0) [125](#page-42-0), [139.](#page-47-0) boolean: [23](#page-9-0), [42,](#page-15-0) [62,](#page-23-0) [67](#page-25-0), [98](#page-34-0), [109,](#page-38-0) [121,](#page-41-0) [129](#page-44-0), [138](#page-46-0). BOT piece of character...: [112.](#page-39-0)  $both\_z: \quad 117, \; 121, \; 122, \; 124.$  $both\_z: \quad 117, \; 121, \; 122, \; 124.$  $both\_z: \quad 117, \; 121, \; 122, \; 124.$  $both\_z: \quad 117, \; 121, \; 122, \; 124.$  $both\_z: \quad 117, \; 121, \; 122, \; 124.$  $both\_z: \quad 117, \; 121, \; 122, \; 124.$  $both\_z: \quad 117, \; 121, \; 122, \; 124.$  $both\_z: \quad 117, \; 121, \; 122, \; 124.$  $both\_z: \quad 117, \; 121, \; 122, \; 124.$ boundary\_char\_code:  $\underline{44}$  $\underline{44}$  $\underline{44}$ , [47](#page-18-0), [85](#page-31-0).  $\textit{buf}\_size: \quad \underline{3}, \ 23, \ 27, \ 28.$  $\textit{buf}\_size: \quad \underline{3}, \ 23, \ 27, \ 28.$  $\textit{buf}\_size: \quad \underline{3}, \ 23, \ 27, \ 28.$  $\textit{buf}\_size: \quad \underline{3}, \ 23, \ 27, \ 28.$  $\textit{buf}\_size: \quad \underline{3}, \ 23, \ 27, \ 28.$  $\textit{buf}\_size: \quad \underline{3}, \ 23, \ 27, \ 28.$  $\textit{buf}\_size: \quad \underline{3}, \ 23, \ 27, \ 28.$ buffer:  $\frac{23}{27}$  $\frac{23}{27}$  $\frac{23}{27}$  $\frac{23}{27}$  $\frac{23}{27}$ , 27, [28,](#page-10-0) [29,](#page-11-0) [31,](#page-12-0) [32](#page-12-0), [33](#page-13-0), [52.](#page-20-0) byte:  $\overline{17}$ , [44,](#page-16-0) [45](#page-16-0), [51](#page-20-0), [57](#page-21-0), [67](#page-25-0), [72](#page-26-0), [73](#page-26-0), [79](#page-28-0), [80](#page-29-0), [81,](#page-30-0) [87](#page-31-0), [96](#page-34-0), [107](#page-37-0), [129,](#page-44-0) [136,](#page-46-0) [138,](#page-46-0) [146.](#page-49-0)  $b0: 57, 58, 99, 100, 101, 102, 105, 106, 112, 116,$  $b0: 57, 58, 99, 100, 101, 102, 105, 106, 112, 116,$ [120](#page-40-0), [126,](#page-43-0) [142](#page-48-0), [143.](#page-48-0) b1 : [57,](#page-21-0) [58,](#page-22-0) [101](#page-35-0), [102](#page-35-0), [105](#page-36-0), [106,](#page-36-0) [112,](#page-39-0) [116](#page-39-0), [120](#page-40-0), [122](#page-41-0), [126,](#page-43-0) [142](#page-48-0), [143.](#page-48-0) b2 : [57,](#page-21-0) [58,](#page-22-0) [101](#page-35-0), [102](#page-35-0), [105](#page-36-0), [106,](#page-36-0) [112,](#page-39-0) [116](#page-39-0), [120](#page-40-0), [122](#page-41-0), [126,](#page-43-0) [139,](#page-47-0) [142](#page-48-0), [143](#page-48-0). b3 : [57,](#page-21-0) [58,](#page-22-0) [101](#page-35-0), [102](#page-35-0), [105](#page-36-0), [106,](#page-36-0) [112,](#page-39-0) [116](#page-39-0), [120](#page-40-0), [122](#page-41-0), [126,](#page-43-0) [139,](#page-47-0) [142](#page-48-0), [143](#page-48-0). c:  $\frac{59}{73}$  $\frac{59}{73}$  $\frac{59}{73}$ ,  $\frac{81}{121}$  $\frac{81}{121}$  $\frac{81}{121}$ ,  $\frac{146}{146}$  $\frac{146}{146}$  $\frac{146}{146}$ . "C" value must be...:  $52$ .  $cc: \quad \underline{121}, \, 122, \, \underline{138}, \, 140, \, 141.$  $cc: \quad \underline{121}, \, 122, \, \underline{138}, \, 140, \, 141.$  $cc: \quad \underline{121}, \, 122, \, \underline{138}, \, 140, \, 141.$  $cc: \quad \underline{121}, \, 122, \, \underline{138}, \, 140, \, 141.$  $cc: \quad \underline{121}, \, 122, \, \underline{138}, \, 140, \, 141.$  $cc: \quad \underline{121}, \, 122, \, \underline{138}, \, 140, \, 141.$  $cc: \quad \underline{121}, \, 122, \, \underline{138}, \, 140, \, 141.$  $cc: \quad \underline{121}, \, 122, \, \underline{138}, \, 140, \, 141.$ char: [18,](#page-8-0) [23.](#page-9-0)  $char\_dp:$   $\frac{72}{74}$  $\frac{72}{74}$  $\frac{72}{74}$ , 74, [104,](#page-36-0) [135](#page-45-0).  $char\_dp\_code: 44, 47, 104.$  $char\_dp\_code: 44, 47, 104.$  $char\_dp\_code: 44, 47, 104.$  $char\_dp\_code: 44, 47, 104.$  $char\_dp\_code: 44, 47, 104.$  $char\_dp\_code: 44, 47, 104.$  $char ht: 72, 74, 104, 135.$  $char ht: 72, 74, 104, 135.$  $char ht: 72, 74, 104, 135.$  $char ht: 72, 74, 104, 135.$  $char ht: 72, 74, 104, 135.$  $char ht: 72, 74, 104, 135.$  $char ht: 72, 74, 104, 135.$  $char ht: 72, 74, 104, 135.$  $char\,ht\,code: 44, 47, 104.$  $char\,ht\,code: 44, 47, 104.$  $char\,ht\,code: 44, 47, 104.$  $char\,ht\,code: 44, 47, 104.$  $char\,ht\,code: 44, 47, 104.$  $char\,ht\,code: 44, 47, 104.$  $char\,ht\,code: 44, 47, 104.$  $char\;$ ic:  $\;72, 74, 104, 135.$  $\;72, 74, 104, 135.$  $\;72, 74, 104, 135.$  $\;72, 74, 104, 135.$  $\;72, 74, 104, 135.$  $\;72, 74, 104, 135.$  $\;72, 74, 104, 135.$  $\;72, 74, 104, 135.$  $char\;ic\;code: 44, 47, 104.$  $char\;ic\;code: 44, 47, 104.$  $char\;ic\;code: 44, 47, 104.$  $char\;ic\;code: 44, 47, 104.$  $char\;ic\;code: 44, 47, 104.$  $char\;ic\;code: 44, 47, 104.$  $char\;ic\;code: 44, 47, 104.$ char info: [135.](#page-45-0) char\_info\_code: [44.](#page-16-0)  $char\_info\_word: 72$  $char\_info\_word: 72$ . char\_remainder: [72](#page-26-0), [74](#page-26-0), [97,](#page-34-0) [104,](#page-36-0) [105,](#page-36-0) [111](#page-38-0), [112](#page-39-0), [113](#page-39-0), [120,](#page-40-0) [125,](#page-42-0) [135](#page-45-0), [138](#page-46-0), [140](#page-47-0), [141.](#page-47-0) char\_tag: [72](#page-26-0), [74,](#page-26-0) [96](#page-34-0), [97,](#page-34-0) [104](#page-36-0), [105,](#page-36-0) [111,](#page-38-0) [113](#page-39-0), [125](#page-42-0), [135](#page-45-0), [140.](#page-47-0)  $char_wd: 72, 74, 75, 103, 104, 110, 111, 126,$  $char_wd: 72, 74, 75, 103, 104, 110, 111, 126,$ [130](#page-44-0), [134](#page-45-0), [135.](#page-45-0)  $char_wd\_code: \underline{44}, 47, 93, 104.$  $char_wd\_code: \underline{44}, 47, 93, 104.$  $char_wd\_code: \underline{44}, 47, 93, 104.$  $char_wd\_code: \underline{44}, 47, 93, 104.$  $char_wd\_code: \underline{44}, 47, 93, 104.$  $char_wd\_code: \underline{44}, 47, 93, 104.$  $char_wd\_code: \underline{44}, 47, 93, 104.$  $character\_code: 44, 47, 84, 85.$  $character\_code: 44, 47, 84, 85.$  $character\_code: 44, 47, 84, 85.$  $character\_code: 44, 47, 84, 85.$  $character\_code: 44, 47, 84, 85.$  $character\_code: 44, 47, 84, 85.$  $character\_code: 44, 47, 84, 85.$  $character\_code: 44, 47, 84, 85.$ 

 $chars\_on\_line: 25, 26, 27, 108.$  $chars\_on\_line: 25, 26, 27, 108.$  $chars\_on\_line: 25, 26, 27, 108.$  $chars\_on\_line: 25, 26, 27, 108.$  $chars\_on\_line: 25, 26, 27, 108.$  $chars\_on\_line: 25, 26, 27, 108.$  $chars\_on\_line: 25, 26, 27, 108.$  $chars\_on\_line: 25, 26, 27, 108.$  $check\_existence: 111, 120.$  $check\_existence: 111, 120.$  $check\_existence: 111, 120.$  $check\_existence: 111, 120.$  $check\_existence\_and\_safety: 111, 112.$  $check\_existence\_and\_safety: 111, 112.$  $check\_existence\_and\_safety: 111, 112.$  $check\_existence\_and\_safety: 111, 112.$  $check\_existence\_and\_safety: 111, 112.$  $check\_sum\_code$ :  $44, 47, 85$  $44, 47, 85$  $44, 47, 85$  $44, 47, 85$  $44, 47, 85$ .  $check\_sum\_loc: 70, 85, 134.$  $check\_sum\_loc: 70, 85, 134.$  $check\_sum\_loc: 70, 85, 134.$  $check\_sum\_loc: 70, 85, 134.$  $check\_sum\_loc: 70, 85, 134.$  $check\_sum\_loc: 70, 85, 134.$  $check\_sum\_loc: 70, 85, 134.$  $check\_sum\_specified$ : [67](#page-25-0), [70](#page-25-0), [85](#page-31-0), [133.](#page-45-0)  $check\_tag: 96, 97, 104, 105.$  $check\_tag: 96, 97, 104, 105.$  $check\_tag: 96, 97, 104, 105.$  $check\_tag: 96, 97, 104, 105.$  $check\_tag: 96, 97, 104, 105.$  $check\_tag: 96, 97, 104, 105.$  $check\_tag: 96, 97, 104, 105.$  $check\_tag: 96, 97, 104, 105.$  $chr: 20, 28.$  $chr: 20, 28.$  $chr: 20, 28.$  $chr: 20, 28.$ class : [118,](#page-40-0) [121](#page-41-0), [124](#page-42-0), [125.](#page-42-0) clear lig kern entry : [116.](#page-39-0)  $coding\_scheme\_code: 44, 47, 85.$  $coding\_scheme\_code: 44, 47, 85.$  $coding\_scheme\_code: 44, 47, 85.$  $coding\_scheme\_code: 44, 47, 85.$  $coding\_scheme\_code: 44, 47, 85.$  $coding\_scheme\_code: 44, 47, 85.$  $coding\_scheme\_code: 44, 47, 85.$ coding scheme loc: [70](#page-25-0), [85.](#page-31-0) comment code : [44](#page-16-0), [47,](#page-18-0) [84](#page-30-0), [93](#page-33-0), [95,](#page-34-0) [104](#page-36-0), [106.](#page-36-0) corr and check : [146](#page-49-0), [147.](#page-49-0) cur bytes:  $57, 58$  $57, 58$  $57, 58$ .  $cur\_char: \underline{30}$  $cur\_char: \underline{30}$  $cur\_char: \underline{30}$ , [31](#page-12-0), [32,](#page-12-0) [33,](#page-13-0) [34,](#page-13-0) [35](#page-13-0), [49](#page-19-0), [51,](#page-20-0) [52,](#page-20-0) [53,](#page-20-0) [54](#page-21-0), [55,](#page-21-0) [56,](#page-21-0) [59](#page-22-0), [60,](#page-22-0) [62,](#page-23-0) [63](#page-23-0), [64](#page-23-0), [66,](#page-24-0) [82](#page-30-0), [84](#page-30-0), [87,](#page-31-0) [90](#page-32-0), [92](#page-33-0), [94,](#page-33-0) [97](#page-34-0), [103](#page-35-0), [105.](#page-36-0) cur code : [44](#page-16-0), [49,](#page-19-0) [84,](#page-30-0) [85](#page-31-0), [93](#page-33-0), [95,](#page-34-0) [101,](#page-35-0) [104](#page-36-0), [106](#page-36-0).  $cur\_hash: \quad \underline{39}, \; 42, \; 43, \; 45.$  $cur\_hash: \quad \underline{39}, \; 42, \; 43, \; 45.$  $cur\_hash: \quad \underline{39}, \; 42, \; 43, \; 45.$  $cur\_hash: \quad \underline{39}, \; 42, \; 43, \; 45.$  $cur\_hash: \quad \underline{39}, \; 42, \; 43, \; 45.$  $cur\_hash: \quad \underline{39}, \; 42, \; 43, \; 45.$  $cur\_hash: \quad \underline{39}, \; 42, \; 43, \; 45.$  $cur\_hash: \quad \underline{39}, \; 42, \; 43, \; 45.$  $\textit{cur_name}: \quad \underline{38}, \ 42, \ 43, \ 45, \ 46, \ 49.$  $\textit{cur_name}: \quad \underline{38}, \ 42, \ 43, \ 45, \ 46, \ 49.$  $\textit{cur_name}: \quad \underline{38}, \ 42, \ 43, \ 45, \ 46, \ 49.$  $\textit{cur_name}: \quad \underline{38}, \ 42, \ 43, \ 45, \ 46, \ 49.$  $\textit{cur_name}: \quad \underline{38}, \ 42, \ 43, \ 45, \ 46, \ 49.$  $\textit{cur_name}: \quad \underline{38}, \ 42, \ 43, \ 45, \ 46, \ 49.$  $\textit{cur_name}: \quad \underline{38}, \ 42, \ 43, \ 45, \ 46, \ 49.$  $\textit{cur_name}: \quad \underline{38}, \ 42, \ 43, \ 45, \ 46, \ 49.$  $\textit{cur_name}: \quad \underline{38}, \ 42, \ 43, \ 45, \ 46, \ 49.$  $\textit{cur_name}: \quad \underline{38}, \ 42, \ 43, \ 45, \ 46, \ 49.$  $\textit{cur_name}: \quad \underline{38}, \ 42, \ 43, \ 45, \ 46, \ 49.$  $\textit{cur_name}: \quad \underline{38}, \ 42, \ 43, \ 45, \ 46, \ 49.$  $\textit{cur_name}: \quad \underline{38}, \ 42, \ 43, \ 45, \ 46, \ 49.$  $c0: \underline{58}$ , [59](#page-22-0), [60,](#page-22-0) [86](#page-31-0), [134.](#page-45-0)  $c1: \underline{58}, 59, 60, 86, 134.$  $c1: \underline{58}, 59, 60, 86, 134.$  $c1: \underline{58}, 59, 60, 86, 134.$  $c1: \underline{58}, 59, 60, 86, 134.$  $c1: \underline{58}, 59, 60, 86, 134.$  $c1: \underline{58}, 59, 60, 86, 134.$  $c1: \underline{58}, 59, 60, 86, 134.$  $c1: \underline{58}, 59, 60, 86, 134.$  $c2: 58, 59, 60, 86, 134.$  $c2: 58, 59, 60, 86, 134.$  $c2: 58, 59, 60, 86, 134.$  $c2: 58, 59, 60, 86, 134.$  $c2: 58, 59, 60, 86, 134.$  $c2: 58, 59, 60, 86, 134.$  $c2: 58, 59, 60, 86, 134.$  $c2: 58, 59, 60, 86, 134.$  $c2: 58, 59, 60, 86, 134.$  $c2: 58, 59, 60, 86, 134.$  $c3: 58, 59, 60, 86, 134.$  $c3: 58, 59, 60, 86, 134.$  $c3: 58, 59, 60, 86, 134.$  $c3: 58, 59, 60, 86, 134.$  $c3: 58, 59, 60, 86, 134.$  $c3: 58, 59, 60, 86, 134.$  $c3: 58, 59, 60, 86, 134.$  $c3: 58, 59, 60, 86, 134.$  $c3: 58, 59, 60, 86, 134.$  $c3: 58, 59, 60, 86, 134.$ d:  $69, 75, 77, 78, 80$  $69, 75, 77, 78, 80$  $69, 75, 77, 78, 80$  $69, 75, 77, 78, 80$  $69, 75, 77, 78, 80$  $69, 75, 77, 78, 80$  $69, 75, 77, 78, 80$  $69, 75, 77, 78, 80$ .  $decr: \underline{4}, 32, 33, 42, 49, 66, 80, 87, 92, 102, 121,$  $decr: \underline{4}, 32, 33, 42, 49, 66, 80, 87, 92, 102, 121,$ [123](#page-42-0), [130](#page-44-0), [140,](#page-47-0) [141](#page-47-0), [142](#page-48-0). delta:  $114, 115$  $114, 115$ . depth:  $\frac{44}{74}$  $\frac{44}{74}$  $\frac{44}{74}$  $\frac{44}{74}$  $\frac{44}{74}$ , 74, [104](#page-36-0), [115](#page-39-0), [130](#page-44-0), [131](#page-45-0). design\_size:  $67, 70, 88, 133$  $67, 70, 88, 133$  $67, 70, 88, 133$  $67, 70, 88, 133$  $67, 70, 88, 133$  $67, 70, 88, 133$ .  $design\_size\_code: \underline{44}, 47, 85.$  $design\_size\_code: \underline{44}, 47, 85.$  $design\_size\_code: \underline{44}, 47, 85.$  $design\_size\_code: \underline{44}, 47, 85.$  $design\_size\_code: \underline{44}, 47, 85.$  $design\_size\_loc: 70, 133.$  $design\_size\_loc: 70, 133.$  $design\_size\_loc: 70, 133.$  $design\_size\_loc: 70, 133.$  $design\_size\_loc: 70, 133.$ design\_units:  $67, 70, 89, 134, 136$  $67, 70, 89, 134, 136$  $67, 70, 89, 134, 136$  $67, 70, 89, 134, 136$  $67, 70, 89, 134, 136$  $67, 70, 89, 134, 136$  $67, 70, 89, 134, 136$  $67, 70, 89, 134, 136$  $67, 70, 89, 134, 136$ .  $design\_units\_code: 44, 47, 85.$  $design\_units\_code: 44, 47, 85.$  $design\_units\_code: 44, 47, 85.$  $design\_units\_code: 44, 47, 85.$  $design\_units\_code: 44, 47, 85.$  $design\_units\_code: 44, 47, 85.$  $dict\_ptr: 36, 37, 45.$  $dict\_ptr: 36, 37, 45.$  $dict\_ptr: 36, 37, 45.$  $dict\_ptr: 36, 37, 45.$  $dict\_ptr: 36, 37, 45.$  $dict\_ptr: 36, 37, 45.$  $dict\_ptr: 36, 37, 45.$ dictionary:  $36, 42, 45$  $36, 42, 45$  $36, 42, 45$  $36, 42, 45$  $36, 42, 45$ .  $do\_nothing: 4, 96, 111, 122, 124.$  $do\_nothing: 4, 96, 111, 122, 124.$  $do\_nothing: 4, 96, 111, 122, 124.$  $do\_nothing: 4, 96, 111, 122, 124.$  $do\_nothing: 4, 96, 111, 122, 124.$  $do\_nothing: 4, 96, 111, 122, 124.$  $do\_nothing: 4, 96, 111, 122, 124.$  $do\_nothing: 4, 96, 111, 122, 124.$  $do\_nothing: 4, 96, 111, 122, 124.$  $do\_nothing: 4, 96, 111, 122, 124.$ double check ext: [126](#page-43-0).  $double\_check\_lig: 126$  $double\_check\_lig: 126$ . double check rep: [126.](#page-43-0)  $double\_check\_tail: 126.$  $double\_check\_tail: 126.$  $double\_check\_tail: 126.$ ec: [129,](#page-44-0) [130,](#page-44-0) [131,](#page-45-0) [134,](#page-45-0) [135,](#page-45-0) [140.](#page-47-0) enter\_name:  $45, 46$  $45, 46$  $45, 46$ .  $eof: 28.$  $eof: 28.$ eoln: [28.](#page-10-0) equiv:  $44, 45, 47, 49$  $44, 45, 47, 49$  $44, 45, 47, 49$  $44, 45, 47, 49$  $44, 45, 47, 49$  $44, 45, 47, 49$  $44, 45, 47, 49$ . err\_print: [27](#page-10-0), [29](#page-11-0), [32](#page-12-0), [33](#page-13-0), [34](#page-13-0), [35,](#page-13-0) [49,](#page-19-0) [75,](#page-27-0) [82,](#page-30-0) [83,](#page-30-0) [87,](#page-31-0) [88](#page-32-0), [89,](#page-32-0) [90](#page-32-0), [96,](#page-34-0) [99](#page-34-0), [100,](#page-35-0) [101,](#page-35-0) [102](#page-35-0), [105.](#page-36-0) eval: [123](#page-42-0), [124](#page-42-0).

excess: [78](#page-28-0), [79](#page-28-0), [80](#page-29-0).  $existence\_tail: 111.$  $existence\_tail: 111.$  $ext\_tag: 72, 96, 105, 111.$  $ext\_tag: 72, 96, 105, 111.$  $ext\_tag: 72, 96, 105, 111.$  $ext\_tag: 72, 96, 105, 111.$  $ext\_tag: 72, 96, 105, 111.$  $ext\_tag: 72, 96, 105, 111.$  $ext\_tag: 72, 96, 105, 111.$  $ext\_tag: 72, 96, 105, 111.$ exten: [67](#page-25-0), [105,](#page-36-0) [106,](#page-36-0) [112,](#page-39-0) [126,](#page-43-0) [143](#page-48-0). Extra right parenthesis : [82](#page-30-0). extra\_loc\_needed: [138,](#page-46-0) [139,](#page-47-0) [141](#page-47-0), [142](#page-48-0). f: [123,](#page-42-0) [124](#page-42-0).  $face\_code: \underline{44}, 47, 85.$  $face\_code: \underline{44}, 47, 85.$  $face\_code: \underline{44}, 47, 85.$  $face\_code: \underline{44}, 47, 85.$  $face\_code: \underline{44}, 47, 85.$  $face\_code: \underline{44}, 47, 85.$  $face\_code: \underline{44}, 47, 85.$  $face\_loc: 70, 85.$  $face\_loc: 70, 85.$  $face\_loc: 70, 85.$  $face\_loc: 70, 85.$  $face\_loc: 70, 85.$ false: [24,](#page-9-0) [28](#page-10-0), [42](#page-15-0), [62,](#page-23-0) [70](#page-25-0), [90,](#page-32-0) [94](#page-33-0), [97,](#page-34-0) [99,](#page-34-0) [100](#page-35-0), [110](#page-38-0), [121,](#page-41-0) [130,](#page-44-0) [139](#page-47-0), [141](#page-47-0).  $family\_code: 44, 47, 85.$  $family\_code: 44, 47, 85.$  $family\_code: 44, 47, 85.$  $family\_code: 44, 47, 85.$  $family\_code: 44, 47, 85.$  $family\_code: 44, 47, 85.$  $family\_code: 44, 47, 85.$ family  $loc: 70, 85.$  $loc: 70, 85.$  $loc: 70, 85.$  $loc: 70, 85.$  $loc: 70, 85.$ File ended unexpectedly...:  $33$ . fill buffer : [28](#page-10-0), [29,](#page-11-0) [31,](#page-12-0) [32,](#page-12-0) [33](#page-13-0).  $finish\_inner\_property\_list: 92, 94, 103, 105.$  $finish\_inner\_property\_list: 92, 94, 103, 105.$  $finish\_inner\_property\_list: 92, 94, 103, 105.$  $finish\_inner\_property\_list: 92, 94, 103, 105.$  $finish\_inner\_property\_list: 92, 94, 103, 105.$  $finish\_inner\_property\_list: 92, 94, 103, 105.$  $finish\_inner\_property\_list: 92, 94, 103, 105.$  $finish\_inner\_property\_list: 92, 94, 103, 105.$  $finish\_the\_property: \quad 35, 84, 92, 93, 95, 104, 106.$  $finish\_the\_property: \quad 35, 84, 92, 93, 95, 104, 106.$  $finish\_the\_property: \quad 35, 84, 92, 93, 95, 104, 106.$  $finish\_the\_property: \quad 35, 84, 92, 93, 95, 104, 106.$  $finish\_the\_property: \quad 35, 84, 92, 93, 95, 104, 106.$  $finish\_the\_property: \quad 35, 84, 92, 93, 95, 104, 106.$  $finish\_the\_property: \quad 35, 84, 92, 93, 95, 104, 106.$  $finish\_the\_property: \quad 35, 84, 92, 93, 95, 104, 106.$  $finish\_the\_property: \quad 35, 84, 92, 93, 95, 104, 106.$  $finish\_the\_property: \quad 35, 84, 92, 93, 95, 104, 106.$  $finish\_the\_property: \quad 35, 84, 92, 93, 95, 104, 106.$  $finish\_the\_property: \quad 35, 84, 92, 93, 95, 104, 106.$  $finish\_the\_property: \quad 35, 84, 92, 93, 95, 104, 106.$  $finish\_the\_property: \quad 35, 84, 92, 93, 95, 104, 106.$ first\_ord:  $18$ , [20](#page-8-0).  $fix\_word:$  [61,](#page-22-0) [62,](#page-23-0) [67,](#page-25-0) [71,](#page-26-0) [72,](#page-26-0) [75,](#page-27-0) [76](#page-27-0), [77](#page-28-0), [78](#page-28-0), [80](#page-29-0), [114](#page-39-0), [129](#page-44-0), [136.](#page-46-0) flush\_error: [34](#page-13-0), [84](#page-30-0), [93](#page-33-0), [95,](#page-34-0) [104,](#page-36-0) [106](#page-36-0).  $font\_dimensione: 44, 47, 85.$  $font\_dimensione: 44, 47, 85.$  $font\_dimensione: 44, 47, 85.$  $font\_dimensione: 44, 47, 85.$  $font\_dimensione: 44, 47, 85.$  $font\_dimensione: 44, 47, 85.$  $font\_dimensione: 44, 47, 85.$ forward: [123](#page-42-0), [124](#page-42-0).  $four\_bytes: 57, 58, 59, 67.$  $four\_bytes: 57, 58, 59, 67.$  $four\_bytes: 57, 58, 59, 67.$  $four\_bytes: 57, 58, 59, 67.$  $four\_bytes: 57, 58, 59, 67.$  $four\_bytes: 57, 58, 59, 67.$  $four\_bytes: 57, 58, 59, 67.$  $four\_bytes: 57, 58, 59, 67.$  $four\_bytes: 57, 58, 59, 67.$ fraction digits:  $65, 66$  $65, 66$  $65, 66$ .  $g: \quad 146.$  $g: \quad 146.$  $g: \quad 146.$  $get\_byte: 51, 85, 91, 93, 97, 100, 101, 102,$  $get\_byte: 51, 85, 91, 93, 97, 100, 101, 102,$ [103](#page-35-0), [104](#page-36-0), [106.](#page-36-0) get fix: [62](#page-23-0), [88](#page-32-0), [89](#page-32-0), [93](#page-33-0), [102](#page-35-0), [104](#page-36-0).  $get\_four\_bytes: 59, 86.$  $get\_four\_bytes: 59, 86.$  $get\_four\_bytes: 59, 86.$  $get\_four\_bytes: 59, 86.$  $get\_keyword\_char: 31, 49.$  $get\_keyword\_char: 31, 49.$  $get\_keyword\_char: 31, 49.$  $get\_keyword\_char: 31, 49.$  $get\_keyword\_char: 31, 49.$  $get_name: \underline{49}, 84, 93, 95, 104, 106.$  $get_name: \underline{49}, 84, 93, 95, 104, 106.$  $get_name: \underline{49}, 84, 93, 95, 104, 106.$  $get_name: \underline{49}, 84, 93, 95, 104, 106.$  $get_name: \underline{49}, 84, 93, 95, 104, 106.$  $get_name: \underline{49}, 84, 93, 95, 104, 106.$  $get_name: \underline{49}, 84, 93, 95, 104, 106.$  $get_name: \underline{49}, 84, 93, 95, 104, 106.$  $get_name: \underline{49}, 84, 93, 95, 104, 106.$  $get_name: \underline{49}, 84, 93, 95, 104, 106.$  $get_name: \underline{49}, 84, 93, 95, 104, 106.$  $get\_next: \quad 32, 34, 35, 49, 51, 52, 53, 54, 55, 56,$  $get\_next: \quad 32, 34, 35, 49, 51, 52, 53, 54, 55, 56,$ [59](#page-22-0), [60,](#page-22-0) [62](#page-23-0), [63,](#page-23-0) [64](#page-23-0), [66,](#page-24-0) [82,](#page-30-0) [87](#page-31-0), [90,](#page-32-0) [92](#page-33-0), [94,](#page-33-0) [97](#page-34-0), [103](#page-35-0), [105](#page-36-0). good indent: [21](#page-9-0), [22,](#page-9-0) [29](#page-11-0). h: [40,](#page-14-0) [75,](#page-27-0) [77,](#page-28-0) [78](#page-28-0), [80](#page-29-0), [118](#page-40-0), [123](#page-42-0). hash: [118,](#page-40-0) [119,](#page-40-0) [121](#page-41-0), [123](#page-42-0), [124](#page-42-0), [125.](#page-42-0) hash\_input: [120,](#page-40-0) [121.](#page-41-0) hash\_list: [118](#page-40-0), [121,](#page-41-0) [125,](#page-42-0) [146](#page-49-0). hash\_prime:  $\frac{39}{40}$  $\frac{39}{40}$  $\frac{39}{40}$  $\frac{39}{40}$  $\frac{39}{40}$ , 40, [41,](#page-14-0) [42,](#page-15-0) [43.](#page-15-0)  $hash\_ptr$ : [118](#page-40-0), [119](#page-40-0), [121,](#page-41-0) [125.](#page-42-0) hash\_size: [3](#page-1-0), [118,](#page-40-0) [119](#page-40-0), [121,](#page-41-0) [123](#page-42-0), [125,](#page-42-0) [146](#page-49-0). header: [9.](#page-5-0) HEADER indices...: [91](#page-32-0). header bytes:  $67, 69, 70, 85, 86, 87, 91, 132,$  $67, 69, 70, 85, 86, 87, 91, 132,$  $67, 69, 70, 85, 86, 87, 91, 132,$  $67, 69, 70, 85, 86, 87, 91, 132,$  $67, 69, 70, 85, 86, 87, 91, 132,$  $67, 69, 70, 85, 86, 87, 91, 132,$  $67, 69, 70, 85, 86, 87, 91, 132,$  $67, 69, 70, 85, 86, 87, 91, 132,$  $67, 69, 70, 85, 86, 87, 91, 132,$  $67, 69, 70, 85, 86, 87, 91, 132,$  $67, 69, 70, 85, 86, 87, 91, 132,$  $67, 69, 70, 85, 86, 87, 91, 132,$  $67, 69, 70, 85, 86, 87, 91, 132,$  $67, 69, 70, 85, 86, 87, 91, 132,$  $67, 69, 70, 85, 86, 87, 91, 132,$ [133](#page-45-0), [134](#page-45-0). header\_code:  $44, 47, 85$  $44, 47, 85$  $44, 47, 85$  $44, 47, 85$  $44, 47, 85$ . header\_index:  $67, 68, 69, 86, 87$  $67, 68, 69, 86, 87$  $67, 68, 69, 86, 87$  $67, 68, 69, 86, 87$  $67, 68, 69, 86, 87$  $67, 68, 69, 86, 87$  $67, 68, 69, 86, 87$  $67, 68, 69, 86, 87$ . header\_ptr:  $67, 70, 91, 130, 133$  $67, 70, 91, 130, 133$  $67, 70, 91, 130, 133$  $67, 70, 91, 130, 133$  $67, 70, 91, 130, 133$  $67, 70, 91, 130, 133$  $67, 70, 91, 130, 133$  $67, 70, 91, 130, 133$  $67, 70, 91, 130, 133$ . height:  $\frac{44}{71}$  $\frac{44}{71}$  $\frac{44}{71}$ , [74,](#page-26-0) [104](#page-36-0), [115](#page-39-0), [130,](#page-44-0) [131](#page-45-0). *hh*:  $125, \underline{146}$  $125, \underline{146}$ .

I had to round...:  $115$ . Illegal character... : [32.](#page-12-0) Illegal digit : [60](#page-22-0). Illegal face  $code...: 56$ . incr: [4](#page-1-0), [28](#page-10-0), [29](#page-11-0), [31](#page-12-0), [32,](#page-12-0) [33,](#page-13-0) [45,](#page-16-0) [49](#page-19-0), [56](#page-21-0), [66](#page-24-0), [75](#page-27-0), [77](#page-28-0), [80,](#page-29-0) [82](#page-30-0), [87,](#page-31-0) [91](#page-32-0), [92,](#page-33-0) [93](#page-33-0), [101](#page-35-0), [102,](#page-35-0) [105](#page-36-0), [108,](#page-37-0) [116](#page-39-0), [121](#page-41-0), [130,](#page-44-0) [140](#page-47-0), [141](#page-47-0).  $indent: \quad 21, 22, 29.$  $indent: \quad 21, 22, 29.$  $indent: \quad 21, 22, 29.$  $indent: \quad 21, 22, 29.$  $indent: \quad 21, 22, 29.$  $indent: \quad 21, 22, 29.$  $indent: \quad 21, 22, 29.$  $index: 79, 80, 135.$  $index: 79, 80, 135.$  $index: 79, 80, 135.$  $index: 79, 80, 135.$  $index: 79, 80, 135.$  $index: 79, 80, 135.$  $index: 79, 80, 135.$ indx: [68](#page-25-0), [118](#page-40-0), [121](#page-41-0), [123,](#page-42-0) [124.](#page-42-0) Infinite ligature loop... : [125.](#page-42-0) initialize:  $2, 147$  $2, 147$ . input\_has\_ended: [23,](#page-9-0) [24,](#page-9-0) [28,](#page-10-0) [33,](#page-13-0) [82](#page-30-0).  $int_{\mathbb{R}}$  part:  $\underline{62}$  $\underline{62}$  $\underline{62}$ . integer: [19,](#page-8-0) [21](#page-9-0), [33](#page-13-0), [51](#page-20-0), [59,](#page-22-0) [61,](#page-22-0) [62,](#page-23-0) [65](#page-23-0), [77](#page-28-0), [78](#page-28-0), [121](#page-41-0), [123](#page-42-0). invalid code:  $20, 32$  $20, 32$  $20, 32$ . *italic*:  $\frac{44}{71}$ , [71,](#page-26-0) [74](#page-26-0), [104](#page-36-0), [115,](#page-39-0) [130,](#page-44-0) [131](#page-45-0), [132](#page-45-0), [137.](#page-46-0)  $j: \underline{42}, 62, 132.$  $j: \underline{42}, 62, 132.$  $j: \underline{42}, 62, 132.$  $j: \underline{42}, 62, 132.$ Junk after property value...:  $35$ .  $junk\_error: 82, 83, 92, 94, 103, 105.$  $junk\_error: 82, 83, 92, 94, 103, 105.$  $junk\_error: 82, 83, 92, 94, 103, 105.$  $junk\_error: 82, 83, 92, 94, 103, 105.$  $junk\_error: 82, 83, 92, 94, 103, 105.$  $junk\_error: 82, 83, 92, 94, 103, 105.$  $junk\_error: 82, 83, 92, 94, 103, 105.$  $junk\_error: 82, 83, 92, 94, 103, 105.$  $junk\_error: 82, 83, 92, 94, 103, 105.$  $junk\_error: 82, 83, 92, 94, 103, 105.$  $junk\_error: 82, 83, 92, 94, 103, 105.$  $junk\_error: 82, 83, 92, 94, 103, 105.$  $k: \underline{19}, \underline{27}, \underline{42}, \underline{45}, \underline{78}, \underline{87}.$  $k: \underline{19}, \underline{27}, \underline{42}, \underline{45}, \underline{78}, \underline{87}.$  $k: \underline{19}, \underline{27}, \underline{42}, \underline{45}, \underline{78}, \underline{87}.$  $k: \underline{19}, \underline{27}, \underline{42}, \underline{45}, \underline{78}, \underline{87}.$  $k: \underline{19}, \underline{27}, \underline{42}, \underline{45}, \underline{78}, \underline{87}.$ kern: [67](#page-25-0), [98,](#page-34-0) [102,](#page-35-0) [142](#page-48-0), [146](#page-49-0).  $kern\_flag:$   $98, 102, 120, 122, 126.$  $98, 102, 120, 122, 126.$  $98, 102, 120, 122, 126.$  $98, 102, 120, 122, 126.$  $98, 102, 120, 122, 126.$  $98, 102, 120, 122, 126.$  $98, 102, 120, 122, 126.$  $98, 102, 120, 122, 126.$  $98, 102, 120, 122, 126.$  $98, 102, 120, 122, 126.$  $key: \underline{121}, \underline{123}.$  $key: \underline{121}, \underline{123}.$  $key: \underline{121}, \underline{123}.$  $key: \underline{121}, \underline{123}.$  $key: \underline{121}, \underline{123}.$ KRN character examined... : [120.](#page-40-0)  $krn\_code: 44, 47, 95.$  $krn\_code: 44, 47, 95.$  $krn\_code: 44, 47, 95.$  $krn\_code: 44, 47, 95.$  $krn\_code: 44, 47, 95.$  $krn\_code: 44, 47, 95.$  $krn\_code: 44, 47, 95.$  $krn\_ptr$ :  $98, 102, 142, 146$  $98, 102, 142, 146$  $98, 102, 142, 146$  $98, 102, 142, 146$  $98, 102, 142, 146$  $98, 102, 142, 146$  $98, 102, 142, 146$ .  $l: \frac{33}{77}, \frac{80}{80}.$  $l: \frac{33}{77}, \frac{80}{80}.$  $l: \frac{33}{77}, \frac{80}{80}.$  $l: \frac{33}{77}, \frac{80}{80}.$  $l: \frac{33}{77}, \frac{80}{80}.$  $l: \frac{33}{77}, \frac{80}{80}.$  $l: \frac{33}{77}, \frac{80}{80}.$  $label\_code:pm1}$  [44](#page-16-0), [47,](#page-18-0) [95](#page-34-0).  $label\_ptr:138, 140, 141, 142.$  $label\_ptr:138, 140, 141, 142.$  $label\_ptr:138, 140, 141, 142.$  $label\_ptr:138, 140, 141, 142.$  $label\_ptr:138, 140, 141, 142.$  $label\_ptr:138, 140, 141, 142.$  $label\_ptr:138, 140, 141, 142.$  $label\_ptr:138, 140, 141, 142.$  $label\_ptr:138, 140, 141, 142.$  $label_table:table:138, 140, 141, 142.$  $label_table:table:138, 140, 141, 142.$  $label_table:table:138, 140, 141, 142.$  $label_table:table:138, 140, 141, 142.$  $label_table:table:138, 140, 141, 142.$  $label_table:table:138, 140, 141, 142.$  $label_table:table:138, 140, 141, 142.$  $label_table:table:138, 140, 141, 142.$  $label_table:table:138, 140, 141, 142.$  $last\_\textit{ord}$ :  $\underline{18}$  $\underline{18}$  $\underline{18}$ , [20](#page-8-0).  $left\_ln: 23, 24, 27, 28.$  $left\_ln: 23, 24, 27, 28.$  $left\_ln: 23, 24, 27, 28.$  $left\_ln: 23, 24, 27, 28.$  $left\_ln: 23, 24, 27, 28.$  $left\_ln: 23, 24, 27, 28.$  $left\_ln: 23, 24, 27, 28.$  $left\_ln: 23, 24, 27, 28.$  $left\_ln: 23, 24, 27, 28.$  $left_2$ :  $\frac{117}{122}$ , [124](#page-42-0). *level*:  $21, 22, 29, 33, 49, 92, 94, 103, 105.$  $21, 22, 29, 33, 49, 92, 94, 103, 105.$  $21, 22, 29, 33, 49, 92, 94, 103, 105.$  $21, 22, 29, 33, 49, 92, 94, 103, 105.$  $21, 22, 29, 33, 49, 92, 94, 103, 105.$  $21, 22, 29, 33, 49, 92, 94, 103, 105.$  $21, 22, 29, 33, 49, 92, 94, 103, 105.$  $21, 22, 29, 33, 49, 92, 94, 103, 105.$  $21, 22, 29, 33, 49, 92, 94, 103, 105.$  $21, 22, 29, 33, 49, 92, 94, 103, 105.$  $21, 22, 29, 33, 49, 92, 94, 103, 105.$  $21, 22, 29, 33, 49, 92, 94, 103, 105.$  $21, 22, 29, 33, 49, 92, 94, 103, 105.$  $21, 22, 29, 33, 49, 92, 94, 103, 105.$  $21, 22, 29, 33, 49, 92, 94, 103, 105.$  $21, 22, 29, 33, 49, 92, 94, 103, 105.$  $21, 22, 29, 33, 49, 92, 94, 103, 105.$ lf : [129](#page-44-0), [130](#page-44-0), [131.](#page-45-0)  $lh: 129, 130, 131.$  $lh: 129, 130, 131.$  $lh: 129, 130, 131.$  $lh: 129, 130, 131.$  $lh: 129, 130, 131.$  $lh: 129, 130, 131.$ LIG character examined...:  $120$ . LIG character generated...:  $120$ .  $lig\_code: 44, 47, 95, 101.$  $lig\_code: 44, 47, 95, 101.$  $lig\_code: 44, 47, 95, 101.$  $lig\_code: 44, 47, 95, 101.$  $lig\_code: 44, 47, 95, 101.$  $lig\_code: 44, 47, 95, 101.$  $lig\_code: 44, 47, 95, 101.$  $lig\_code: 44, 47, 95, 101.$  $lig\_exam: 120$ .  $lig\_gen: 120.$  $lig\_gen: 120.$ lig kern: [67](#page-25-0), [99](#page-34-0), [100,](#page-35-0) [101,](#page-35-0) [102,](#page-35-0) [116](#page-39-0), [118](#page-40-0), [120,](#page-40-0) [122](#page-41-0), [126](#page-43-0), [139,](#page-47-0) [142](#page-48-0), [146](#page-49-0).  $lig\_ptr$ : [118](#page-40-0), [120](#page-40-0), [126](#page-43-0), [142](#page-48-0), [146](#page-49-0).  $lig\_table\_code: 44, 47, 85.$  $lig\_table\_code: 44, 47, 85.$  $lig\_table\_code: 44, 47, 85.$  $lig\_table\_code: 44, 47, 85.$  $lig\_table\_code: 44, 47, 85.$  $lig\_table\_code: 44, 47, 85.$  $lig\_table\_code: 44, 47, 85.$  $lig\_tag$ : [72](#page-26-0), [96](#page-34-0), [97](#page-34-0), [111](#page-38-0), [125](#page-42-0), [140](#page-47-0).  $liq_z$ : [118,](#page-40-0) [121](#page-41-0), [124](#page-42-0). limit: [23,](#page-9-0) [24](#page-9-0), [27](#page-10-0), [28](#page-10-0), [29,](#page-11-0) [31,](#page-12-0) [32,](#page-12-0) [33](#page-13-0).  $line: 21, 22, 27, 28.$  $line: 21, 22, 27, 28.$  $line: 21, 22, 27, 28.$  $line: 21, 22, 27, 28.$  $line: 21, 22, 27, 28.$  $line: 21, 22, 27, 28.$  $line: 21, 22, 27, 28.$  $line: 21, 22, 27, 28.$  $line: 21, 22, 27, 28.$  $link: 71, 72, 74, 75, 77, 80, 137.$  $link: 71, 72, 74, 75, 77, 80, 137.$ 

 $list\_tag: 72, 96, 104, 111, 113.$  $list\_tag: 72, 96, 104, 111, 113.$  $list\_tag: 72, 96, 104, 111, 113.$  $list\_tag: 72, 96, 104, 111, 113.$  $list\_tag: 72, 96, 104, 111, 113.$  $list\_tag: 72, 96, 104, 111, 113.$  $list\_tag: 72, 96, 104, 111, 113.$  $list\_tag: 72, 96, 104, 111, 113.$  $list\_tag: 72, 96, 104, 111, 113.$  $list\_tag: 72, 96, 104, 111, 113.$ lk offset: [130](#page-44-0), [131](#page-45-0), [138,](#page-46-0) [139](#page-47-0), [141](#page-47-0), [142.](#page-48-0) lk step ended : [94,](#page-33-0) [97,](#page-34-0) [98](#page-34-0), [99,](#page-34-0) [100](#page-35-0), [101,](#page-35-0) [102.](#page-35-0)  $load10: 46, 47, 48.$  $load10: 46, 47, 48.$  $load10: 46, 47, 48.$  $load10: 46, 47, 48.$  $load10: 46, 47, 48.$  $load10: 46, 47, 48.$  $load11: 46, 47.$  $load11: 46, 47.$  $load11: 46, 47.$  $load11: 46, 47.$  $load11: 46, 47.$  $load12: 46, 47.$  $load12: 46, 47.$  $load12: 46, 47.$  $load12: 46, 47.$  $load12: 46, 47.$  $load13: 46, 48.$  $load13: 46, 48.$  $load13: 46, 48.$  $load13: 46, 48.$  $load13: 46, 48.$  $load14: 46.$  $load14: 46.$  $load14: 46.$  $load15: 46.$  $load15: 46.$  $load15: 46.$  $load16: 46, 47.$  $load16: 46, 47.$  $load16: 46, 47.$  $load16: 46, 47.$  $load16: 46, 47.$  $load17: 46.$  $load17: 46.$  $load17: 46.$  $load18: 46.$  $load18: 46.$  $load18: 46.$  $load19: 46.$  $load19: 46.$  $load19: 46.$  $load20: \underline{46}$  $load20: \underline{46}$  $load20: \underline{46}$ , [48](#page-19-0).  $load3: \underline{46}, 47.$  $load3: \underline{46}, 47.$  $load3: \underline{46}, 47.$  $load3: \underline{46}, 47.$  $load3: \underline{46}, 47.$  $load4: 46, 47, 48.$  $load4: 46, 47, 48.$  $load4: 46, 47, 48.$  $load4: 46, 47, 48.$  $load4: 46, 47, 48.$  $load4: 46, 47, 48.$  $load4: 46, 47, 48.$  $load5: 46, 47, 48.$  $load5: 46, 47, 48.$  $load5: 46, 47, 48.$  $load5: 46, 47, 48.$  $load5: 46, 47, 48.$  $load5: 46, 47, 48.$  $load5: 46, 47, 48.$  $load6: 46, 47, 48.$  $load6: 46, 47, 48.$  $load6: 46, 47, 48.$  $load6: 46, 47, 48.$  $load6: 46, 47, 48.$  $load6: 46, 47, 48.$  $load6: 46, 47, 48.$  $load7: 46, 47, 48.$  $load7: 46, 47, 48.$  $load7: 46, 47, 48.$  $load7: 46, 47, 48.$  $load7: 46, 47, 48.$  $load7: 46, 47, 48.$  $load7: 46, 47, 48.$  $load8: 46, 47.$  $load8: 46, 47.$  $load8: 46, 47.$  $load8: 46, 47.$  $load8: 46, 47.$  $load9: 46, 47.$  $load9: 46, 47.$  $load9: 46, 47.$  $load9: 46, 47.$  $load9: 46, 47.$  $loc: \quad 23, 24, 27, 28, 29, 31, 32, 33, 49, 52, 82, 92.$  $loc: \quad 23, 24, 27, 28, 29, 31, 32, 33, 49, 52, 82, 92.$  $longest_name: 38, 42, 45, 49.$  $longest_name: 38, 42, 45, 49.$  $longest_name: 38, 42, 45, 49.$  $longest_name: 38, 42, 45, 49.$  $longest_name: 38, 42, 45, 49.$  $longest_name: 38, 42, 45, 49.$  $longest_name: 38, 42, 45, 49.$  $longest_name: 38, 42, 45, 49.$ *lookup*:  $42, 45, 49$  $42, 45, 49$  $42, 45, 49$  $42, 45, 49$  $42, 45, 49$ . m: [77,](#page-28-0) [80,](#page-29-0) [136.](#page-46-0) max\_header\_bytes: [3](#page-1-0), [9,](#page-5-0) [68,](#page-25-0) [91,](#page-32-0) [132](#page-45-0). max kerns: [3,](#page-1-0) [67](#page-25-0), [98](#page-34-0), [102](#page-35-0), [146](#page-49-0).  $max\_letters: 36, 42.$  $max\_letters: 36, 42.$  $max\_letters: 36, 42.$  $max\_letters: 36, 42.$  $max\_letters: 36, 42.$  $max\_lig\_steps: \quad \underline{3}, 67, 100, 101, 102, 118, 146.$  $max\_lig\_steps: \quad \underline{3}, 67, 100, 101, 102, 118, 146.$  $max\_lig\_steps: \quad \underline{3}, 67, 100, 101, 102, 118, 146.$  $max\_lig\_steps: \quad \underline{3}, 67, 100, 101, 102, 118, 146.$  $max\_lig\_steps: \quad \underline{3}, 67, 100, 101, 102, 118, 146.$  $max\_lig\_steps: \quad \underline{3}, 67, 100, 101, 102, 118, 146.$  $max\_lig\_steps: \quad \underline{3}, 67, 100, 101, 102, 118, 146.$  $max\_lig\_steps: \quad \underline{3}, 67, 100, 101, 102, 118, 146.$  $max\_lig\_steps: \quad \underline{3}, 67, 100, 101, 102, 118, 146.$  $max\_lig\_steps: \quad \underline{3}, 67, 100, 101, 102, 118, 146.$  $max\_lig\_steps: \quad \underline{3}, 67, 100, 101, 102, 118, 146.$  $max\_lig\_steps: \quad \underline{3}, 67, 100, 101, 102, 118, 146.$ max\_name\_index: [36](#page-14-0), [38](#page-14-0), [39](#page-14-0), [44](#page-16-0). max\_param\_words: [3,](#page-1-0) [11,](#page-6-0) [67](#page-25-0), [93](#page-33-0), [132.](#page-45-0) Maximum SKIP amount...: [100](#page-35-0). mem ptr:  $72, 74, 75$  $72, 74, 75$  $72, 74, 75$  $72, 74, 75$  $72, 74, 75$ . mem\_size:  $\overline{71}$ , [75](#page-27-0). memory: [71](#page-26-0), [72,](#page-26-0) [74](#page-26-0), [75,](#page-27-0) [77](#page-28-0), [78,](#page-28-0) [79,](#page-28-0) [80](#page-29-0), [129,](#page-44-0) [130](#page-44-0), [131](#page-45-0), [132,](#page-45-0) [134](#page-45-0), [137.](#page-46-0) Memory overflow...: [75](#page-27-0). MID piece of character...:  $112$ .  $min\_cover: 77, 78.$  $min\_cover: 77, 78.$  $min\_cover: 77, 78.$  $min\_cover: 77, 78.$  $min\_cover: 77, 78.$  $min\_nl$ : [67](#page-25-0), [70](#page-25-0), [97,](#page-34-0) [100,](#page-35-0) [116](#page-39-0). n: [136](#page-46-0). name\_enter: [146,](#page-49-0) [147.](#page-49-0) name\_length:  $\frac{38}{42}$  $\frac{38}{42}$  $\frac{38}{42}$ , [42,](#page-15-0) [43,](#page-15-0) [45,](#page-16-0) [46](#page-17-0), [49](#page-19-0). name\_ptr: [38](#page-14-0), [42,](#page-15-0) [49.](#page-19-0) ne: [67](#page-25-0), [70](#page-25-0), [105,](#page-36-0) [106](#page-36-0), [126,](#page-43-0) [130](#page-44-0), [131,](#page-45-0) [143](#page-48-0). negative:  $62, 63$  $62, 63$  $62, 63$ .  $next\_d: 76, 77, 78, 88, 89.$  $next\_d: 76, 77, 78, 88, 89.$  $next\_d: 76, 77, 78, 88, 89.$  $next\_d: 76, 77, 78, 88, 89.$  $next\_d: 76, 77, 78, 88, 89.$  $next\_d: 76, 77, 78, 88, 89.$  $next\_d: 76, 77, 78, 88, 89.$  $next\_d: 76, 77, 78, 88, 89.$  $next\_d: 76, 77, 78, 88, 89.$  $next\_d: 76, 77, 78, 88, 89.$ next\_larger\_code:  $44, 47, 104$  $44, 47, 104$  $44, 47, 104$  $44, 47, 104$  $44, 47, 104$ .  $nhash: 39, 41, 42, 45.$  $nhash: 39, 41, 42, 45.$  $nhash: 39, 41, 42, 45.$  $nhash: 39, 41, 42, 45.$  $nhash: 39, 41, 42, 45.$  $nhash: 39, 41, 42, 45.$  $nhash: 39, 41, 42, 45.$  $nhash: 39, 41, 42, 45.$  $nhash: 39, 41, 42, 45.$  $nk$ : [67,](#page-25-0) [70,](#page-25-0) [102](#page-35-0), [130](#page-44-0), [131](#page-45-0), [142](#page-48-0).  $nl:$  [67,](#page-25-0) [70](#page-25-0), [97](#page-34-0), [99,](#page-34-0) [100,](#page-35-0) [101](#page-35-0), [102](#page-35-0), [110,](#page-38-0) [116,](#page-39-0) [120](#page-40-0), [125](#page-42-0), [126](#page-43-0), [130](#page-44-0), [131](#page-45-0), [139](#page-47-0), [142](#page-48-0).

no<sub>-tag</sub>: [72,](#page-26-0) [74,](#page-26-0) [96,](#page-34-0) [111,](#page-38-0) [113,](#page-39-0) [125.](#page-42-0) not\_found: [42](#page-15-0), [129,](#page-44-0) [130](#page-44-0). np: [67,](#page-25-0) [70](#page-25-0), [93](#page-33-0), [130](#page-44-0), [131](#page-45-0), [144.](#page-48-0) out: [127](#page-44-0), [131](#page-45-0), [133](#page-45-0), [135,](#page-45-0) [136,](#page-46-0) [137,](#page-46-0) [142](#page-48-0), [143](#page-48-0), [145](#page-48-0). out scaled : [136,](#page-46-0) [137](#page-46-0), [142](#page-48-0), [144](#page-48-0). out\_size: <u>[131](#page-45-0)</u>, [142](#page-48-0).  $output: \quad \underline{2}.$ p: [75](#page-27-0), [77,](#page-28-0) [80](#page-29-0), [121,](#page-41-0) [132](#page-45-0). par\_ptr: [132,](#page-45-0) [144.](#page-48-0) param: [67,](#page-25-0) [93](#page-33-0), [144,](#page-48-0) [145](#page-48-0).  $param\_enter: \underline{146}$  $param\_enter: \underline{146}$  $param\_enter: \underline{146}$ . PARAMETER index must not...: [93](#page-33-0). parameter code : [44,](#page-16-0) [47,](#page-18-0) [48,](#page-19-0) [93.](#page-33-0) pending: [117](#page-40-0), [118,](#page-40-0) [124.](#page-42-0) pl  $file: 2, 5, 6, 28$  $file: 2, 5, 6, 28$  $file: 2, 5, 6, 28$  $file: 2, 5, 6, 28$  $file: 2, 5, 6, 28$  $file: 2, 5, 6, 28$  $file: 2, 5, 6, 28$ .  $Plto TF: 2.$  $Plto TF: 2.$ pointer: [71](#page-26-0), [72,](#page-26-0) [75](#page-27-0), [77,](#page-28-0) [78,](#page-28-0) [79](#page-28-0), [80,](#page-29-0) [132](#page-45-0). print: [2,](#page-1-0) [27,](#page-10-0) [107](#page-37-0), [108](#page-37-0), [111,](#page-38-0) [113,](#page-39-0) [125](#page-42-0), [126](#page-43-0), [136.](#page-46-0) print\_ln: [2](#page-1-0), [27,](#page-10-0) [75,](#page-27-0) [108](#page-37-0), [110,](#page-38-0) [111](#page-38-0), [113,](#page-39-0) [115](#page-39-0), [125](#page-42-0), [126](#page-43-0), [136](#page-46-0), [147.](#page-49-0) print octal:  $\underline{107}$ , [108](#page-37-0), [111,](#page-38-0) [113](#page-39-0), [125,](#page-42-0) [126](#page-43-0). q: [59,](#page-22-0) [80,](#page-29-0) [132.](#page-45-0) r: [59.](#page-22-0) read: [28](#page-10-0). read BCPL: [85](#page-31-0), [87](#page-31-0). read char info: [85](#page-31-0), [146.](#page-49-0) read four bytes:  $85, 86, 91$  $85, 86, 91$  $85, 86, 91$  $85, 86, 91$  $85, 86, 91$ . read input: [146](#page-49-0), [147](#page-49-0). read lig kern: [85,](#page-31-0) [146](#page-49-0).  $read\_ln: 28$  $read\_ln: 28$ . Real constants must be...:  $62, 64$  $62, 64$ . REP piece of character...: [112.](#page-39-0) reset: [6.](#page-2-0) rewrite: [16](#page-7-0).  $right\_ln:$   $\frac{23}{23}$  $\frac{23}{23}$  $\frac{23}{23}$ , [24,](#page-9-0) [27,](#page-10-0) [28](#page-10-0), [31.](#page-12-0)  $right_z$ :  $\frac{117}{122}$  $\frac{117}{122}$  $\frac{117}{122}$ , [124.](#page-42-0) round: [134](#page-45-0), [136](#page-46-0). round\_message:  $115$ .  $rr: 138, 140, 141, 142.$  $rr: 138, 140, 141, 142.$  $rr: 138, 140, 141, 142.$  $rr: 138, 140, 141, 142.$  $rr: 138, 140, 141, 142.$  $rr: 138, 140, 141, 142.$  $rr: 138, 140, 141, 142.$  $rr: 138, 140, 141, 142.$ set\_indices: [80](#page-29-0), [115](#page-39-0). seven bit safe flag:  $67, 70, 90, 110$  $67, 70, 90, 110$  $67, 70, 90, 110$  $67, 70, 90, 110$  $67, 70, 90, 110$  $67, 70, 90, 110$ . seven bit safe flag code:  $\frac{44}{7}$ , [85.](#page-31-0) seven flag  $loc: 70, 133$  $loc: 70, 133$  $loc: 70, 133$ . seven\_unsafe: [109](#page-38-0), [110,](#page-38-0) [111](#page-38-0), [120](#page-40-0), [133.](#page-45-0) shorten: [78](#page-28-0), [115](#page-39-0). show\_error\_context: [27](#page-10-0). simple: [117,](#page-40-0) [118](#page-40-0), [121](#page-41-0), [122](#page-41-0), [124,](#page-42-0) [125.](#page-42-0) SKIP must follow LIG or KRN: [100](#page-35-0).  $skip\_code: 44, 47, 95.$  $skip\_code: 44, 47, 95.$  $skip\_code: 44, 47, 95.$  $skip\_code: 44, 47, 95.$  $skip\_code: 44, 47, 95.$  $skip\_code: 44, 47, 95.$  $skip\_code: 44, 47, 95.$  $skip_error: 34, 51, 52, 53, 54, 55, 56, 59, 60,$  $skip_error: 34, 51, 52, 53, 54, 55, 56, 59, 60,$ [62](#page-23-0), [64](#page-23-0), [91](#page-32-0).

 $t2: \frac{46}{5}$  $t2: \frac{46}{5}$  $t2: \frac{46}{5}$ .

skip to end of item: [33,](#page-13-0) [34,](#page-13-0) [35,](#page-13-0) [84,](#page-30-0) [92](#page-33-0), [93](#page-33-0), [94](#page-33-0), [95](#page-34-0), [103,](#page-35-0) [104,](#page-36-0) [105](#page-36-0), [106.](#page-36-0) skip to paren: [34](#page-13-0), [83,](#page-30-0) [90,](#page-32-0) [97](#page-34-0). Sorry, I don't know... : [49](#page-19-0). Sorry, I haven't room...:  $125$ . Sorry, LIGTABLE too long...:  $100, 101, 102$  $100, 101, 102$  $100, 101, 102$  $100, 101, 102$ . Sorry, the maximum hex...:  $60$ . Sorry, the maximum octal...:  $60$ . Sorry, too many different kerns...:  $102$ .  $sort_in: 75, 103, 104, 111, 126.$  $sort_in: 75, 103, 104, 111, 126.$  $sort_in: 75, 103, 104, 111, 126.$  $sort_in: 75, 103, 104, 111, 126.$  $sort_in: 75, 103, 104, 111, 126.$  $sort_in: 75, 103, 104, 111, 126.$  $sort_in: 75, 103, 104, 111, 126.$  $sort_in: 75, 103, 104, 111, 126.$  $sort_in: 75, 103, 104, 111, 126.$  $sort_in: 75, 103, 104, 111, 126.$ sort\_ptr: [138,](#page-46-0) [140,](#page-47-0) [141](#page-47-0), [142](#page-48-0). start: [36](#page-14-0), [37,](#page-14-0) [38,](#page-14-0) [39,](#page-14-0) [42,](#page-15-0) [44,](#page-16-0) [45.](#page-16-0)  $start_ptr: 36, 37, 45.$  $start_ptr: 36, 37, 45.$  $start_ptr: 36, 37, 45.$  $start_ptr: 36, 37, 45.$  $start_ptr: 36, 37, 45.$  $start_ptr: 36, 37, 45.$  $start_ptr: 36, 37, 45.$ STOP must follow LIG or KRN: [99](#page-34-0). stop\_code:  $44, 47, 95$  $44, 47, 95$  $44, 47, 95$  $44, 47, 95$  $44, 47, 95$ .  $stop\_flag: 98, 99, 116, 120.$  $stop\_flag: 98, 99, 116, 120.$  $stop\_flag: 98, 99, 116, 120.$  $stop\_flag: 98, 99, 116, 120.$  $stop\_flag: 98, 99, 116, 120.$  $stop\_flag: 98, 99, 116, 120.$  $stop\_flag: 98, 99, 116, 120.$  $stop\_flag: 98, 99, 116, 120.$  $stop\_flag: 98, 99, 116, 120.$ String is too long... : [87.](#page-31-0) system dependencies: [2](#page-1-0), [16,](#page-7-0) [18,](#page-8-0) [28](#page-10-0), [148.](#page-50-0) t:  $51, 121, 138$  $51, 121, 138$  $51, 121, 138$  $51, 121, 138$ . tail:  $46.$ temp\_width: [129](#page-44-0), [134.](#page-45-0) text: [5](#page-2-0).  $tfm_{\text{-}}file: \quad 2, \quad 15, \quad 16, \quad 127.$  $tfm_{\text{-}}file: \quad 2, \quad 15, \quad 16, \quad 127.$  $tfm_{\text{-}}file: \quad 2, \quad 15, \quad 16, \quad 127.$  $tfm_{\text{-}}file: \quad 2, \quad 15, \quad 16, \quad 127.$  $tfm_{\text{-}}file: \quad 2, \quad 15, \quad 16, \quad 127.$  $tfm_{\text{-}}file: \quad 2, \quad 15, \quad 16, \quad 127.$  $tfm_{\text{-}}file: \quad 2, \quad 15, \quad 16, \quad 127.$  $tfm_{\text{-}}file: \quad 2, \quad 15, \quad 16, \quad 127.$ The character NEXTLARGER...: [111](#page-38-0). The design size must...:  $88$ . The flag value should be...:  $90$ . The font is not...safe:  $110$ . The number of units...: [89](#page-32-0). The relative dimension...:  $136$ . There's junk here...:  $83$ . This character already...:  $96$ . This HEADER index is too big...:  $91$ . This PARAMETER index is too big...:  $93$ . This property name doesn't belong...:  $84$ , [93](#page-33-0), [95,](#page-34-0) [104,](#page-36-0) [106](#page-36-0). This value shouldn't...:  $53, 54, 55$  $53, 54, 55$  $53, 54, 55$  $53, 54, 55$ . TOP piece of character...: [112.](#page-39-0) true: [24,](#page-9-0) [28](#page-10-0), [42,](#page-15-0) [85,](#page-31-0) [90](#page-32-0), [101,](#page-35-0) [102](#page-35-0), [111](#page-38-0), [120,](#page-40-0) [121](#page-41-0), [130](#page-44-0), [139.](#page-47-0) tt:  $\frac{118}{125}$  $\frac{118}{125}$  $\frac{118}{125}$  $\frac{118}{125}$  $\frac{118}{125}$ .  $t1: \frac{46}{.}$  $t1: \frac{46}{.}$  $t1: \frac{46}{.}$  $t10: 46.$  $t10: 46.$  $t10: 46.$  $t11: 46.$  $t11: 46.$  $t11: 46.$  $t12: 46.$  $t12: 46.$  $t12: 46.$  $t13: 46.$  $t13: 46.$  $t13: 46.$  $t14: 46.$  $t14: 46.$  $t14: 46.$  $t15: 46.$  $t15: 46.$  $t15: 46.$  $t16: 46.$  $t16: 46.$  $t16: 46.$  $t17: 46.$  $t17: 46.$  $t17: 46.$  $t18: 46.$  $t18: 46.$  $t18: 46.$  $t19: 46.$  $t19: 46.$  $t19: 46.$ 

 $t20: 46.$  $t20: 46.$  $t20: 46.$  $t3: \frac{46}{.}$  $t3: \frac{46}{.}$  $t3: \frac{46}{.}$  $t4: 46.$  $t4: 46.$  $t4: 46.$  $t5: 46.$  $t5: 46.$  $t5: 46.$  $t6: \frac{46}{.}$  $t6: \frac{46}{.}$  $t6: \frac{46}{.}$  $t7: \frac{46}{.}$  $t7: \frac{46}{.}$  $t7: \frac{46}{.}$  $t8: 46.$  $t8: 46.$  $t8: 46.$  $t9:46.$  $t9:46.$  $t9:46.$ unity: [61,](#page-22-0) [62,](#page-23-0) [70,](#page-25-0) [88,](#page-32-0) [134,](#page-45-0) [136.](#page-46-0) UNSPECIFIED : [70.](#page-25-0) Unused KRN step...: [126](#page-43-0). Unused LIG step...:  $126$ . Unused VARCHAR...: [126.](#page-43-0) var\_char\_code: [44,](#page-16-0) [47,](#page-18-0) [104,](#page-36-0) [106.](#page-36-0) Warning: Inconsistent indentation...: [29](#page-11-0). Warning: Indented line...: [29.](#page-11-0) width: [44](#page-16-0), [71,](#page-26-0) [74,](#page-26-0) [75,](#page-27-0) [103,](#page-35-0) [104,](#page-36-0) [111,](#page-38-0) [115](#page-39-0), [126](#page-43-0), [129](#page-44-0), [130](#page-44-0), [131,](#page-45-0) [132](#page-45-0), [137](#page-46-0). write: [2](#page-1-0), [127](#page-44-0).  $write\_ln: 2$ . x: [123.](#page-42-0)  $x_{\text{u}}\cdot \text{u} = x_{\text{u}}\cdot \text{u} = 118, 124, 125.$  $x_{\text{u}}\cdot \text{u} = x_{\text{u}}\cdot \text{u} = 118, 124, 125.$  $x_{\text{u}}\cdot \text{u} = x_{\text{u}}\cdot \text{u} = 118, 124, 125.$  $x_{\text{u}}\cdot \text{u} = x_{\text{u}}\cdot \text{u} = 118, 124, 125.$  $x_{\text{u}}\cdot \text{u} = x_{\text{u}}\cdot \text{u} = 118, 124, 125.$  $x_{\text{u}}\cdot \text{u} = x_{\text{u}}\cdot \text{u} = 118, 124, 125.$  $x_{\text{u}}\cdot \text{u} = x_{\text{u}}\cdot \text{u} = 118, 124, 125.$  $xord: \underline{18}, 20, 28, 31, 32, 52.$  $xord: \underline{18}, 20, 28, 31, 32, 52.$  $xord: \underline{18}, 20, 28, 31, 32, 52.$  $xord: \underline{18}, 20, 28, 31, 32, 52.$  $xord: \underline{18}, 20, 28, 31, 32, 52.$  $xord: \underline{18}, 20, 28, 31, 32, 52.$  $xord: \underline{18}, 20, 28, 31, 32, 52.$  $xord: \underline{18}, 20, 28, 31, 32, 52.$  $xord: \underline{18}, 20, 28, 31, 32, 52.$  $xord: \underline{18}, 20, 28, 31, 32, 52.$  $xord: \underline{18}, 20, 28, 31, 32, 52.$  $xord: \underline{18}, 20, 28, 31, 32, 52.$  $xord: \underline{18}, 20, 28, 31, 32, 52.$  $y: \quad \underline{121}, \ \underline{123}.$  $y: \quad \underline{121}, \ \underline{123}.$  $y: \quad \underline{121}, \ \underline{123}.$  $y: \quad \underline{121}, \ \underline{123}.$  $y: \quad \underline{121}, \ \underline{123}.$  $y_{\text{-}}\text{lig}_{\text{-}}\text{cycle}:$  [118,](#page-40-0) [119,](#page-40-0) [124,](#page-42-0) [125](#page-42-0). You need "C" or "D" ...here: [51](#page-20-0). *zz*:  $121, 122.$  $121, 122.$  $121, 122.$ 

 $\langle$  Check for infinite ligature loops  $125$  Used in section [110](#page-38-0). Check ligature program of  $c$  [120](#page-40-0) in sections [110](#page-38-0) and [111](#page-38-0). Check the pieces of  $exten[c]$  [112](#page-39-0)) Used in section [111](#page-38-0). Compute the check sum Used in section [133](#page-45-0). Compute the command parameters y, cc, and  $zz$  [122](#page-41-0)) Used in section [121.](#page-41-0) Compute the hash code,  $cur\_hash$ , for  $cur\_name$  [43](#page-15-0)) Used in section [42](#page-15-0). Compute the ligature/kern program offset Used in section [130.](#page-44-0) Compute the twelve subfile sizes Used in section [128](#page-44-0). Constants in the outer block Used in section [2.](#page-1-0) Correct and check the information ised in section [146](#page-49-0). Do the output Used in section [147.](#page-49-0) Doublecheck the lig/kern commands and the extensible recipes Used in section [110](#page-38-0). Enter all of the names and their equivalents, except the parameter names Used in section [146.](#page-49-0) Enter the parameter names Used in section [146](#page-49-0). Find the minimum *lk\_offset* and adjust all remainders is Used in section [139](#page-47-0). For all characters g generated by c, make sure that char wd [g] is nonzero, and set seven unsafe if  $c < 128 \leq g$  [111](#page-38-0)) Used in section [110](#page-38-0). h Globals in the outer block [5](#page-2-0), [15](#page-7-0), [18,](#page-8-0) [21,](#page-9-0) [23](#page-9-0), [25](#page-9-0), [30,](#page-12-0) [36](#page-14-0), [38](#page-14-0), [39,](#page-14-0) [44,](#page-16-0) [58](#page-22-0), [65](#page-23-0), [67,](#page-25-0) [72](#page-26-0), [76](#page-27-0), [79,](#page-28-0) [81,](#page-30-0) [98](#page-34-0), [109](#page-38-0), [114](#page-39-0), [118](#page-40-0), [129](#page-44-0), [132](#page-45-0), Used in section [2.](#page-1-0) (Insert all labels into *label table* ) Used in section [139.](#page-47-0) (Local variables for initialization [19,](#page-8-0) [40,](#page-14-0) [69](#page-25-0), [73](#page-26-0)) Used in section [2.](#page-1-0) (Make sure that c is not the largest element of a charlist cycle [113](#page-39-0)) Used in section [110](#page-38-0). Make sure the ligature/kerning program ends appropriately Used in section [110](#page-38-0).  $\langle$  Multiply by 10, add *cur\_char* − "0", and *get\_next* [64](#page-23-0)  $\rangle$  Used in section [62](#page-23-0). Multiply by r, add cur\_char – "0", and get\_next  $60$ ) Used in section [59](#page-22-0). Output the character info Used in section [128.](#page-44-0)  $\langle$  Output the dimensions themselves  $137$  Used in section [128](#page-44-0). Output the extensible character recipes Used in section [128](#page-44-0).  $\langle$  Output the header block [133](#page-45-0)  $\rangle$  Used in section [128.](#page-44-0) Output the ligature/kern program Used in section [128.](#page-44-0) Output the parameters Used in section [128.](#page-44-0) Output the slant (param[1]) without scaling Used in section [144.](#page-48-0) Output the twelve subfile sizes Used in section [128.](#page-44-0) Print c in octal notation ised in section [103](#page-35-0). Put the width, height, depth, and italic lists into final form Used in section [110](#page-38-0). Read a character property Used in section [103.](#page-35-0) Read a font property value Used in section [82](#page-30-0). Read a kerning step Used in section [95](#page-34-0). Read a label step Used in section [95](#page-34-0). Read a ligature step Used in section [95](#page-34-0). Read a ligature/kern command Used in section [94](#page-33-0). Read a parameter value Used in section [92.](#page-33-0) Read a skip step Used in section [95](#page-34-0). Read a stop step ised in section [95.](#page-34-0) Read all the input Used in section [146.](#page-49-0) Read an extensible piece Used in section [105](#page-36-0). Read an extensible recipe for  $c$  [105](#page-36-0) iused in section [104](#page-36-0). Read an indexed header word Used in section [85](#page-31-0). Read character info list Used in section [146](#page-49-0). Read font parameter list Used in section [85.](#page-31-0) Read ligature/kern list Used in section [146](#page-49-0).  $\langle$  Read the design size [88](#page-32-0)  $\rangle$  Used in section [85](#page-31-0).

- $\langle$  Read the design units  $89$  in section [85.](#page-31-0)
- (Read the font property value specified by  $cur\_code$  [85](#page-31-0)) Used in section [84.](#page-30-0)
- Read the seven-bit-safe flag  $90$  Used in section [85.](#page-31-0)
- $\langle$  Scan a face code [56](#page-21-0)  $\rangle$  Used in section [51.](#page-20-0)
- Scan a small decimal number  $53$  Used in section [51](#page-20-0).
- Scan a small hexadecimal number  $55$  Used in section [51.](#page-20-0)
- Scan a small octal number  $54$  Used in section [51](#page-20-0).
- Scan an ASCII character code  $52$  Used in section [51](#page-20-0).
- Scan the blanks and/or signs after the type code  $63$  is Used in section  $62$ .
- Scan the fraction part and put it in  $acc \, 66$  $acc \, 66$  in section [62](#page-23-0).
- Set initial values [6,](#page-2-0) [16](#page-7-0), [20,](#page-8-0) [22,](#page-9-0) [24](#page-9-0), [26,](#page-9-0) [37](#page-14-0), [41](#page-14-0), [70,](#page-25-0) [74](#page-26-0), [119](#page-40-0) i Used in section [2](#page-1-0).
- $\text{Set}$  loc to the number of leading blanks in the buffer, and check the indentation [29](#page-11-0) ised in section [28.](#page-10-0)
- $\langle$  Types in the outer block [17](#page-8-0), [57,](#page-21-0) [61](#page-22-0), [68,](#page-25-0) [71](#page-26-0)  $\rangle$  Used in section [2](#page-1-0).